**การแปลงฐานข ้ อมูลเชิงสัมพนัธ เป็นแหล่งความร ู้เพื่อใช ้ในฐานข ้ อมูลนิรนัย ์**

**นางสาวประภัสสร สิเนหะวัฒนะ**

**วทิยานิพนธ์นีเ้ป็นส่วนหนึ่งของการศึกษาตามหลกัสูตรปริญญาวศิวกรรมศาสตรมหาบัณฑิต สาขาวิชาวิศวกรรมคอมพิวเตอร์ มหาวทิยาลัยเทคโนโลยสีุรนารี ปี การศึกษา 2555**

# **TRANSFORMATION OF RELATIONAL DATABASE TO A KNOWLEDGE REPOSITORY IN DEDUCTIVE DATABASE**

**Prapatsorn Sinahawattana**

**A Thesis Submitted in Partial Fulfillment of the Requirements for the**

**Degree of Master of Engineering in Computer Engineering**

**Suranaree University of Technology**

**Academic Year 2012**

#### **การแปลงฐานข้อมูลเชิงสัมพนัธ เป็นแหล่งความรู้เพื่อใช้ในฐานข้อมูลนิรนัย ์**

้มหาวิทยาลัยเทคโนโลยีสุรนารี อนุมัติให้นับวิทยานิพนธ์ฉบับนี้เป็นส่วนหนึ่งของการศึกษา ตามหลักสูตรปริญญามหาบัณฑิต

คณะกรรมการสอบวิทยานิพนธ์

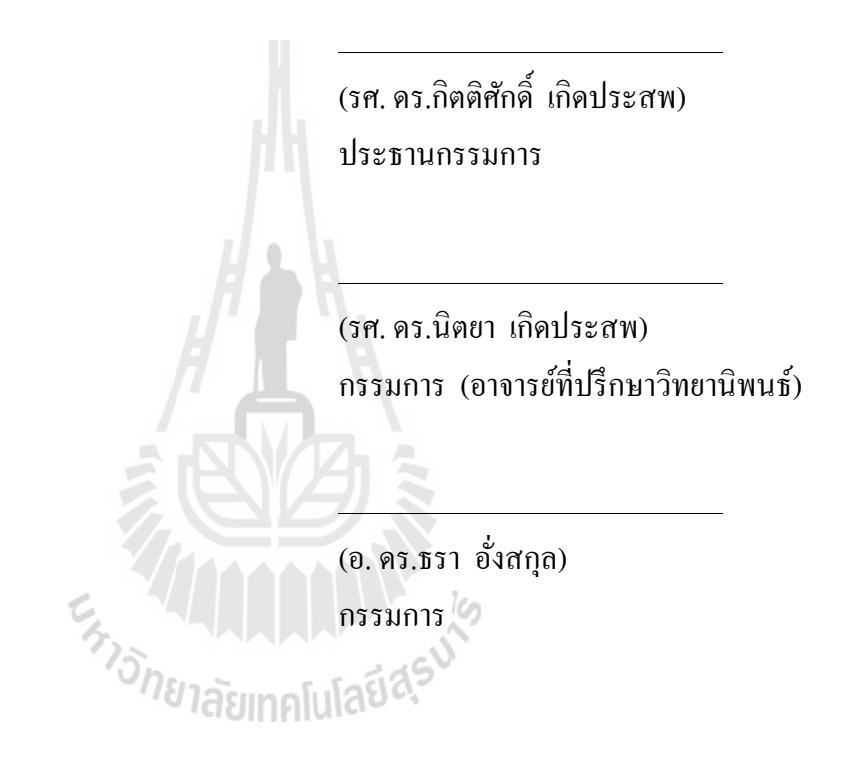

(ศ. คร.ชูกิจ ลิมปิจำนงค์) (รศ. ร.อ. คร.กนต์ธร ชำนิประศาสน์) รองอธิการบดีฝ่ ายวิชาการ คณบดีส านักวิชาวิศวกรรมศาสตร์

ี ประภัสสร สิเนหะวัฒนะ : การแปลงฐานข้อมูลเชิงสัมพันธ์เป็นแหล่งความรู้เพื่อใช้ใน ฐานข้อมูลนิรนัย (TRANSFORMATION OF RELATIONAL DATABASE TO A KNOWLEDGE REPOSITORY IN DEDUCTIVE DATABASE) อาจารย์ที่ปรึกษา: รองศาสตราจารย์ดร. นิตยา เกิดประสพ, 91หน้า.

ในปัจจุบันไม่ว่าจะเป็นองค์กรที่มีขนาดเล็กหรือขนาดใหญ่ ต่างก็มีการเก็บข้อมูลในรูปแบบ ี่ ของระบบฐานข้อมูล ฐานข้อมูลที่นิยมใช้กันมากคือ ฐานข้อมูลเชิงสัมพันธ์ ซึ่งหากข้อมูลที่เก็บใน ี่ ฐานข้อมูลมีจำนวนเพิ่มมากขึ้นเรื่อย ๆ จะส่งผลให้การค้นหาข้อมูล ทำได้ยากมากขึ้นเนื่องจากว่า ข้อมูลมีจำนวนมาก มีความซับซ้อน ดังนั้นเพื่อที่จะลดเวลาในการค้นหาข้อมูลและลดเนื้อที่ในการ ื่ เก็บขอ้ มูล จึงเกิดแนวคิดในการแปลงฐานขอ้ มูลเชิงสัมพนัธ์ไปเป็นฐานข้อมูลนิรนัย ซึ่งฐานข้อมูล ประเภทนี้จะประกอบด้วย 2 ส่วน คือส่วนที่เป็นข้อมูลเรียกว่า Extensional Database (EDB) และ ี่ ส่วนของกฎเรียกวา่ Intensional Database (IDB) ส่วน EDB แปลงได้โดยตรงจากตารางเชิงสัมพันธ์ ในส่วนของ IDB นั้น ในงานวิจัยนี้มีการนำกฎซึ่งเป็นรูปแบบหรือโมเดลของข้อมูลที่ได้จากการทำ เหมืองข้อมูลชนิดการสังเคราะห์ต้น ไม้ตัดสินใจนำมาเพิ่มเข้าไปในส่วนของ IDB กฎที่ได้นี้จะมีส่วน ช่วยในกระบวนการค้นหาข้อมูล ส่งผลให้แหล่งความรู้ที่ได้นั้นมีประสิทธิภาพเพิ่มขึ้นเมื่อทำการ เปรียบเทียบกบัแหล่งความรู้ปกติที่ประกอบด้วย EDB และ IDBในฐานข้อมูลนิรนัย

ผลลัพธ์ที่ได้จากงานวิจัยนี้พบว่า ฐานข้อมูลที่ประกอบไปด้วยกฎที่ได้จากการหารูปแบบ ข้อมูลจากการทำเหมืองข้อมูล มีส่วนช่วยในการค้นหาข้อมูลให้รวดเร็วขึ้นในกรณีที่ค้นหาข้อมูลที่มี อยู่หรือตรงตามรูปแบบของข้อมูล แต่ในกรณีที่ค้นหาข้อมูลที่ไม่มีอยู่หรือไม่ตรงกับรูปแบบของ ี่ ข้อมูล เวลาที่ใช้ค้นหาจะนานกว่าฐานข้อมูลปกติที่ประกอบด้วยข้อมูลเพียงอย่างเดียว

สาขาวิชาวิศวกรรมคอมพิวเตอร์ ลายมือชื่อนักศึกษา **.**

ปี การศึกษา 2555 ลายมือชื่ออาจารย์ที่ปรึกษา **.** 

# PRAPATSORN SINAHAWATTANA : TRANSFORMATION OF RELATIONAL DATABASE TO A KNOWLEDGE REPOSITORY IN DEDUCTIVE DATABASE. THESIS ADVISOR : ASSOC. PROF. NITTAYA KERDPRASOP, Ph.D., 91 PP.

#### DEDUCTIVE DATABASE/ PROLOG/ DATALOG/DECISION TREE (ID3)

Presently, in any small or large organization there have been a collection of data that are stored in a database. The most common form of database is relational database. The steadily increasing of stored data can more or less slow down the search for specific data items. We thus propose the strategy to reduce search time by transforming relational data to the knowledge repository of deductive database. This kind of database consists of two main parts : extensional database (EDB) and intensional database (IDB). The EDB part can be directly transformed from the data tables, whereas the IDB part contains rules that are constructed from the decision-tree induction method. It is the IDB part that can speedup the search process.

The experimental results showed that if the data items to be searched exist in the database, the proposed deductive database scheme with induced rules can find data faster than the conventional database that contains only facts. However, if the search items do not exist in the database, the deductive database scheme with induced rules takes longer time than database with ground facts.

School of Computer Engineering

Student's Signature .

Academic Year 2012

Advisor's Signature .

# **กิตติกรรมประกาศ**

วิทยานิพนธ์นี้สำเร็จลุล่วงด้วยดี เนื่องจากใด้รับความช่วยเหลืออย่างดียิ่ง ทั้งด้านวิชาการ และดา้นการดา เนินงานวจิยั จากบุคคลดงัต่อไปน้ี

รองศาสตราจารย์ คร. นิตยา เกิดประสพ อาจารย์ที่ปรึกษาวิทยานิพนธ์ ที่ให้คำแนะนำ ปรึกษา ช่วยแก้ไขปัญหาและให้กำลังใจแก่ผู้วิจัยตลอดมา รวมทั้งช่วยตรวจทาน และแก้ไข วทิยานิพนธ์เล่มน้ีจนเสร็จสมบรูณ์

รองศาสตราจารย์ดร. กิตติศักด์ิเกิดประสพ หัวหน้าสาขาวิชาวิศวกรรมคอมพิวเตอร์ มหาวิทยาลัยเทคโนโลยีสุรนารี ที่ให้โอกาสในด้านการศึกษา คำปรึกษาด้านวิชาการ และกำลังใจแก่ ผู้วิจัยมาโดยตลอด

ขอขอบคุณเพื่อนๆ บัณฑิตศึกษาสาขาวิศวกรรมคอมพิวเตอร์ทุกคนที่เป็นกำลังใจมาโคย ื่ ตลอด

นอกจากนี้ ขอขอบคุณครู อาจารย์ทั้งในอดีตและปัจจุบันที่ให้ความรู้แก่ผู้วิจัยจนประสบ ความส าเร็จในชีวิต

สำหรับคุณงามความดีอันใดที่เกิดจากวิทยานิพนธ์เล่มนี้ ผู้วิจัยขอมอบให้กับบิดา มารดา ซึ่ง ี่ เป็นที่รักและเคารพยิ่ง ตลอดจนครูอาจารย์ที่เคารพทุกท่าน ที่ ได้ประสิทธิ์ประสาทความรู้และ ถ่ายทอดประสบการณ์ที่ดีให้แก่ผู้วิจัยตลอดมา จนทำให้ประสบความสำเร็จในชีวิตตลอดมา ี่ ี<sup>/</sup>/ิยาลัยเทคโนโลยี<sup>สุร</sup>

ประภัสสร สิเนหะวัฒนะ

# **สารบัญ**

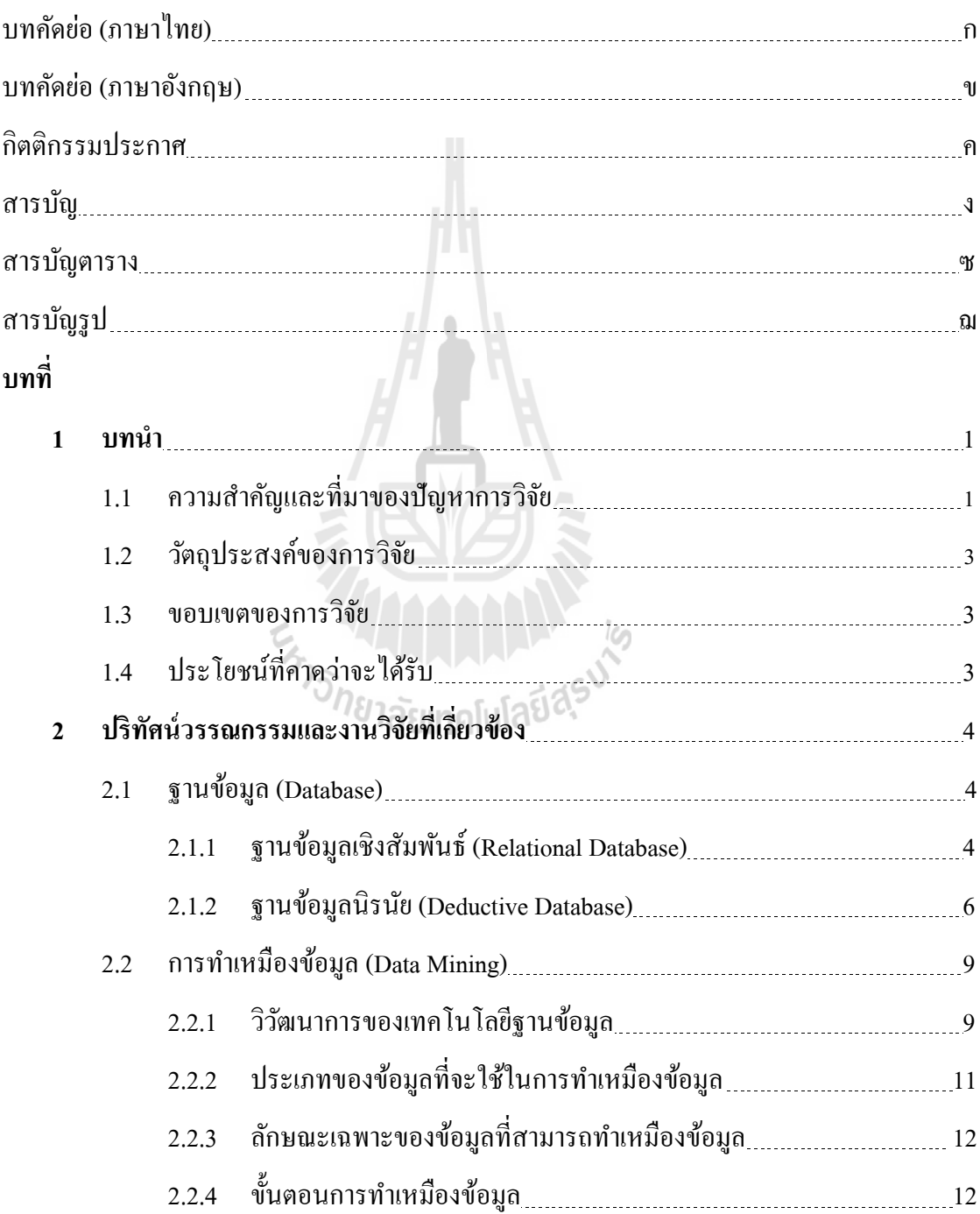

# **สารบัญ (ต่อ)**

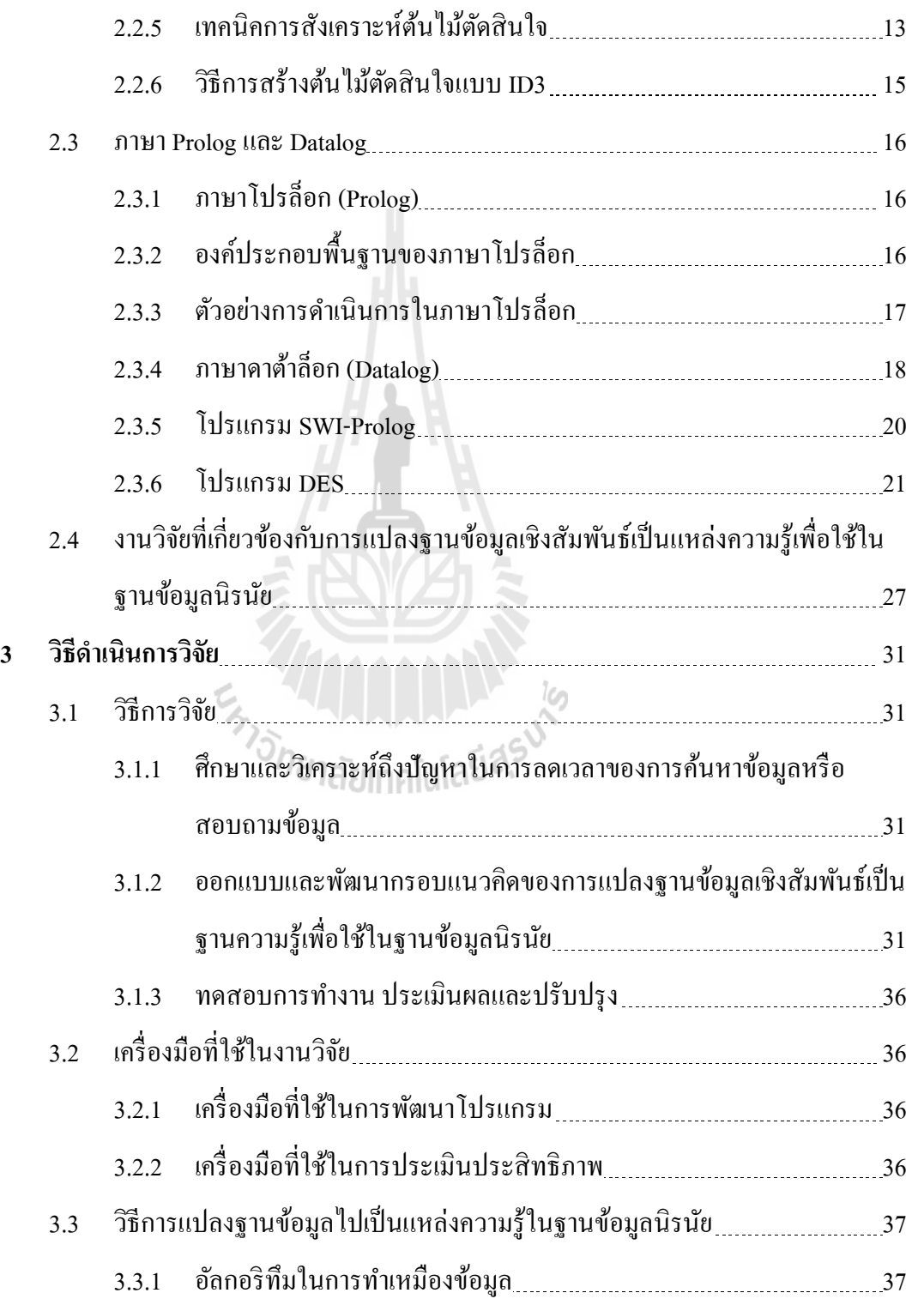

# **สารบัญ (ต่อ)**

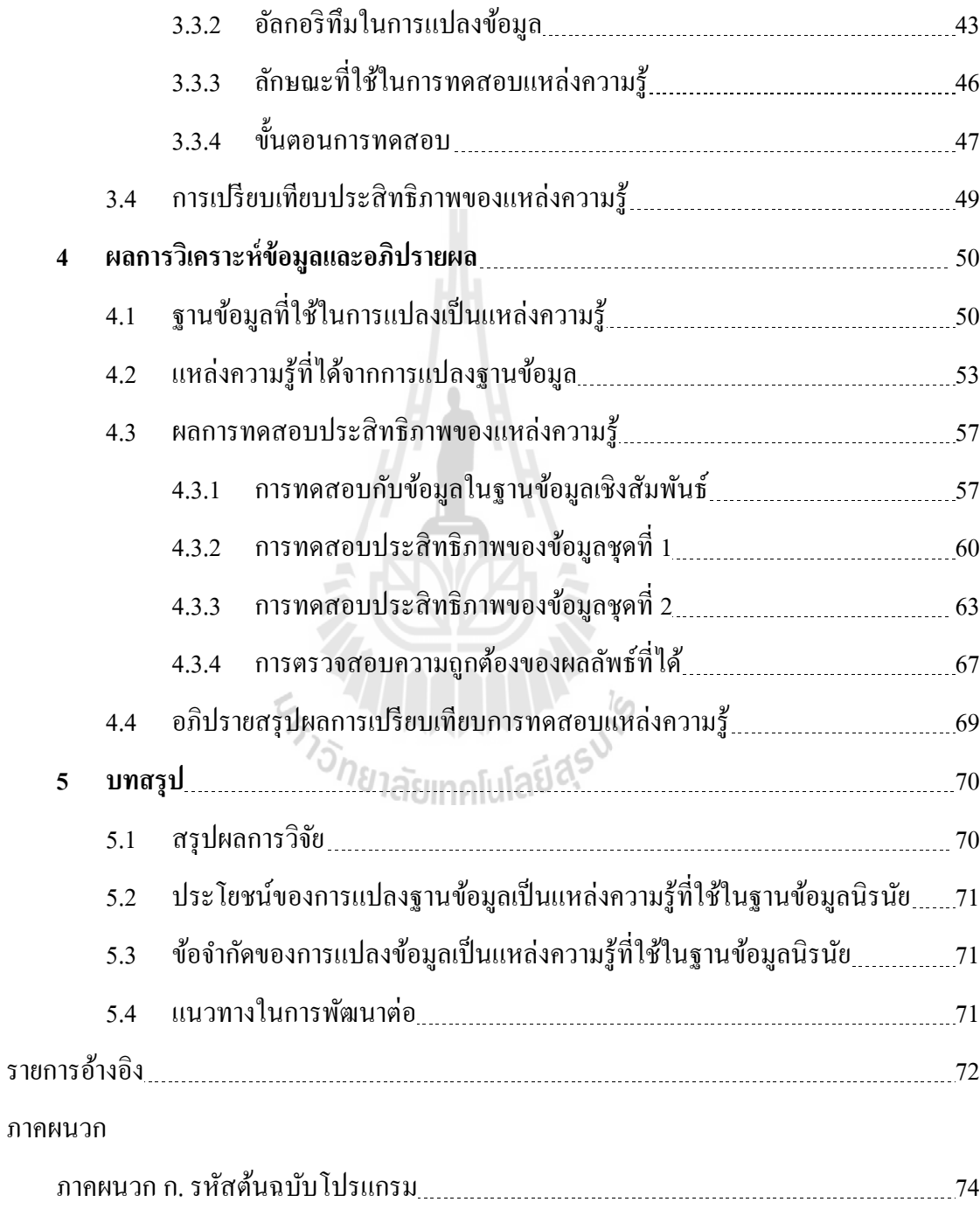

# **สารบัญ (ต่อ)**

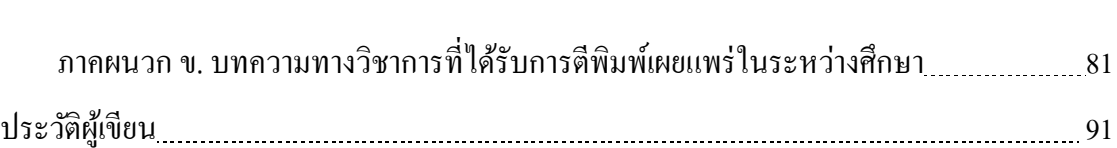

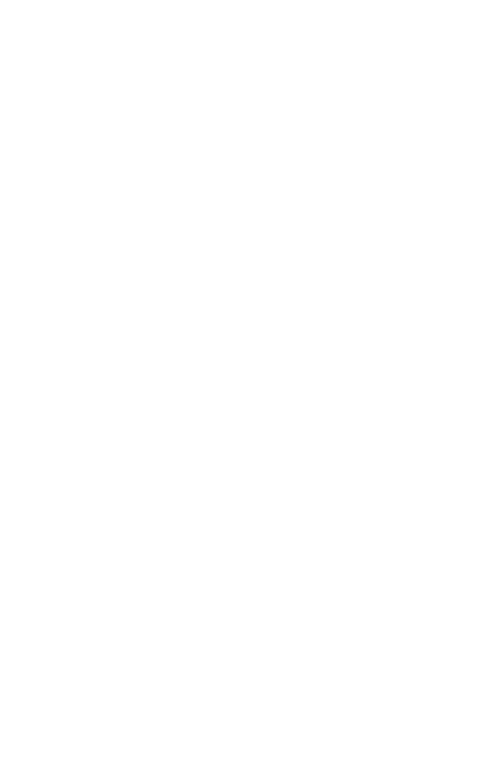

**หน้า**

# **สารบัญตาราง**

### **ตารางที่ หน้า**

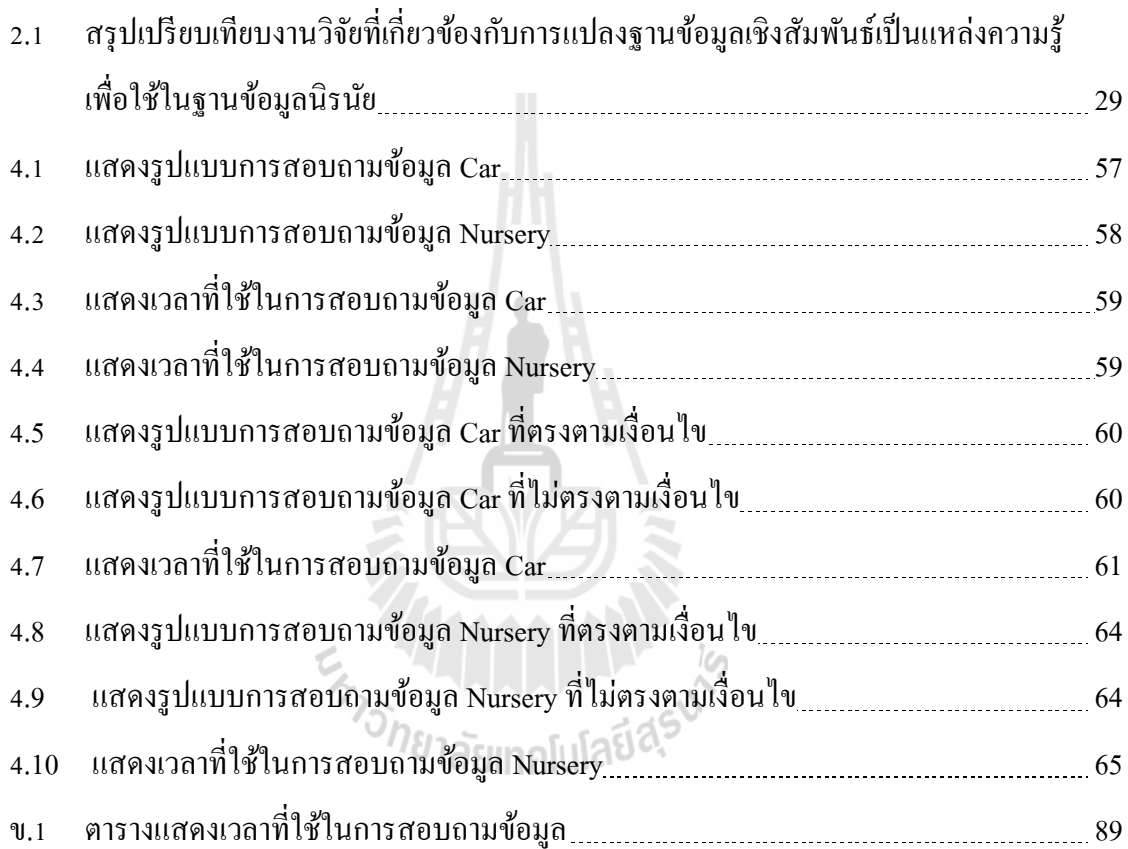

# **สารบัญรูป**

ี่<br>หน้า *หน้า เหลือ* เหลือ เหลือ เหลือ เหลือ เหลือ เหลือ เหลือ เหลือ เหลือ เหลือ เหลือ

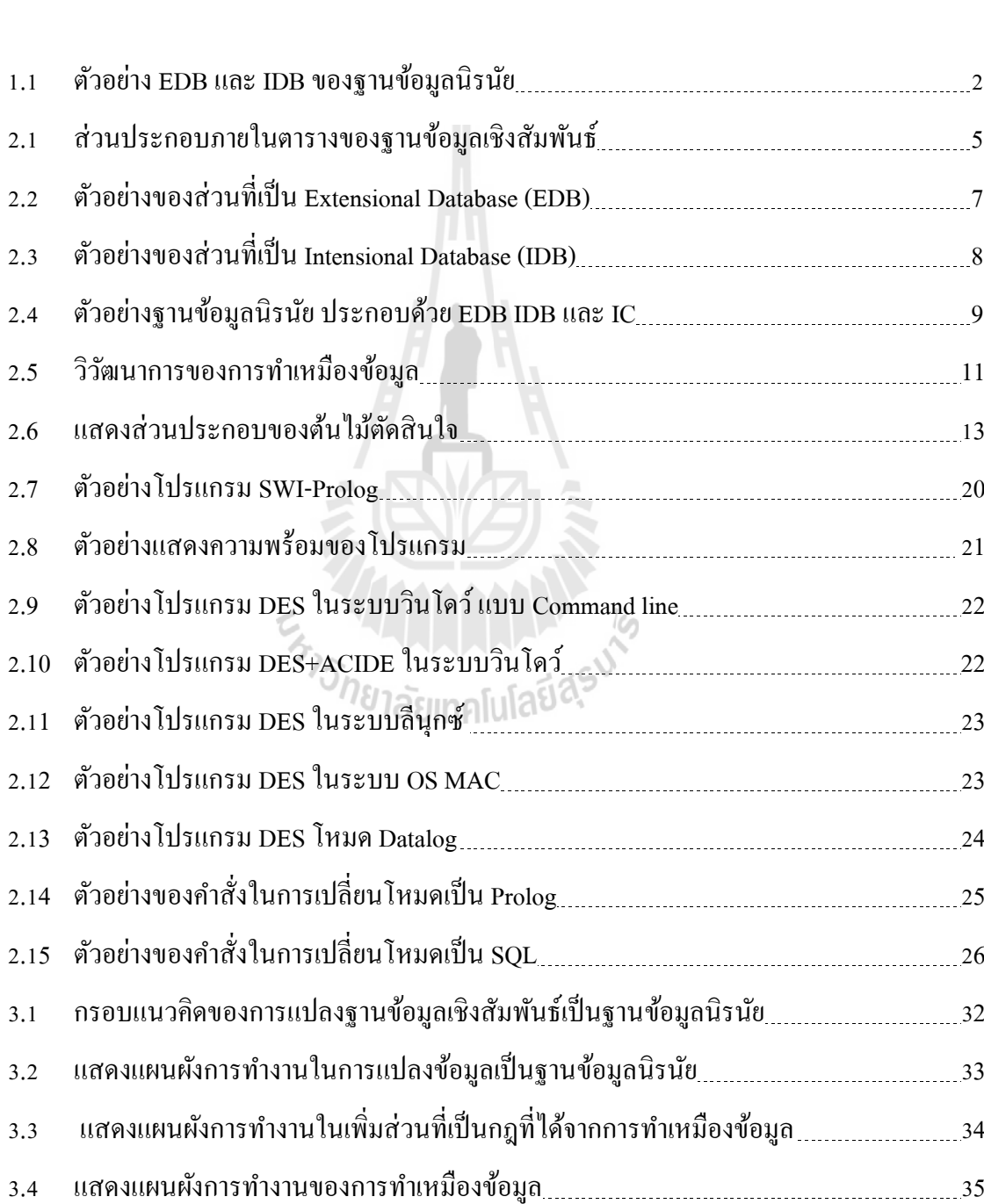

**รูปท**

# **สารบัญรูป (ต่อ)**

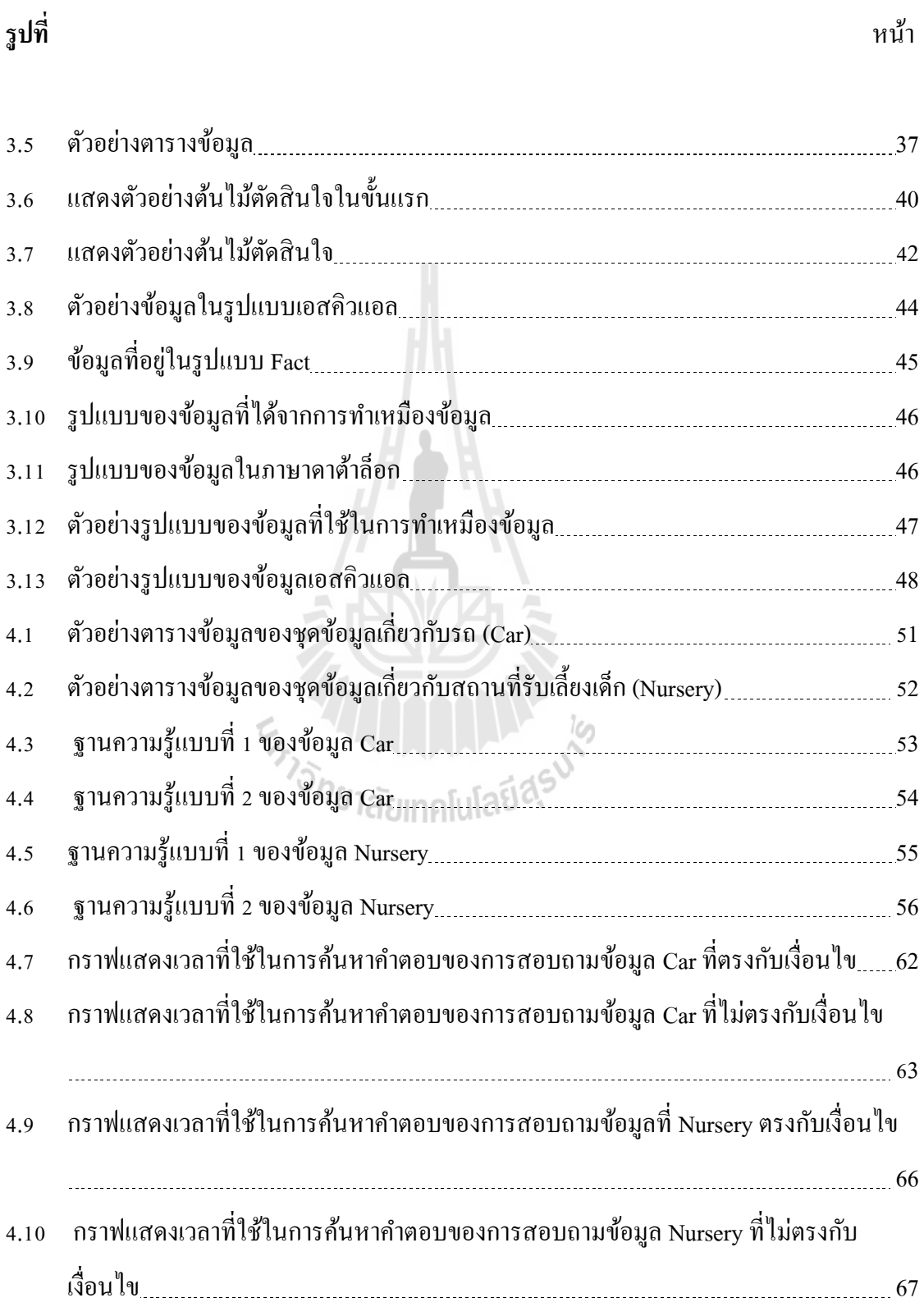

# **สารบัญรูป (ต่อ)**

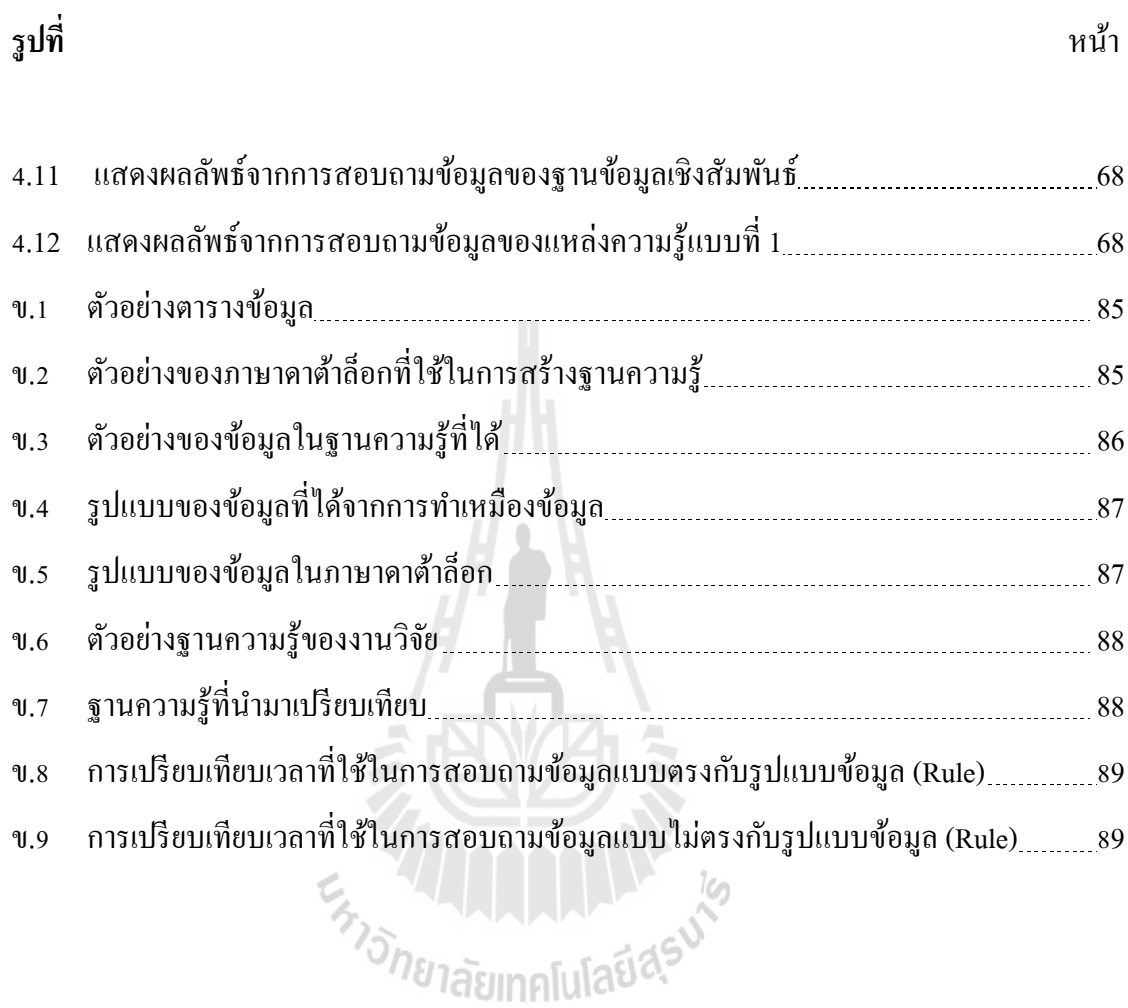

# **บทที่ 1 บทนำ**

# **1.1 ความส าคัญและที่มาของปัญหาการวิจัย**

ในปัจจุบันเทคโนโลยีฐานข้อมูลได้เข้ามามีบทบาทมากข้ึนในการดา เนินงาน ในองคก์ รต่าง ๆ ไม่ว่าจะเป็นบริษัทขนาดเล็กหรือขนาดใหญ่ต่างก็มีการเก็บรวบรวมข้อมูลไว้จำนวนมาก ในอดีต ้นั้นการจัดเก็บข้อมูลจะทำการจัดเก็บข้อมูลต่าง ๆ ในรูปแบบของแฟ้มเอกสาร ซึ่งรูปแบบของการ จัดเก็บข้อมูลแบบแฟ้มนั้นมีข้อเสียหลายประการ ไม่ว่าจะเป็นการทำให้ข้อมูลมีจำนวนมาก ข้อมูลมี ความซับซ้อน ยากต่อการค้นหาและแก้ไขข้อมูล ทำให้เมื่อผู้ใช้ต้องการที่จะค้นหาข้อมูลจะต้องทำ การค้นหาข้อมูล ไปทีละแฟ้มเอกสารทำให้เสียเวลามาก ต่อมาเมื่อมีการนำเอาคอมพิวเตอร์มาใช้งาน มากขึ้น การจัดเก็บข้อมูลจึงเริ่มปรับเปลี่ยนจากการเก็บในรูปแบบของแฟ้มเอกสารมาเป็นการจัดเก็บ ข้อมูลไว้ในคอมพิวเตอร์ที่เราเรียกว่า ระบบฐานข้อมูล โดยรูปแบบในการจัดเก็บข้อมูลแบบนี้กำลัง เป็นที่นิยมในเกือบทุกหน่วยงานที่มีการใช้งานระบบสารสนเทศ เนื่องจากว่าระบบฐานข้อมูลจะช่วย ี่ ให้สามารถจัดเก็บข้อมูลได้อย่างเป็นระบบ ทำให้ข้อมูลไม่เกิดการซ้ำซ้อนและง่ายต่อการค้นหา ข้อมูล

ึ การทำเหมืองข้อมูล หรือ การค้นหาความรู้ในฐานข้อมูล เป็นวิธีการหารูปแบบหรือโมเดล ของข้อมูลที่ซ่อนอยู่ในฐานข้อมูลที่มีจำนวนมาก โคยอาศัยหลักสถิติ การรู้จำ การเรียนรู้ของเครื่อง ี่ ี่ และหลักการทางคณิตศาสตร์ ซึ่งประโยชน์ของการทำเหมืองข้อมูลนั้นจะได้รูปแบบที่ช่วยในการ ้ตัดสินใจ การวางแผนและการดำเนินงานบางอย่างได้ (วิทยา พรพัชรพงษ์, 2549)

จากที่กล่าวมาจะเห็น ได้ว่าปัจจุบันการจัดเก็บข้อมูลมีมากขึ้น ส่งผลให้ข้อมูลที่ถูกเก็บ ไว้ ้ เพิ่มขึ้นเป็นจำนวนมาก ซึ่งข้อมูลที่มีจำนวนมากนี้ บางข้อมูลก็ไม่ได้ถูกนำกลับมาใช้ประโยชน์อีก และข้อมูลที่มีจำนวนมากนี้ยังส่งผลให้ใช้ระยะเวลาในการค้นหาข้อมูลที่ต้องการ หรือการนำข้อมูล ้มาวิเคราะห์ เกิดความซับซ้อน ยุ่งยาก และใช้เวลานานมากขึ้น ผู้วิจัยจึงได้เสนอแนวคิดในการที่จะ แปลงฐานข้อมูลเชิงสัมพันธ์ ที่เป็นรูปแบบของฐานข้อมูลที่เป็นที่นิยมนี้ให้ไปเป็นแหล่งความรู้ที่จะ ี่  $\mathcal{L}^{\mathcal{L}}$ นำไปใช้ในฐานข้อมูลนิรนัยที่มีส่วนของ Rules ที่ช่วยให้การจัดเก็บข้อมูลใช้เนื้อที่ลดลงได้ ฐานขอ้มูลนิรนยัจะแบ่งออกเป็นส่วน Extensional Database (EDB) ประกอบไปด้วย Fact ของข้อมูล และ Intensional Database (IDB) ประกอบด้วย Rule ที่ได้จากการนำ Fact มาสร้างเงื่อนไขดังรูปที่

# 1.1 จะแสดงถึงลักษณะของ EDB และ IDB ในฐานข้อมูลนิรนัย เมื่อเปรียบเทียบกับฐานข้อมูลเชิง สัมพันธ์

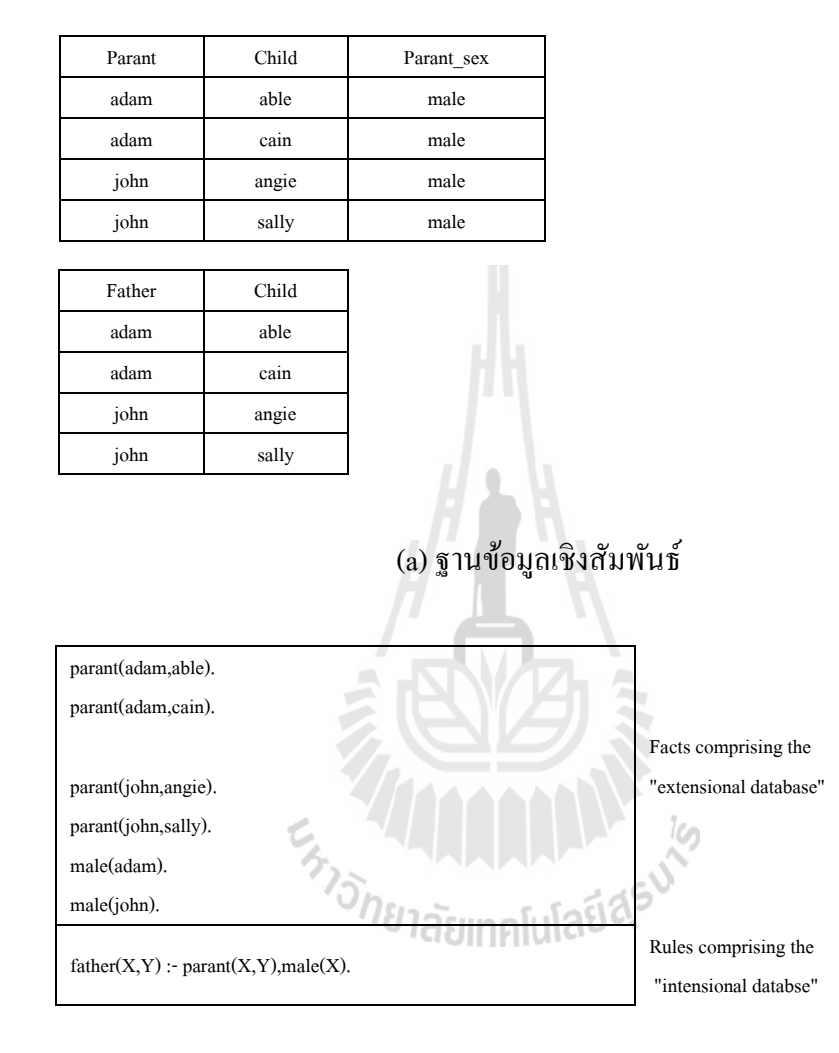

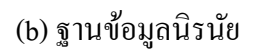

รูปท 1.1 ตวัอยา่ ง EDB และ IDB ของฐานข้อมูลนิรนัย

ฐานข้อมูลนิรนัยในงานวิจัยนี้เป็นฐานข้อมูลที่เพิ่มในส่วนของการทำเหมืองข้อมูลเข้ามา ช่วยเพื่อสร้างข้อมูลในส่วน IDB ทำให้ฐานข้อมูลนิรนัยที่ได้ต่างจากฐานข้อมูลทั่วไป การทำเหมือง ื่ ้ข้อมูลจะทำให้เราได้รูปแบบหรือแพทเทิร์นของข้อมูลขึ้นมา รูปแบบของข้อมูลนี้จะช่วยทำให้การ ้ ค้นหาข้อมูลและการวิเคราะห์ข้อมูลเป็นไปได้ง่ายขึ้น พร้อมทั้งยังช่วยลดเวลาในการค้นหาอีกด้วย

#### **1.2 วตัถุประสงค ของการวจิัย ์**

จากแนวคิดในการทำงานวิจัย ผู้วิจัยได้ตั้งวัตถุประสงค์ในการวิจัยไว้ดังนี้

1.2.1 เพื่อทำการแปลงข้อมูลจาก Relational Database ไปเป็น แหล่งความรู้ทั้งส่วน EDB และ IDB ใน Deductive Database

1.2.2 เพื่อช่วยลดเวลาในการสอบถามข้อมูล (Query) กับข้อมูลที่มีจำนวนมาก ๆ ใด้ ี่

#### **1.3 ขอบเขตของการวิจัย**

จากการศึกษา ค้นคว้าข้อมูลที่เกี่ยวข้องกับงานวิจัยนี้ ผู้วิจัยได้กำหนดขอบเขตของงานวิจัย ี่ การเปลี่ยนฐานข้อมูลเชิงสัมพันธ์เป็นแหล่งความรู้ที่ใช้ในฐานข้อมูลนิรนัย คือ การใช้ภาษา ้ คาต้าล็อกและโปรล็อกในการแปลงข้อมูล ซึ่งข้อมูลที่ใช้ในการแปลงจะเป็นฐานข้อมูลเชิงสัมพันธ์ เท่านั้น และแหล่งความรู้ที่ได้จะแบ่งออกเป็น 2 แบบ คือ แบบที่ 1 จะประกอบไปด้วยส่วนของ ข้อมูล (Fact) เพียงอย่างเดียวเท่านั้น และแบบที่ 2 จะประกอบด้วยทั้งส่วนของข้อมูล (Fact) รวมกับ ี ส่วนของกฎที่ได้จากการทำเหมืองข้อมูล (Rule) การทำเหมืองข้อมูลใช้เทคนิคการสร้างต้นไม้ ตัดสินใจ (Decision Tree Induction) งานวิจยัน้ีจะทา การเปรียบเทียบประสิทธิภาพและเวลาในการ คน้ หาขอ้มูลของแหล่งความรู้เพื่อวดัผลของการวิจัย

# **1.4 ประโยชน์ที่คาดว่าจะได้รับ**

จากการศึกษาเกี่ยวกับงานวิจัยนี้ผู้วิจัยกาดว่าจะเกิดประโยชน์ดังนี้ ี่

1.4.1 ช่วยให้ได้แนวทางและอัลกอริทึมที่ง่ายต่อการแปลงขอ้ มูลจาก Relational Database ไปเป็ น Deductive Database

1.4.2 ช่วยให้ได้รูปแบบที่ง่ายต่อการสอบถามข้อมูล (Query) ในฐานข้อมูล

1.4.3 ช่วยใหล้ ดเวลาในการสอบถามขอ้มูล(Query)

# **บทที่ 2 ปริทัศน์วรรณกรรมและงานวิจัยที่เกี่ยวข้อง**

ในบทที่ 2 นี้กล่าวถึง การทบทวนวรรณกรรม ทฤษฎี และงานวิจัยที่เกี่ยวข้องกับการวิจัยเรื่อง ี่ การแปลงฐานข้อมูลเชิงสัมพันธ์เป็นแหล่งความรู้เพื่อใช้ในฐานข้อมูลนิรนัย ประกอบไปด้วย ความหมายของฐานข้อมูล การท าเหมืองข้อมูล ภาษาโปรล็อก ภาษาดาต้าล็อก และงานวิจัยที่ เกี่ยวข้องกับการแปลงฐานข้อมูลเชิงสัมพันธ์เป็นแหล่งความรู้เพื่อใช้ในฐานข้อมูลนิรนัย ี่

## **2.1 ฐานข้อมูล(Database)**

ฐานข้อมูล เป็นองค์ประกอบสำคัญทั้งในงานธุรกิจ หรืองานในสาขาอื่น ๆ ที่ต้องการจัดเก็บ ื่ ข้อมูลเป็นจำนวนมาก ความหมายของฐานข้อมูล คือ กลุ่มของข้อมูลที่มีความสัมพันธ์กัน นำมาเก็บ รวบรวมไว้ด้วยกันอย่างเป็นระบบ เปรียบเสมือนกับตู้เก็บเอกสารอิเล็กทรอนิกส์ที่รวมแฟ้มข้อมูล ต่าง ๆไว้รูปแบบของฐานข้อมูลที่นิยม คือ ฐานข้อมูลเชิงสัมพันธ์ (Relational Database)ฐานข้อมูล เชิงวัตถุ(Object-Oriented Database) ฐานข้อมูลนิรนัย (Deductive Database) และฐานข้อมูลเว็บ (Web Database)

รูปแบบของฐานข้อมูล (ชญามน บุญประสิทธ์ิ, 2550)คือ รูปแบบที่ใช้อธิบายลักษณะของ ความสัมพันธ์ระหว่างข้อมูล วิธีการจัดการกับข้อมูลรวมไปถึงเงื่อนไขและการกำหนดเกี่ยวกับข้อมูล ในส่วนของงานวิจัยนี้ จะเน้น ไปที่ฐานข้อมูล 2 ประเภท คือ ฐานข้อมูลเชิงสัมพันธ์ และฐานข้อมูล ี่ นิรนัย

# **2.1.1 ฐานข้อมูลเชิงสัมพันธ์(Relational Database)**

ฐานข้อมูลเชิงสัมพันธ์ เป็ นรูปแบบของฐานข้อมูลที่ได้รับความนิยมมากที่สุด (โอฬาริก สุรินต๊ะ, 2552) ฐานข้อมูลประเภทนี้จะมีลักษณะของการจัดเก็บข้อมูลไว้ในรูปแบบของ ตาราง (Table) ซึ่งแทนความสัมพันธ์ (Relation) และภายในตารางก็จะประกอบไปดว้ย แถวแทน เรคคอร์ดของแต่ละรายการข้อมูลซึ่ง เรียกว่า ทูเพิล (Tuple) และ คอลัมน์แทนลักษณะของข้อมูล เรียกวา่ แอททริบิวต์(Attribute) ดังรูปที่ 2.1

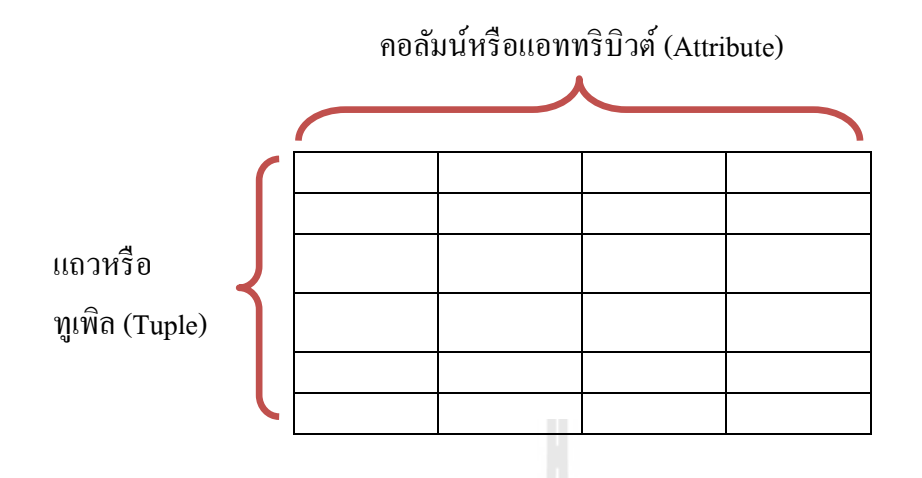

รูปท 2.1 ส่วนประกอบภายในตารางของฐานขอ้มูลเชิงสัมพนัธ์

# **โครงสร้างข้อมูลเชิงสัมพันธ์(Relational Data Structure)**

โครงสร้างของฐานข้อมูล จะใช้โครงสร้างข้อมูลในลักษณะ คือ ตารางความ สัมพันธ์หรือรีเลชัน (Relation) โดยรีเลชันจะถูกมองเห็นในลักษณะของตารางที่มีคุณสมบัติดังนี้  $\mathcal{L}^{\mathcal{L}}$ (ศุภชัย จิวะรังสินีและขจรศกัด์ิสังขเ์จริญ, 2549)

ข้อมูลในแต่ละแถวจะใช้แทน Tuple ใน Relation

— จะต้องไม่มีแถวคู่ใดในตารางเดียวกัน ที่มีข้อมูลซ้ำกัน ี่

 ล าดับของแถวใด ๆ ในตาราง จะไม่มีความส าคญั นนั่ คือ กา หนดให้แถวใด ปรากฏก่อนหรือหลังจะไม่ส่งผลต่อการใช้งานหรือจัดการกับข้อมูล

ี ลำดับก่อนหลังของคอลัมน์ใด ๆ ในตาราง จะไม่มีความสำคัญ เช่นเดียวกับ

แถว

### **ชนิดของ Relations**

ในระบบจัดการฐานข้อมูลทั่วๆ ไปจำแนกรีเลชันได้ 2 ประเภท (แพรตะวัน จารุตัน,

2554)คือ

— รีเลชันหลัก (Base Relation) เป็นรีเลชันที่ถูกกำหนดขึ้นเพื่อเก็บข้อมูลและเพื่อ ี่  $\overline{a}$  $\overline{a}$ นำข้อมูล ไปใช้เมื่อมีการสร้างรีเลชัน โดยใช้ภาษาเฉพาะที่เรียกว่า Data Definition Language ื่ ี่ — วิว (View) หรือรีเลชันสมมติ (Virtual Relation) เป็นรีเลชันที่ถูกสร้างขึ้นตาม ความต้องการใช้ข้อมูลของผู้ใช้แต่ละคน เนื่องจากผู้ใช้แต่ละคนอาจต้องการข้อมูลในลักษณะที่ ้ แตกต่างกัน จึงทำการกำหนดวิวของตัวเองขึ้นมาจากรีเลชันหลัก เพื่อความสะดวกในการใช้ข้อมูล

### **ข้อดีของฐานข้อมูลเชิงสัมพันธ์**

ฐานข้อมูลเชิงสัมพันธ์เป็นรูปแบบฐานข้อมูลท ง่ายส าหรับผู้ใช้งานทั่วไป โดยเฉพาะกับผู้ที่ไม่ใช่นักวิเคราะห์หรือนักออกแบบ จึงทำให้ฐานข้อมูลนี้เป็นที่นิยมใช้กันมากกว่า  $\mathcal{L}^{\mathcal{L}}$ ฐานข้อมูลแบบอื่น ๆ เนื่องจากมีข้อคีดังนี้ (จารุณี ซามาตย์, 2551)

> — มีโครงสร้างข้อมูลที่ง่าย ทำให้ง่ายต่อการใช้งาน ี่

— ภาษาที่ใช้ เป็นภาษาระดับสูงที่เรียกว่า Relational Complete Language เช่น ี่ พวกภาษา SQL, QBE เป็นต้น

— มีความยืดหยุ่นเนื่องจากสามารถที่จะเพิ่ม ลบ แก้ไขข้อมูลได้โดยไม่ต้อง เปลี่ยนแปลง Application

# **2.1.2 ฐานข้อมูลนิรนัย (Deductive Database)**

ฐานข้อมูลนิรนัย คือฐานข้อมูลที่ประกอบด้วยข้อมูล (Fact) และกฎ (Rules) ที่ นำไปใช้อนุมานเพื่อสร้างข้อมูลเพิ่มเติมจากส่วนที่ประกาศไว้เป็นข้อเท็จจริง นอกจากงานด้านบัน ื่ มึกและประมวลผลแล้ว ฐานข้อมูลนิรนัยยังถูกนำไปใช้ทางด้านปัญญาประดิษฐ์

# **โครงสร้างของฐานข้อมูลนิรนัย**

ฐานข้อมูลนิรนัย จะประกอบไปด้วย 2 ส่วนที่สำคัญ คือ Extensional Database (EDB) และ Intensional Database (IDB) ดงัน้ี(Tomasic, 1993)

1. **Extensional Database (EDB) จะป**ระกอบไปด้วยเซตของข้อมูลที่อยู่ใน รูปแบบ Fact ซึ่ง Fact ในที่นี้จะเปรียบเสมือนกับค่าของข้อมูลทุกแอททริบิวต์แต่ละแถวใน ตารางข้อมูลทั่วไป หรือเรียกว่าข้อมูลในแต่ละเรคคอร์ดของตาราง ดังรูปที่ 2.2 จะแสดงตัวอย่างของ ข้อมูลที่อยู่ในรูปแบบของ EDB ี่

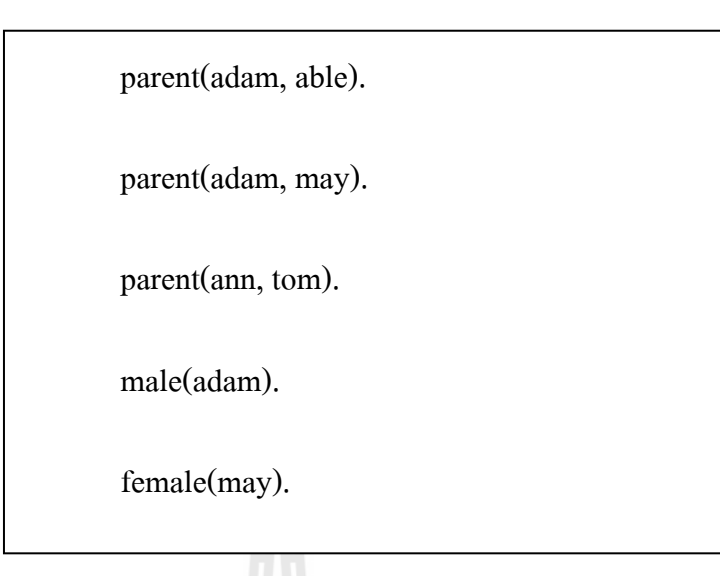

รูปท 2.2 ตวัอยา่ งของส่วนท เป็น Extensional Database (EDB) ี่

**2. Intensional Database (IDB)** จะเป็ นส่วนที่ประกอบด้วยเซตของกฎหรือ เงื่อนใบที่มาจากการนำส่วนของ Fact(EDB) มาเขียนเป็นเงื่อนใบ ซึ่งจะเรียกว่า Rule ส่วน IDB ี่ อาจจะมองแล้วคล้ายกับส่วนที่เป็นวิวของฐานข้อมูลทั่วไป แต่จะแตกต่างกันส่วนของ IDB สามารถ ี่ ที่จะทำการเรียกซ้ำได้ สามารถเพิ่มข้อมูลจากเดิมที่มีอยู่จริงให้เพิ่มขึ้นตามเงื่อนไขที่ได้กำหนดเพียง ี่ ี่ แค่ ไม่กี่เงื่อน ไข ดังรูปที่ 2.3 จะเป็นการแสดงตัวอย่างลักษณะของ IDB ที่กำหนดกฎเกี่ยวกับ father, ี่ mother, sibling, และ cousin โดยกฎเหล่านี้สร้างจาก Fact ที่ประกาศข้อเท็จจริงเกี่ยวกับ parent, male และ female

father $(X, Y)$  :- parent  $(X, Y)$  ,male $(X)$ .

mother $(X, Y)$  :- parent  $(X, Y)$ , female $(X)$ .

sibling(X,Y) :- parent(X,Z), parent(Y,Z),  $X \le Y$ .

 $\text{cousin}(X,Y)$  :- parent $(X,Xp)$ , parent $(Y,Yp)$ ,

 $sibling(Xp,Yp)$ .

รูปที่ 2.3 ตัวอย่างของส่วนที่เป็น Intensional Database (IDB)

จากการศึกษางานวิจัยที่เกี่ยวข้องพบว่างานวิจัยบางงานจะกล่าวว่าฐานข้อมูลนิรนัย ี่ จะประกอบไปดว้ย 3 ส่วน (Lee, 1996)คือส่วนของ Extensional Database (EDB), Intensional Database (IDB) และ Integrity Constraints (IC) ส่วนของ IDB และ IC จะมีลักษณะเป็นเงื่อนไขใน ฐานข้อมูล ซึ่งส่วนของ IDB และ IC เป็นกฎที่จะแสดงถึงคำสั่งหรือเงื่อนไขตรรกะเบื้องต้นใช้ Fact ประกอบการเขียนใหอ้ยใู่ นรูปแบบของประโยคของฐานขอ้มูล ดังรูปที่ 2.4

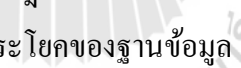

```
EDB :
```

```
female(X) male(X)
mother(X,Y) father(X,Y)
IDB:
parent(X,Y) :- mother(X,Y)
parent(X,Y) :- father(X,Y)
sibling(Y,Z) :-parent(X,Y),parent(X,Z)
sister(X,Y) :- sibling(X,Y) ,female(X)
IC:
false :- male(X),female(X)
false :- mother(X,Y),not female(X)
false :- father(X,Y),not male(X)
```
รูปที่ 2.4 ตัวอย่างฐานข้อมูลที่มีทั้ง EDB, IDB และ IC

# **2.2 การทา เหมอ ื งข้อมูล(Data Mining)**

 การท าเหมืองข้อมูล หมายถึง การค้นหาความสัมพันธ์หรือรูปแบบ (Pattern) ท้งัหมดของ ข้อมูลจากฐานข้อมูล ซึ่งรูปแบบและความสัมพันธ์ที่ได้จะอยู่ในรูปของกฎ (Rule) ผลลัพธ์ที่ได้จาก ึ การทำเหมืองข้อมูล จะนำ ไปใช้ประโยชน์ให้กับองค์กรในส่วนของการวางแผน การดำเนินงานหรือ ช่วยตดัสินใจดา เนินการบางอยา่ งได้(วิทยา พรพัชรพงศ์, 2549)

# **2.2.1 ววิฒั นาการของเทคโนโลยฐีานข้อมูล**

ในช่วงปี ค.ศ. 1960 เทคโนโลยีฐานข้อมูลได้เริ่มพัฒนามาจากการประมวลผลและ ้ แฟ้มข้อมูลพื้นฐาน การค้นคว้าและพัฒนาระบบฐานข้อมูล ได้มีการปรับปรุงมาโดยลำดับ ช่วงปี ค.ศ. 1970 ได้นำไปสู่การพัฒนาระบบการเก็บข้อมูลในรูปแบบตาราง (Relational Database System) มีเครื่องมือจัดการโมเดลข้อมูล และมีเทคนิคการใช้อินเด็กซ์และการ

้บริหารข้อมูล นอกจากนี้ผู้ใช้ยังได้รับความสะดวกในการเข้าถึงข้อมูลโดยการใช้ภาษาในการเรียก ข้อมูล (Query Language)

ช่วงปี ค.ศ. 1980 เทคโนโลยีฐานข้อมูลได้เริ่มมีการปรับปรุงและพัฒนาในการหา ระบบจดัการท มีศกัยภาพมากข้ึน ความกา้วหนา้ในเทคโนโลยฮีาร์ดแวร์ใน 30 ปีท ผา่ นมา ไดน้ า ไปสู่ ี่ การจัดเก็บข้อมูลจำนวนมากที่มีความซับซ้อนใด้อย่างมีประสิทธิภาพเพิ่มขึ้น ี่

ช่วงปี ค.ศ. 1990 - ปัจจุบัน สามารถจัดเก็บข้อมูลได้ในหลายรูปแบบ แตกต่างกัน ทั้งระบบปฏิบัติการ หรือการจัดเก็บฐานข้อมูล ซึ่งการนำข้อมูลทั้งหมดมารวมและจัดเก็บไว้ใน รูปแบบเดียวกันเรียกว่า Data Warehouse เพื่อความสะดวกในการจัดการต่อไป ซึ่งเทคโนโลยี Data ื่ Warehouse รวมไปถึง Data Cleansing, Data Integration และ On-Line Analytical Processing (OLAP) เป็นเทคนิคการวิเคราะห์ข้อมูลในหลาย ๆ มิติรวมถึงการวิเคราะห์ข้อมูลในลักษณะการทำ เหมืองข้อมูลได้เกิดขึ้นมาตามลำดับ (รูปที่ 2.5)

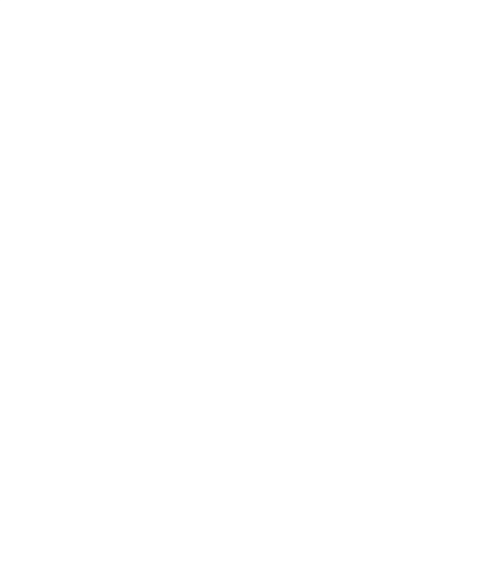

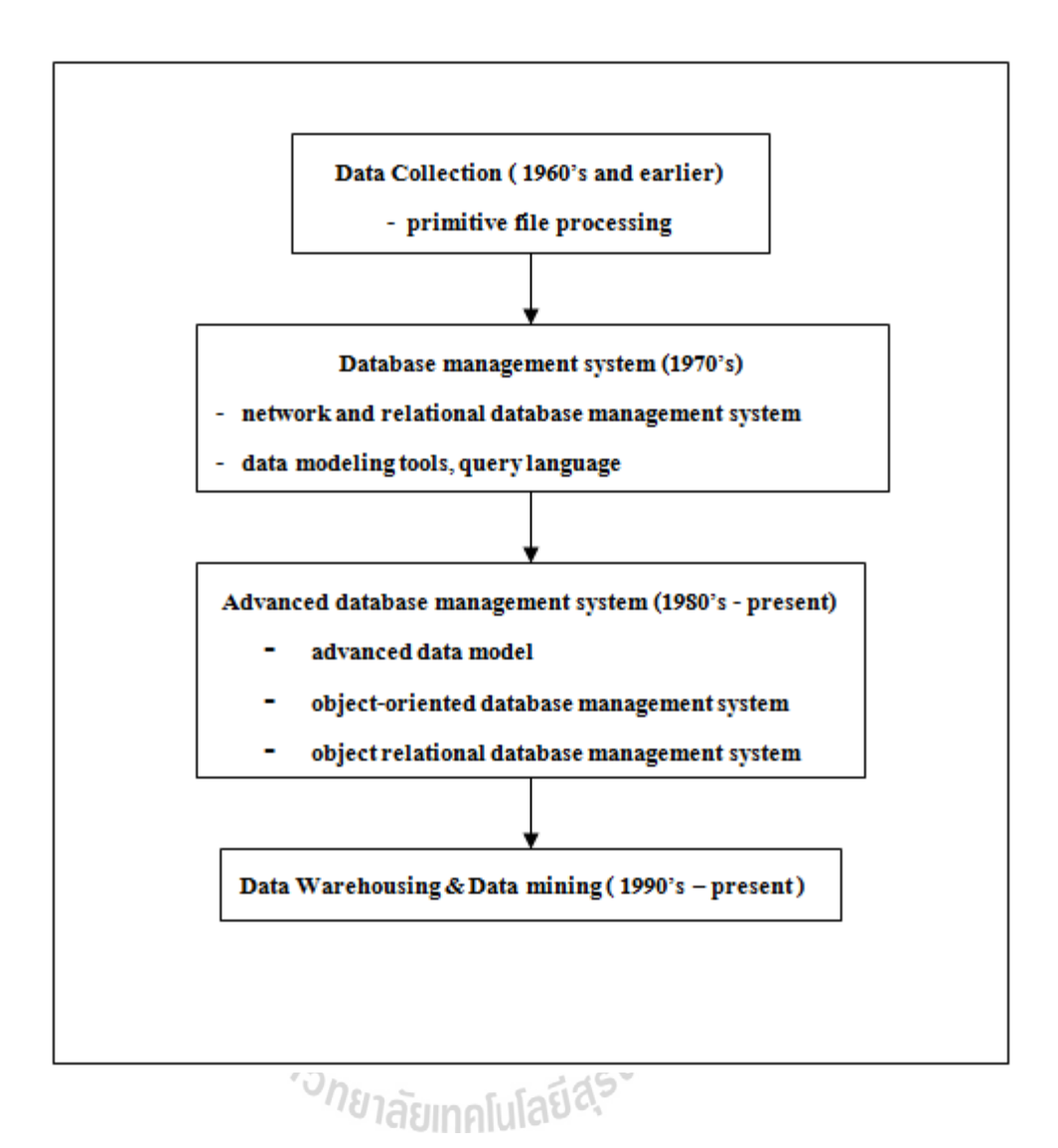

รูปที่ 2.5 วิวัฒนาการของการทำเหมืองข้อมูล (พูนศักดิ์ ประคำทอง, 2551)

#### **2.2.2 ประเภทของข้อมูลทจ ะใช้ในการทา เหมืองข้อมูล ี่**

ข้อมูลที่จะนำมาใช้ในการทำเหมืองข้อมูลนั้นจะต้องเป็นข้อมูลที่มีจำนวนมาก เพื่อที่จะนำมาค้นหาความสัมพันธ์ ประเภทของข้อมูลมีคังนี้ (อดุลย์ อึ้มงาม, 2552)

1. ข้อมูลที่มาจากฐานข้อมูลเชิงสัมพันธ์ (Relational Databases) เป็นฐานข้อมูลที่ จัดเก็บอยู่ในรูปแบบของตาราง โดยในแต่ละตารางจะประกอบไปด้วยแถวและคอลัมน์ ความสัมพนัธ์ของขอ้มูลท้งัหมดสามารถแสดงไดโ้ดย Entity-Relationship (ER) Model

2. ข้อมูลจากคลังข้อมูล (Data Warehouses) เป็นการเก็บรวบรวมข้อมูลจากหลาย แหล่งมาเก็บไว้ในรูปแบบเดียวกันและรวบรวมไว้ในที่เดียวกัน ี่

3. ข้อมลจากฐานข้อมูลรายการเปลี่ยนแปลง (Transactional Databases) ประกอบ ดว้ยขอ้ มูลท แต่ละทรานแซคชนัแทนดว้ยเหตุการณ์ในขณะใดขณะหน่ึง เช่น ใบเสร็จรับเงิน จะเก็บ ี่ ข้อมูลที่ประกอบด้วย ชื่อลูกค้าและรายการสินค้าที่ลูกค้ารายนั้นซื้อ เป็นต้น ื่

> 4. จากฐานข้อมูลพิเศษหรือที่เก็บข่าวสารพิเศษ (Advanced Databases) ซึ่งได้แก่ ี่

- ฐานข้อมูลเชิงวัตถุ(Object-Oriented Database)
- ฐานข้อมูลเกี่ยวกับเวลา (Temporal Database) ี่
- ฐานข้อมูลข้อความ (Text Databases) และฐานข้อมูลมัลติมีเดีย
- ฐานข้อมูลแบบเก่าในอดีตหรือข้อมูลที่มาจากต่างฐานข้อมูลกัน  $\mathcal{L}^{\mathcal{L}}(\mathcal{L}^{\mathcal{L}})$  and  $\mathcal{L}^{\mathcal{L}}(\mathcal{L}^{\mathcal{L}})$  and  $\mathcal{L}^{\mathcal{L}}(\mathcal{L}^{\mathcal{L}})$
- ฐานขอ้มูลจากแหล่ง WWW

#### **2.2.3 ลกัษณะเฉพาะของข้อมูลทส ามารถทา เหมืองข้อมูล ี่**

ข้อมูลที่สามารถนำมาทำเหมืองข้อมูลนั้น จะต้องมีลักษณะเฉพาะของข้อมูล ดังนี้ ี่

1. ข้อมูลขนาดใหญ่มากจนยากที่จะพิจารณาความสัมพันธ์ที่ซ่อนอยู่ภายในข้อมูล ี่ ไดด้ว้ยตาเปล่า หรือโดยการใช้Database Management System (DBMS) ในการจัดการฐานข้อมูล

2. ข้อมูลที่มาจากแหล่งต่าง ๆ และได้จากการรวบรวมมาจากหลายระบบปฏิบัติ ี่ การหรือหลาย DBMS เช่น Oracle, DB2, MS SQL, MS Access เป็ นต้น

3. ข้อมูลที่ไม่มีการเปลี่ยนแปลงตลอดช่วงเวลาที่ทำการ Mining หากข้อมูลที่มีอยู่ ี่ นั้นเป็นข้อมูลที่เปลี่ยนแปลงตลอดเวลาจะต้องแก้ปัญหานี้ก่อน โดยบันทึกฐานข้อมูลนั้นไว้และนำ ี่ ฐานข้อมูลที่บันทึกไว้มาทำ Mining แต่เนื่องจากข้อมูลนั้นมีการเปลี่ยนแปลงอยู่ตลอดเวลา จึงทำให้ ผลลัพธ์ที่ได้จาการทำ Mining สมเหตุสมผลในช่วงเวลาหนึ่งเท่านั้น ดังนั้นเพื่อให้ได้ผลลัพธ์ที่มี ความถูกต้องเหมาะสมอยู่ตลอดเวลาจึงต้องทำ Mining ใหม่ทุกครั้งในช่วงเวลาที่เหมาะสม ี่

4. ข้อมูลที่มีโครงสร้างซับซ้อน เช่น ข้อมูลรูปภาพ ข้อมูลมัลติมีเดีย ข้อมูลเหล่านี้ ี สามารถนำมาทำ Mining ได้เช่นกันแต่ต้องใช้เทคนิคการทำ Data Mining ขั้นสูง

# **2.2.4 ข้ันตอนการทา เหมืองข้อมูล**

ขั้นตอนในการทำเหมืองข้อมูลประกอบด้วยขั้นตอนการทำงานย่อยที่จะเปลี่ยน ข้อมูลดิบให้กลายเป็นความรู้ ประกอบด้วยขั้นตอนดังนี้ (Zaiane, 1999)

— Data Cleaning เป็นขั้นตอนสำหรับการคัดข้อมูลที่ไม่เกี่ยวข้องออกไปและ แกไ้ขขอ้มูลบกพร่อง

— Data Integration เป็นขั้นตอนการรวมข้อมูลที่มาจากหลายแหล่งให้เป็นข้อมูล ชุดเดียวกนั

— Data Selection เป็นขั้นตอนการดึงข้อมูลเพียงบางส่วนจากแหล่งที่บันทึกไว้มา ี่ ใช้สำหรับการวิเคราะห์

— Data Transformation เป็นขั้นตอนการแปลงข้อมูลให้มีรูปแบบที่เหมาะสม ส าหรับการท าเหมืองข้อมูล

- Data Mining เป็นขั้นตอนการค้นหารูปแบบที่เป็นประ โยชน์จากข้อมูลที่มีอยู่ ี่
- Pattern Evaluation เป็นขั้นตอนการประเมินรูปแบบที่ได้จากการทำเหมือง

ข้อมูล

— Knowledge Representation เป็นขั้นตอนการนำเสนอความรู้ที่ค้นพบ โดยใช้ เทคนิคในการนา เสนอเพื่อใหเ้ขา้ใจไดง้่าย

### **2.2.5 เทคนิคการสังเคราะห์ต้นไม้ตัดสินใจ**

การสังเคราะห์ต้นไม้ตัดสินใจ (Decision Tree Induction) เป็ นการเรียนรู้โดยการ จ าแนกประเภทของข้อมูล (Classification)ออกเป็นกลุ่ม (Class) ต่างๆ โดยใชคุ้ณสมบตัิ(Attribute) ของข้อมูลในการจำแนก (Quinlan, 1986) ต้นไม้ตัดสินใจ (Decision Tree) จะมีลักษณะเป็น Flow Chart เหมืองโครงสร้างของต้น ไม้ ที่แต่ละโหนดก็จะแสดงถึงลักษณะของข้อมูล ดังรูปที่ 2.5 จะเป็น การแสดงส่วนประกอบของตน้ ไมต้ ดัสินใจ

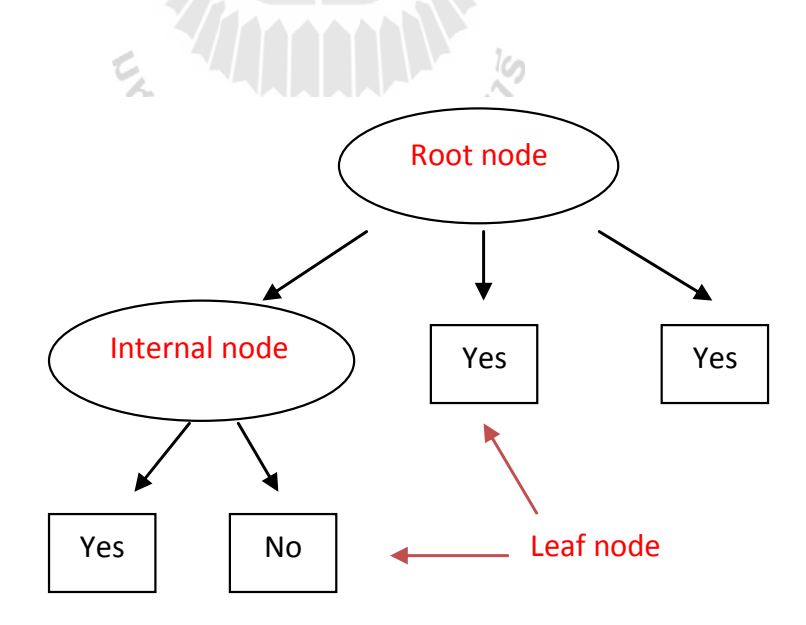

รูปที่ 2.6แสดงส่วนประกอบของตน้ ไมต้ ดัสินใจ

### **(1) ลักษณะของต้นไม้ตัดสินใจ**

— ผลที่ได้จากการเรียนรู้จะแสดงอยู่ในรูปต้นไม้ ซึ่งประกอบไปด้วยโหนดแรก สุดท เรียกวา่ โหนดราก (Root Node) จาก Root Nodeก็จะแตกออกเป็นโหนดลูกหรือโหนดภายใน ี่ (Internal Node) และโหนดลูกก็จะมีลูกของตัวเองซึ่งโหนดในระดับสุดท้ายจะเรียกว่าโหนดใบ (Leaf Node)

– แต่ละเส้นทางจากโหนดเริ่มต้นไปจนถึงโหนดสุดท้ายสามารถแสดงให้อยู่ใน รูปกฎ IF-THEN ได้

— มีความทนทานต่อข้อมูลที่มีสัญญาณรบกวน (Noisy Data) เช่น แอททริบิวต์ที่ ไม่เก ี่ยวขอ้งและค่าของแอททริบิวตท์ ี่ ผดิพลาดหรือขาดหายไป

> — การเรียนรู้วิธีการนี้มีความรวดเร็วกว่าอัลกอริทึมอื่นที่ใช้ในการจำแนกข้อมูล ื่

### **(2) วิธีการของต้นไม้ตัดสินใจ**

การสร้างต้นไม้ตัดสินใจจะเป็นกระบวนการค้นหาแอททริบิวต์ที่เหมาะสมจากบน ลงล่าง โดยเริ่มจากการเลือกแอททริบิวต์ที่ดีที่สุดมาเป็นโหนดราก เมื่อข้อมูลผ่านการแบ่งที่โหนด  $\overline{a}$ รากแล้ว ก็จะหาแอททริบิวต์ที่ดีที่สุดของข้อมูลที่ผ่านการแบ่งนั้นมาสร้างโหนดลูกของโหนดราก ี่ นั้นต่อไป และจะวนสร้างโหนดลูกและด้นไม้ย่อยของแต่ละกิ่งไปเรื่อย ๆ จนข้อมูลนั้นถูกจัดอยู่ใน ้วิธีการที่นำมาใช้ในการสร้างต้นไม้ตัดสินใจนั้น มีหลายวิธี ไม่ว่าจะเป็น C4.5  $\mathcal{L}^{\mathcal{L}}$ กล่มเดียวกัน (Quinlan, 1992), ID3 (Quinlan, 1979), CART (Breiman et al, 1984)และ Hunt's algorithm (Quinlan, 1979) ในงานวิจัยนี้จะมุ่งเน้นไปยังการสร้างต้นไม้ตัดสินใจโดยใช้วิธี ID3 *Vlasınglulal* 

### **(3) ข้อดีของต้นไม้ตัดสินใจ**

ข้อดีของการสร้างต้นไม้ตัดสินใจ ที่ทำให้เป็นวิธีการจำแนกกลุ่มของข้อมูลที่ได้รับ ี่ ความนิยมในการใช้งานมากที่สุด

- เป็นวิธีการที่ง่าย และให้ผลลัพธ์เร็วกว่าวิธีการอื่น ี่
- ผลลัพธ์ที่ได้สามารถแปลงเป็นกฎได้ และสามารถนำไปใช้ได้จริง
- สามารถนำไปประยุกต์ใช้งานกับการค้นหาข้อมูลได้
- ให้ผลลัพธ์ที่มีความถูกต้องและแม่นยำ ี่

### **2.2.6 วิธีการสร้างต้นไม้ตัดสินใจแบบ ID3**

ในการสร้างต้นไม้ตัดสินแบบ ID3 จะใชค้ ่าเกนของสารสนเทศ(Information Gain) ในการตัดสินใจที่จะเลือกแอททริบิวต์ที่จะใช้เป็ นโหนดรากหรือโหนดในต้นไม้โดยดูจากค่าเกนสูง ที่สุด เป็นโหนดเริ่มต้น (นิตยา เกิดประสพ, 2547)

้ค่าเกนนี้จะคำนวณได้โดยใช้ความรู้จากทฤษฎีสารสนเทศ คือ ค่าสารสนเทศของ ขอ้มูลข้ึนกบัค่าความน่าจะเป็นของขอ้มูล

ค่าสารสนเทศของข้อมูล = - $\log_2$ (ความน่าจะเป็นของข้อมูล)

ถ้า M หมายถึงชุดข้อมูล ค่าสารสนเทศ (Information) ของชุดข้อมูล M นั้น หรือ เรียกวา่ ค่าเอนโทรพี (Entropy) ของชุดข้อมูล M จะเขียนแทนด้วย I(M)

$$
I(M) = \sum_{i}^{n} -P(m_i) \log_2 P(m_i)
$$

ในการเลือกแอททริบิวต์ที่จะมาเป็นโหนดรากจะอาศัยอ่าเกนของสารสนเทศ ซึ่งจะ คา นวณไดจ้ากค่าสารสนเทศท้งัหมดของชุดขอ้ มูลน้นั ลบดว้ยค่าสารสนเทศหลงัจากเลือกแอททริ บิวต์หนึ่งเป็นโหนดราก ค่าสารสนเทศหลังจากแบ่งตามคุณสมบัติที่เลือกแล้วจะคำนวณใด้จาก ค่า ี่ ผลรวมของผลคูณระหว่างค่าสารสนเทศของแต่ละโหนดกบัอตัราส่วนของข้อมูลในแต่ละกิ่งต่อ ข้อมูลทั้งหมดที่โหนดนั้นๆ

ถ้าให้ข้อมูลคือ  $\tt T$  และแอททริบิวต์ที่เป็นโหนด คือ  $\tt X$  ซึ่งมีค่าที่เป็นไปได้ n ค่า โหนด T จะถูกแบ่งออกเป็น {t1, t2,..., tn} ตามค่าที่เป็นไปได้ของ $\boldsymbol{\mathrm{X}}$  ดังนั้นการคำนวณหาค่า ี่ ี<br>สารสนเทศหลังจากแบ่งตามแอททริบิวต์x จะเป็นดังนี้

$$
I_x(T) = \sum_{i=1}^n \frac{|t_i|}{|T|} I(t_i)
$$

ค่าเกนของสารสนเทศของแอททริบิวต์  ${\bf x}$  สามารถคำนวณ ได้จากการลบค่า สารสนเทศทั้งหมดที่โหนดนี้กับค่าสารสนเทศที่ได้หลังจากแบ่งด้วยแอททริบิวต์ x ดังนี้

$$
Gain(X) = I(T) - Ix(T)
$$

ในงานวิจัยนี้จะใช้เทคนิคของการเรียนร้ต้นไม้ตัดสินใจในการสร้างรูปแบบของ ข้อมูลในฐานข้อมูล แล้วนำรูปแบบที่ได้มาแปลงเป็นกฎให้อยู่ในรูปแบบของแหล่งความรู้ เพื่อเพิ่ม ประสิทธิภาพใหก้ บัแหล่งความรู้ในส่วน IDB และ IC ของฐานข้อมูลนิรนัย

### **2.3 ภาษา Prolog และ Datalog**

### **2.3.1 ภาษาโปรล็อก (Prolog)**

เป็นภาษาสำหรับการเขียนโปรแกรมเชิงตรรกะ (Logic Programming) Prolog ย่อ มาจาก PROgrammation en LOGique ถูกสร้างข้ึนโดย Alian Colmerauer ในช่วงค.ศ. 1972 โดยมี วัตถุประสงค์เพื่อประมวลผลภาษาธรรมชาติ (ศศลักษณ์ ทองขาว, 2547)

ภาษาโปรล็อกเป็นภาษาที่มีความแตกต่างจากภาษาอื่น ตรงที่สามารถประมวลผล ี่ ในเชิงสัญลักษณ์ (Symbolic Computation) ใค้คี จึงถูกนำไปใช้ในการเขียนโปรแกรมด้าน ปัญญาประดิษฐ์ ลักษณะของภาษานั้นมีไวยากรณ์และความหมายที่ง่ายและชัดเจน เป็นภาษาที่มี รากฐานจาก Predicate Logic ในทางคณิตศาสตร์

งานวิจัยจำนวนมากที่ทำให้เกิดการพัฒนาภาษาโปรล็อกในปัจจุบันนั้น เป็นผลมา จากโครงการระบบคอมพิวเตอร์ยุคที่ห้า (Fifth Generation Computer Systems Project - FGCS) ซึ่ง เลือกรูปแบบหน่ึงของภาษาโปรล็อกเป็นภาษาแก่น (Kernel Language) ของระบบปฏิบัติการ

ตัวแปลภาษาของภาษาโปรล็อกน้นั มีมากมายไม่วา่ จะเป็นแบบ Public Domain และ ในเชิงพาณิชย์ สำหรับในงานวิจัยนี้ตัวแปลที่ใช้ จะใช้ SWI-Prolog (http://www.swi-prolog.org/) <sup>2</sup>7วัทยาลัยเทคโนโลยีสุร<sup>ง</sup> เป็ นตัวแปลภาษา

# **2.3.2 องค์ประกอบพื้นฐานของภาษาโปรล็อก**

องค์ประกอบที่ส าคัญของโปรล็อก ประกอบด้วย ตัวแปร (Variables), เพรดิเคต (Predicates), และประโยค (Clause) ซ่ึงแต่ละองค์ประกอบมีลกัษณะดงัน้ี(สุนิสา ริมเจริญ, 2554)

### **(1) ตัวแปร (Variables)**

ตัวแปรในภาษาโปรล็อกจะประกอบไปด้วย ตัวอักษร, ตัวเลข และเครื่องหมาย Underscore (\_) โดยกำหนดว่าตัวแปรทุกตัวจะต้องขึ้นต้นด้วยตัวอักษรตัวพิมพ์ใหญ่หรือเครื่องหมาย **:**<br>| Underscore อย่างใดอย่างหนึ่ง เช่น X, Y, Output, Input และ \_ เป็นต้น สำหรับตัวแปรที่เป็น \_ นั้น จะหมายถึงตวัแปรท ี่ไม่สนใจในค่าของตวัแปรน้นั

### **(2) เพรดิเคต (Predicates)**

Predicates หมายถึงความสัมพันธ์ (Relation) ซึ่งชื่อของ Predicates จะประกอบไป ด้วยตัวอักษร, ตัวเลข และเครื่องหมาย Underscore( ) โดยกำหนดว่าชื่อที่ใช้ในการตั้งตัวแรกต้อง ้เป็นตัวอักษรตัวพิมพ์เล็กเท่านั้น เช่น student ที่หมายถึงความสัมพันธ์ของนักเรียน หรือ parent ที่ หมายถึงความสัมพันธ์ของผู้ปกครอง จำนวน Argument ของ Predicates จะเรียกว่า Arity ของ ความสัมพนัธ์โดยทวั่ ไป Predicate q ที่มีArity n รูปแบบการเขียนจะเป็ น q/n เช่น parent/2

ส่วนของนิพจน์ท ี่ประกอบดว้ย Predicatesโดยดา เนินการกบั Argument จะเรียกวา่ Atomic Formula เป็นหน่วยพ้ืนฐานของภาษาโปรล็อก ตวัอยา่ งของ Atomic Formula เช่น

parent(adle, tom).

result $(a, b, R)$ .

student(susan, 15, female).

**(3) Clauses**

ภาษาโปรล็อกมีประสิ ทธิภาพในการประมวลผลแบบ Clauses ซึ่ งหมายถึง ประโยค หรือ Statement ที่อยู่ในรูปของ head หรือ head : - body เมื่อส่วนของ head ประกอบด้วย ี่ ส่วนของ Atomic Formula หน่ึงชุดและส่วนของ body ประกอบไปดว้ยส่วน Atomic Formula ต้งัแต่ หนึ่งชุดเป็นต้นไป เช่น

> parent(adle, tom). เป็น clauses ที่มีเฉพาะ head student(susan, 15, female). เป็น clauses ที่มีเฉพาะ head father(X,Y) : - parent(X, ), male(X). เป็น clauses ที่มี head และส่วนของ body

#### **2.3.3 ตัวอย่างการด าเนินการในภาษาโปรล็อก**

#### **(1) การเท่ากัน (Equality)**

การเท่ากันของวัตถุในลักษณะ เช่น p(c) = p(c) หรือ  $a = a$  จะเรียกการเท่ากัน ้ลักษณะนี้ว่า การเท่ากันตามโครงสร้างของไวยากรณ์ การเท่ากันแบบนี้จะเขียนแทนด้วยสัญลักษณ์ = = เช่น

> ?- $b = b$  $? - 5 = 5$ ?-  $p(a) = p(a)$

ส าหรับการหารเท่ากนัอีกกรณีคือโครงสร้างไวยากรณ์ของนิพจน์ไม่เท่ากนั แต่มี ค่าท เท่ากนั หรือมีเน้ือหาเท่ากนั การเท่ากนัแบบน้ีจะเขียนแทนดว้ยสัญลกัษณ์=:= เช่นี่

 $? - 2 + 1 == 3 + 0$  $? - 5 == 5$ ?-  $p(a) == p(a)$ 

### **(2) การท าให้เป็ นหน่วยเดียวกัน (Unification)**

Unification เป็นการจับคู่นิพจน์สองชุด เพ อตรวจสอบการเท่ากัน ถ้านิพจน์ ้ ประกอบด้วยตัวแปรจะมีการแทนค่าตัวแปรก่อนการตรวจสอบการ เมื่อนำมาดำเนินการมีผลทำให้ ้นิพจน์ทั้งสองเท่ากันตามโครงสร้างของไวยากรณ์ การเท่ากันลักษณะนี้จะเขียนแทนด้วยสัญลักษณ์ = เช่น

?- p(X) = p(a) ผลลัพธ์ที่ได้ คือ X=a ซึ่งเป็นการแทนค่าตัวแปรที่ส่งผลให้นิพจน์ ท้งัสองเท่ากนั

#### **(3) การประมวลผล (Computation)**

ภาษาโปรล็อกจะทำหน้าที่ประมวลผลด้วยการดำเนินการ กับเป้าหมาย เมื่อ  $\overline{a}$ เป้ าหมายคือ Atomic Formula ต้งัแต่หน่ึงตวัข้ึนไป โดยมีเครื่องหมาย "," เป็นตวัคนั่ Atomic Formula แต่ละชุดที่อยู่ในเป้าหมายเรียกว่าเป้าหมายย่อย เช่น ตัวอย่างเป้าหมายต่อไปนี้ประกอบด้วย เป้าหมายย่อย 2 ชุด

?- parent $(X, james)$ , parent $(Y, X)$ .

การดำเนินการกับเป้าหมาย จะทำการการค้นหา head ที่เหมาะสมกับเป้าหมายย่อย ก่อน โดยโปรแกรมจะทำการค้นหาจากส่วนต้นของโปรแกรมไปจนถึงส่วนสุดท้ายของโปรแกรม และในกรณีที่มีเป้าหมาย 2 ตัวขึ้นไป จะเริ่มดำเนินการกับเป้าหมายจากซ้ายไปขวา ี่

ภาษาโปรล็อกนี้ ผู้วิจัยจะนำมาใช้ในส่วนของการทำเหมืองข้อมูล คือใช้ในการเขียน อัลกอริทึมในการหารูปแบบของข้อมูล แล้วในส่วนของการแปลงรูปแบบที่ได้จากการทำเหมืองให้ อยใู่ นรูปแบบของกฎในฐานข้อมูลนิรนัย

#### **2.3.4 ภาษาดาต้าล็อก (Datalog)**

Datalog ย่อมาจากคำว่า Deductive Database Logic Programming Language ภาษา Datalog เป็นภาษาที่ใช้ในการสอบถาม (Query) และประมวลผลข้อมูลสำหรับฐานข้อมูลนิรนัย (Deductive Database) ภาษา Datalog มีลักษณะเหมือนภาษา Prolog แต่ในภาษา Datalog นั้นจะไม่ ซับซ้อนเท่ากับ Prolog

### **โครงสร้างของ Datalog**

โครงสร้างของ Datalog จะแบ่งออกเป็นส่วนท เป็น Atom หรือ Fact และส่วนท เป็น ี่ ประโยคแบบมีเงื่อนไข หรือกฎ (McCarthy, 2011)

> ในส่วนท เป็น Atom หรือ Factแสดงไดด้งัน้ี ี่

**Syntax : P(T1, . . . ,Tn)**

**Semantics :predicate P is true of terms T1 and ... and Tn**

ไวยากรณ์ในส่วนท เป็นกฎ แสดงไดด้งัน้ี ี่

**Syntax : A0 : - A1, . . . ,Ak**

**Semantics :atom A0 is true if atoms A1 and · · · and Ak are true**

**ตัวอย่างภาษา Datalog**

ภาษา Datalog จะประกอบไปด้วย Fact ซึ่งเป็นส่วนที่เก็บข้อมูลตาราง เช่น ถ้า ตารางชื่อว่า parent และ john เป็นผู้ปกครองของ sam ข้อมูลใน fact ที่เก็บอยู่ในตารางจะเขียนใด้ ื่ ดงัน้ี

> parent(john, sam).

ในส่วนของฐานขอ้ มูลนิรนยั (Deductive Database) สามารถใช้กฎ (Rule) มาช่วย ในการสร้าง Fact ขึ้นมาใหม่ เช่น กฎที่บอกถึงการเป็นบรรพบุรุษกัน ถ้า A เป็นผู้ปกครองของ  $\mathbf c$ ี่ ี และ C เป็นผู้ปกครองของ B แล้วหมายความว่า A เป็นบรรพบุรุษของ B โดยเขียนเป็นกฎใด้ดังนี้  $\text{ancestor}(A, B) : \text{parent}(A, C)$ ,  $\text{parent}(C, B)$ .

#### **2.3.5 โปรแกรม SWI-Prolog**

โปรแกรม SWI-Prolog เป็ นโปรแกรมที่ใช้ในการแปลภาษาโปรล็อก ซึ่ งตัว โปรแกรมจะมีให้เลือกใช้ท้ังระบบปฏิบตัิการลีนุกซ์และระบบปฏิบัติการวินโดว์ และยังมีให้ เลือกใช้ทั้งแบบ Command Line และแบบ GUI ตัวโปรแกรมสามารถโหลดได้จาก http://www.swiprolog.org/Download.html จากรูปที่ 2.7จะเป็นตวัอยา่ งของโปรแกรม SWI-Prolog

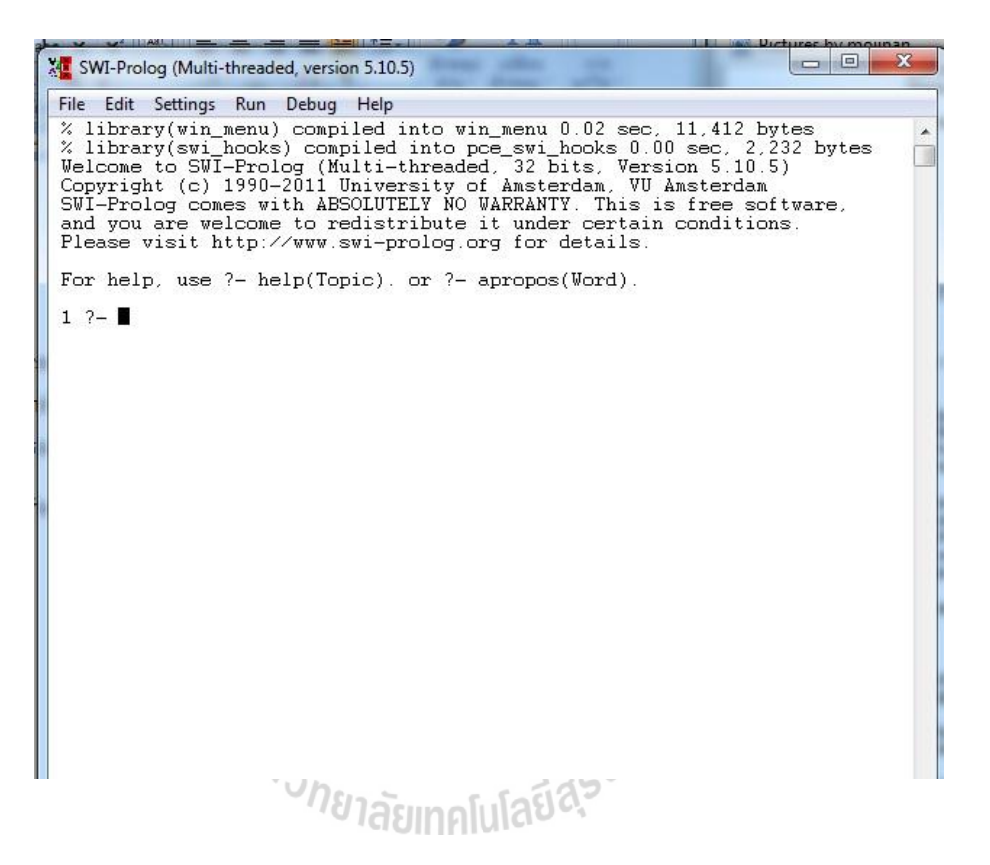

รูปที่ 2.7 ตวัอยา่ งโปรแกรม SWI-Prolog

การใช้งานโปรแกรม SWI-Prolog สามารถทา ไดโ้ดยการเปิดโปรแกรมข้ึนมาแลว้ จะพบข้อความที่ขึ้นในโปรแกรม ดังรูปที่ 2.8 และเมื่อเข้าโปรแกรมพร้อมใช้งานแล้วที่หน้าจอจะ ี่ ปรากฏเครื่องหมาย ?- ซึ่งเป็นการแสดงว่าตัวโปรแกรมพร้อมที่จะรับคำสั่งจากผู้ใช้งานแล้ว ี่

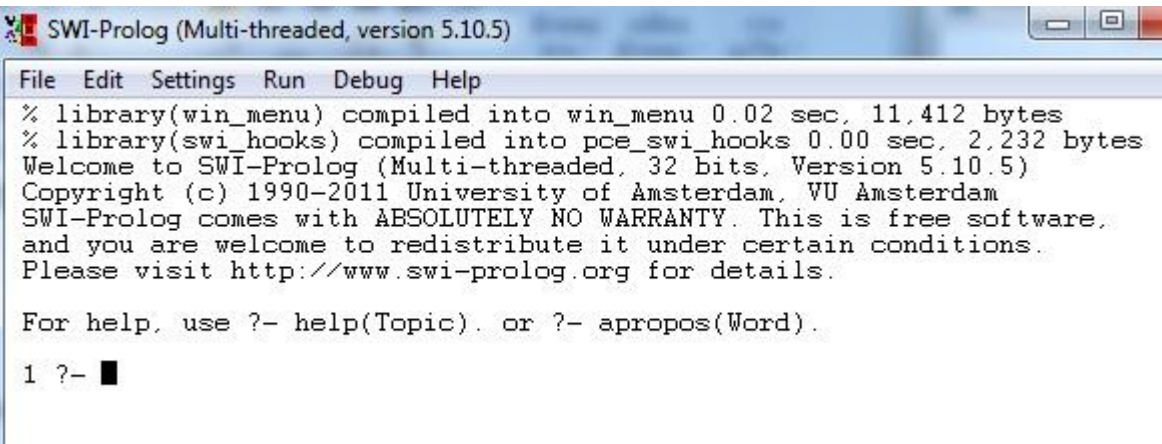

รูปที่ 2.8 ตวัอยา่ งแสดงความพร้อมของโปรแกรม

ในส่วนของงานวิจยัน้ีจะใชโ้ปรแกรม SWI-Prolog ในการแปลภาษาในส่วนของ การทำเหมืองข้อมูล และในส่วนของการแปลงรูปแบบของข้อมูลที่ได้จากการทำเหมืองข้อมูลให้อยู่ ในรูปแบบของกฎในแหล่งความรู้ที่ใช้ในฐานข้อมูลนิรนัย

# **2.3.6 โปรแกรม DES**

DES ย่อมาจากคำว่า Datalog Educational System โปรแกรม DES นี้เป็นโปรแกรม โอเพนซอร์ส สามารถดาวน์โหลดได้จากhttp://www.fdi.ucm.es/profesor/fernan/des/

โปรแกรม DES สามารถรองรับทุกระบบปฏิบตัิการ ไม่วา่ จะเป็น Windows Linux และ Mac จอภาพเริ่มตน้ของ DES ในแต่ละระบบปฏิบัติการแสดงได้ดังรูปที่ 2.9, 2.10, 2.11และรูป ที่ 2.12

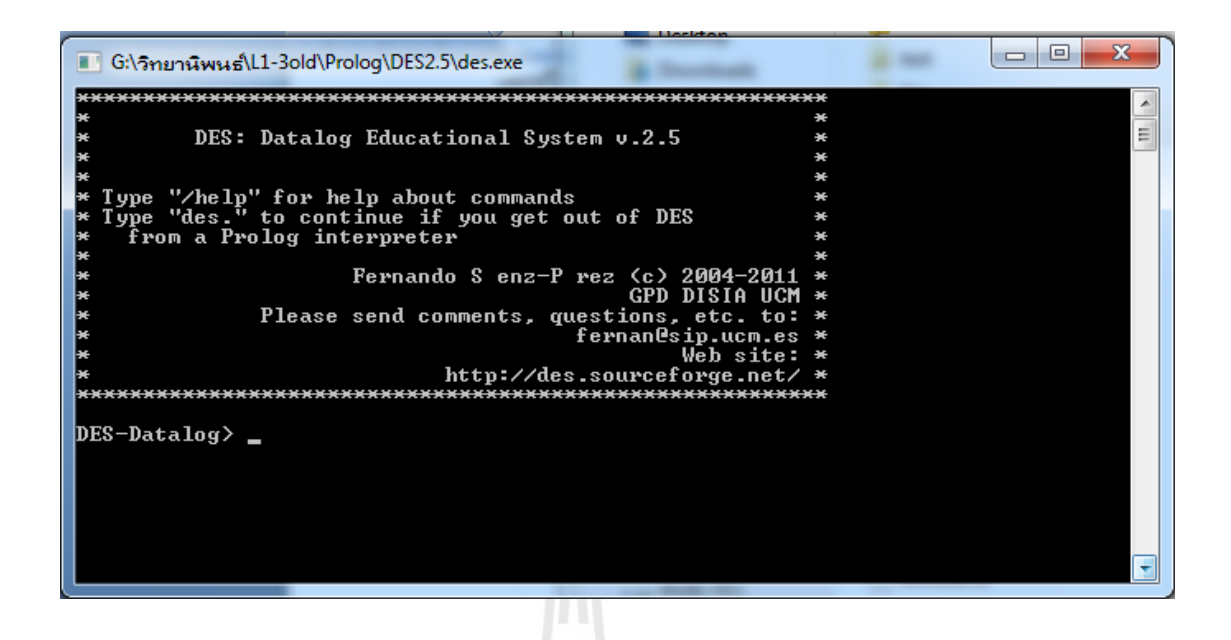

รูปที่ 2.9 ตวัอยา่ งโปรแกรม DES ในระบบวินโดว์ แบบ Command line

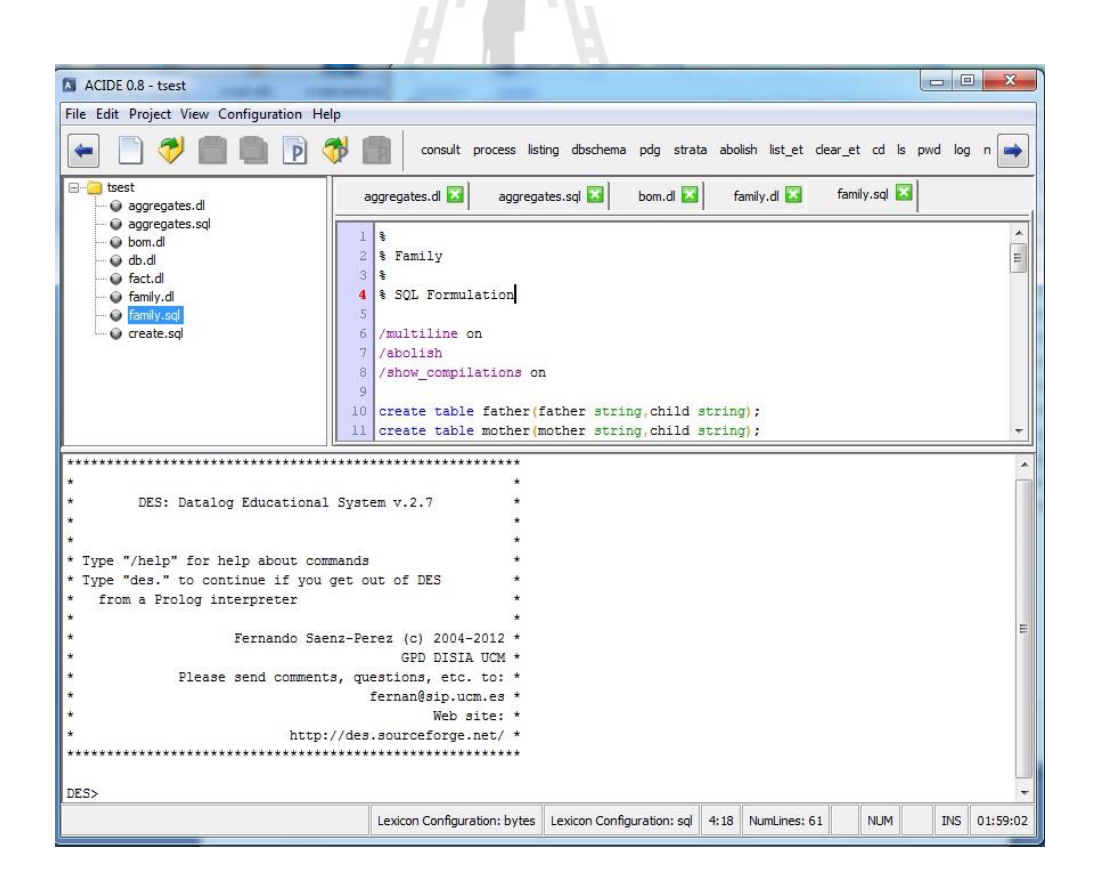

รูปที่ 2.10 ตวัอยา่ งโปรแกรม DES+ACIDE ในระบบวินโดว์
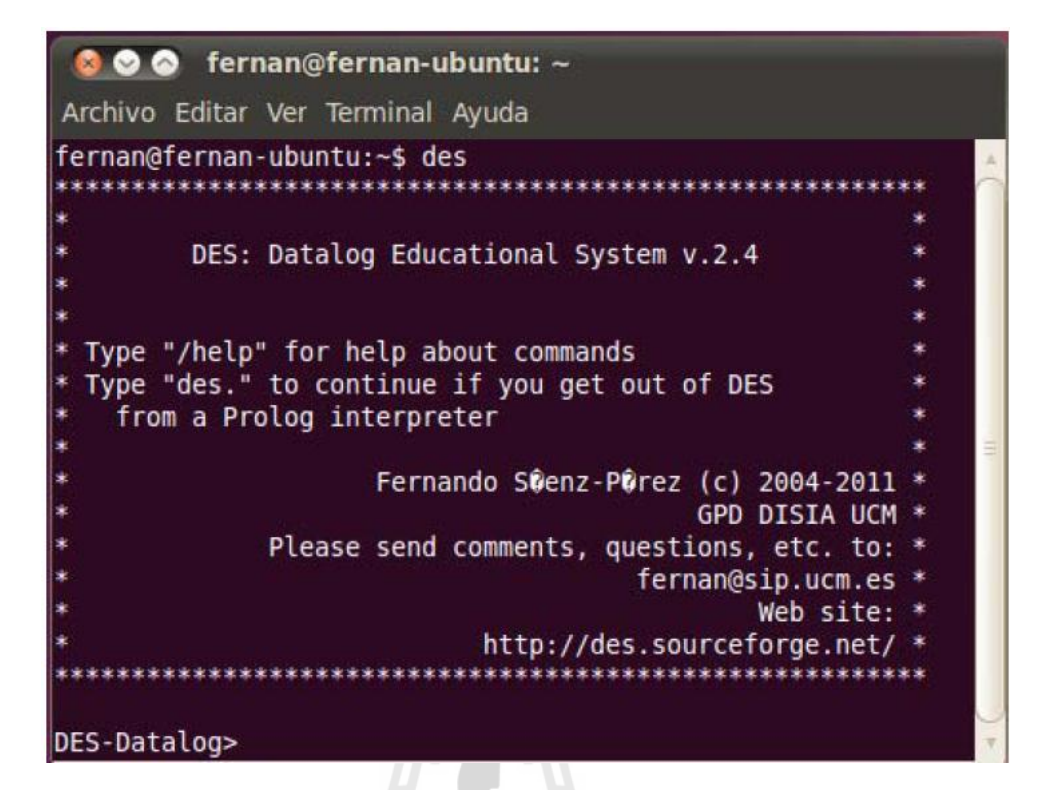

#### รูปที่ 2.11 ตวัอยา่ งโปรแกรม DES ในระบบลีนุกซ์

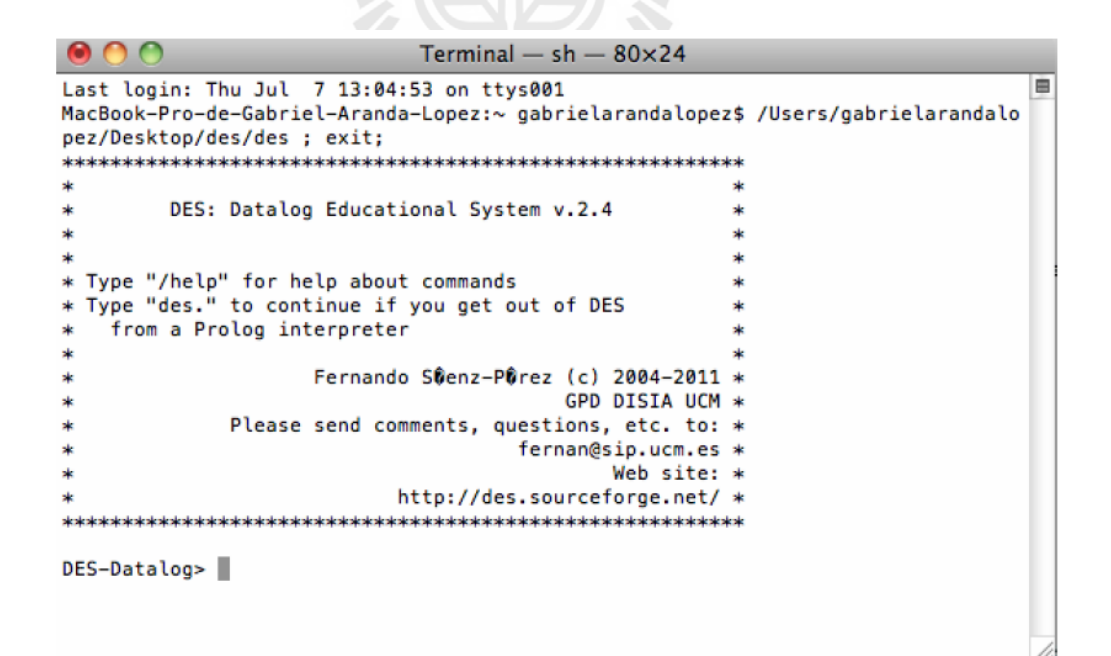

รูปที่ 2.12 ตวัอยา่ งโปรแกรม DES ในระบบ OS MAC

#### **เริ่มต้นการใช้งานโปรแกรม DES**

เมื่อทำการเปิดโปรแกรมขึ้นนั้น โปรแกรมจะอยู่ในโหมดของ Datalog เป็นค่า เริ่มต้น ดังรูปที่ 2.13 ที่แสดงโปรแกรมในโหมดเริ่มต้น ี่

```
DES: Datalog Educational System v.2.5
  Type "/help" for help about commands<br>Type "des." to continue if you get out of DES<br>from a Prolog interpreter
                     Fernando S enz-P rez (c) 2004-2011<br>GPD DISIA UCM
                                   questions, etc. to:<br>fernanesip.ucm.es
              Please send comments,
                                               Web site:
                            http://des.sourceforge.net/
************************
DES-Datalog> _
      y
     y
               DES: Datalog Educational System v.2.7
     y
     ý
     * Type "/help" for help about commands
     \starType "des." to continue if you get out of DES
     y
          from a Prolog interpreter
     k,
                           Fernando Saenz-Perez (c) 2004-2012 *
                                                 GPD DISIA UCM *
                    Please send comments, questions, etc. to: *
     J.
                                             fernan@sip.ucm.es *
                                                      Web site: *
                                  http://des.sourceforge.net/ *
                             ***********************************
     DES>
```
รูปที่ 2.13 ตวัอยา่ งโปรแกรม DES โหมด Datalog

การใช้งานโปรแกรม DES นั้นภายในโปรแกรมจะแบ่งออกเป็น 3 โหมดคือ โหมด ของ Datalog โหมด Prolog และ โหมด SQL ซึ่งในการเปลี่ยนโหมดทั้ง 3 ในโปรแกรม DES นั้น สามารถทา ไดโ้ดยการพิมพค์ า สั่ง ดงัน้ี

โหมด Datalog ใชค้า สั่ง /datalog

โหมด Prolog ใชค้า สั่ง /prolog

```
- โหมด SQL ใช้คำสั่ง /sql
              จากรูปที่ 2. 14และรูปที่ 2.15จะเป็ นการแสดงการเปลี่ยนโหมดของโปรแกรม จาก 
Datalog เป็น Prolog และจาก Prolog เป็น SQL ตามลำดับ
```
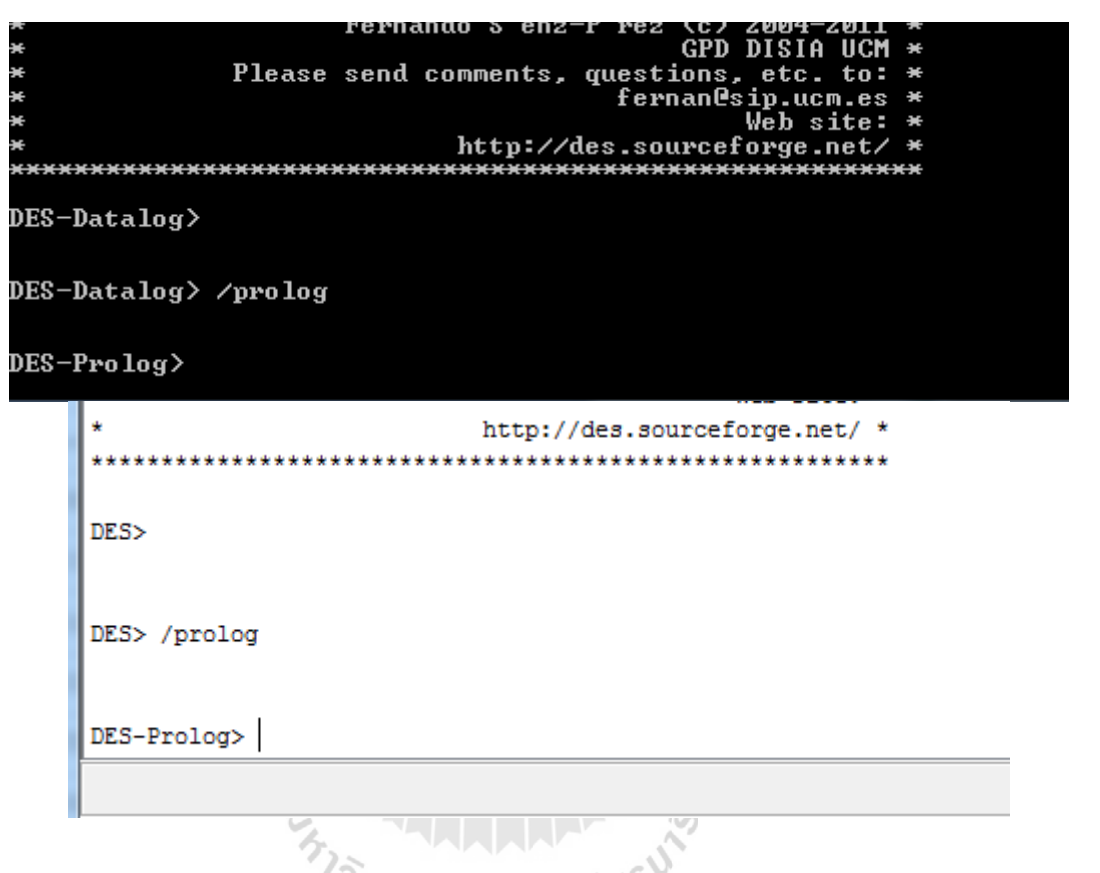

รูปที่ 2.14 ตัวอย่างของคำสั่งในการเปลี่ยนโหมดเป็น Prolog ี่

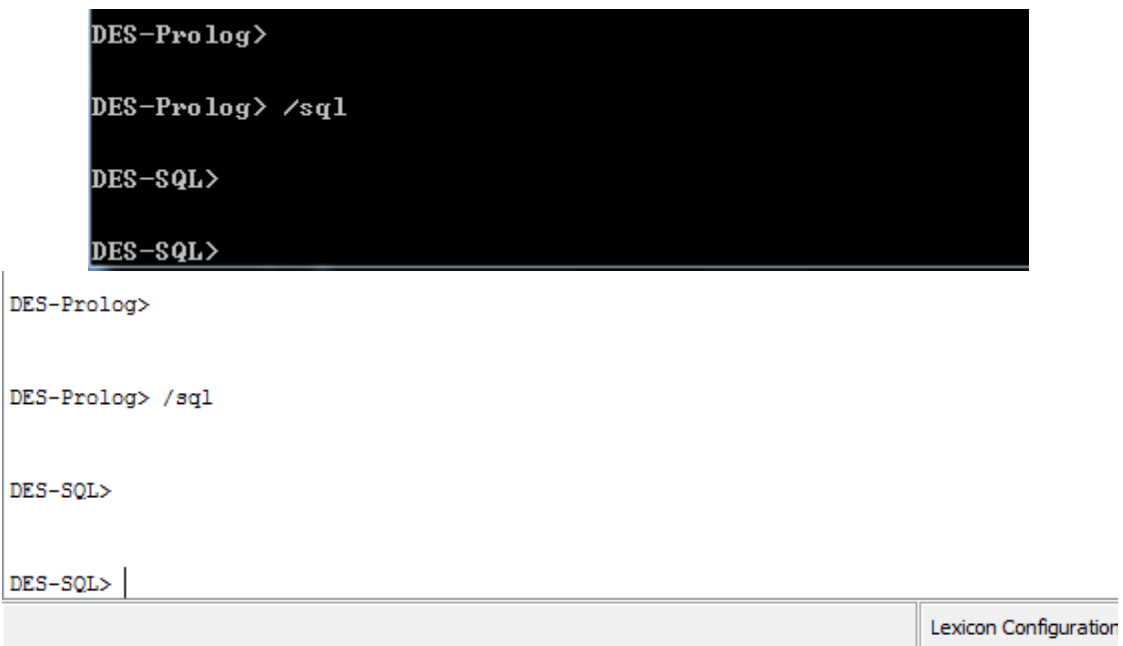

รูปที่ 2.15 ตวัอยา่ งของคา สั่งในการเปล ยนโหมดเป็ น SQL

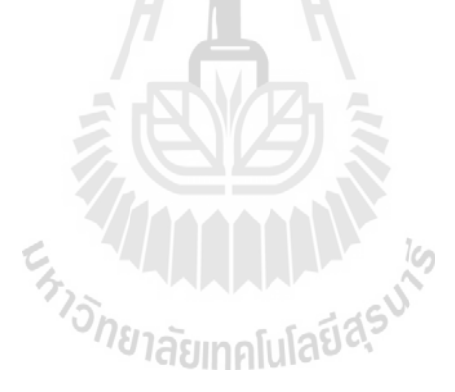

#### **2.4 งานวิจัยที่เกี่ยวข้องกับการแปลงฐานข้อมูลเชิงสัมพนัธ เป็นแหล่งความรู้เพอ ื่ ใช้ใน ์ ฐานข้อมูลนิรนัย**

ในการวิจัยเรื่องการแปลงฐานข้อมูลเชิงสัมพันธ์เป็นแหล่งความรู้เพื่อใช้ในฐานข้อมูลนิรนัย ื่ ผู้วิจัยใด้ทำการศึกษาค้นคว้างานวิจัยในอดีตที่มีความเกี่ยวข้องกับการออกแบบแนวคิดในการแปลง ฐานข้อมูลเชิงสัมพันธ์เป็นแหล่งความรู้เพื่อใช้ในฐานข้อมูลนิรนัยดังสรุปในตารางที่ 2.1 และมี ื่ รายละเอียดดงัน้ี

Sander Goos (2009) ได้นำเสนอเกี่ยวกับความถูกต้องของการรวมฐานข้อมูลในรูปแบบของ โปรล็อก(Prolog) วธิีการของเขาจะทา การแปลงขอ้มูลจากฐานขอ้มูลปกติใหอ้ยใู่ นรูปแบบของภาษา โปรล็อกโดยการสร้างฟังก์ชันข้ึนมาในการแปลงแต่ละส่วน คือ ฟังก์ชันในการแปลงข้อมูลใน ฐานข้อมูล (T<sub>D</sub>) ฟังก์ชันในการแปลงวิว (T<sub>v</sub>) ฟังก์ชันในการแปลงการสอบถามข้อมูล (T<sub>Q</sub>) และ ฟังก์ชันในการแปลงข้อมูลกลับ (T'<sub>p</sub>) จากนั้นเขาได้ทำการตรวจสอบถึงความถูกต้องของการแปลง ฐานข้อมูลนี้ พบว่ามีทั้งข้อดีและข้อเสีย ข้อดีคือในการแปลงของเขาจะมีฟังก์ชัน (T'<sub>d</sub>) ในการ ตรวจสอบถึงความถูกต้องของฐานข้อมูลที่ได้ทำการแปลงแล้ว ส่วนข้อเสียคือ ข้อมูลที่ซ้ำกันนั้น ใน ิ ภาษาโปรล็อกจะทำการสร้างขึ้นเพียงข้อมูลเดียว ส่งผลให้ความถูกต้องของข้อมูลในฐานข้อมูลนั้น ไม่ถูกต้อง ดังนั้นวิธีการตรวจสอบความความถูกต้องของงานวิจัยนี้จึงต้องมีสองวิธีที่จะรองรับทั้ง สองกรณีที่เป็นไปได้

Kazem Taghva และ Jayalakshmi Jayaraman (2008) ได้เสนอเกี่ยวกับการเพิ่มการวนซ้ำของ การสอบถามข้อมูล (Query) สำหรับระบบสารสนเทศ ในงานวิจัยจะกล่าวถึงลักษณะของการ สอบถามข้อมูล การกำหนดความสัมพันธ์ของข้อมูลในรูปแบบปกติและในรูปแบบของดาต้าล็อก เพื่อแสดงให้เห็นว่าในรูปแบบของดาต้าล็อกนี้การกำหนดความสัมพันธ์ที่ได้จะมีขนาดที่สั้นกว่าและ ช่วยลดเวลาในการประมวลผลทา ใหไ้ดผ้ลลพัธ์เร็วข้ึน

Ignacis Blanco และคณะ (2009) ใด้นำเสนอเกี่ยวกับการนำคุณสมบัติของภาษาดาต้าล็อกมา ประยุกต์ใช้งานร่วมกับฐานข้อมูล GEFRED โมเดล GEFRED ถูกเสนอขึ้นมาโดย Medina และคณะ ซึ่งโมเดลนี้เสนอขึ้นมาเพื่อช่วยในการขยายความสามารถของโมเดล Relational ให้มีความสามารถ ื่ ในการจัดการและจัดเก็บข้อมูลที่มีความคลุมเครือและข้อมูลที่มีความ ไม่สมบรูณ์ จากการรับข้อมูล ี่ ี่ หรือจากความสัมพันธ์ของข้อมูล เพื่อที่จะทำให้ข้อมูลที่มีความคลุมเครือเหล่านี้สามารถถูกนำ ืออกมาใช้งานได้ ในงานวิจัยเขาจะทำการพิจารณาจากโมเดล GEFRED และใช้วิธีการสร้างกฎของ ข้อมูลร่วมกับค่าความยืนหย่นของข้อมูล ในงานวิจัยจะกล่าวถึงลักษณะของรูปแบบ GEFRED และ ึการใช้ภาษาดาต้าล็อกสร้างกฎของข้อมูลแล้วนำมาประยุกต์ให้เข้ากับ ฐานข้อมูลเชิงสัมพันธ์แบบ คลุมเครือในรูปแบบของ GEFRED

Joseph Fong และคณะ (2001) ใค้นำเสนอถึงการแปลงฐานข้อมูลเชิงสัมพันธ์ไปเป็น ีเอกสารในรูปแบบ XML โดยทำการออกแบบการแปลงฐานข้อมูลเชิงสัมพันธ์ไปเป็นฐานข้อมูล XML เพื่อที่จะนำไปใช้งานผ่านเว็บ ขั้นตอนในการแปลงโครงสร้างนั้นจะใช้รูปแบบ EER ร่วมกับ ื่ ี่ โครงสร้างของ XML แล้วน าไปแสดงในเอกสาร XML ในลักษณะของโครงสร้างต้นไม้

จากการทบทวนวรรณกรรมเกี่ยวข้องกับงานวิจัยนี้พบว่า งานวิจัยส่วนมากจะมีการนำภาษา ี่ โปรล็อกเข้ามาประยุกต์ใช้งานกับระบบฐานข้อมูล เนื่องจากคุณสมบัติของภาษามีส่วนช่วยในการ ้ ลดขนาดของข้อมูลและเพิ่มความเร็วในการประมวลผลของการสอบถามข้อมูล หรือค้นหาข้อมูลใน ฐานข้อมูล บางงานวิจัยได้นำภาษาดาต้าล็อกเข้ามาประยุกต์ใช้งาน ซึ่งภาษาโปรล็อกและดาต้าล็อก นั้นมีลักษณะรูปแบบเดียวกัน เพียงแต่ภาษาดาต้าล็อกเป็นสับเซตของในภาษาโปรล็อก และไม่มี ความซับซ้อนของการวนซ้ำ (Recursion) เหมาะที่จะนำมาจัดการกับฐานข้อมูล จากที่ได้ทำการศึกษา ี่ งานวิจัยพบว่ามีหลายงานวิจัยที่ศึกษาเกี่ยวกับการแปลงฐานข้อมูลเชิงสัมพันธ์ไปเป็นฐานข้อมูล XML แต่รูปแบบในการแปลงก็จะมีวิธีการที่ต่างกันออกไป ในปัจจุบันภาษาโปรล็อกเริ่มมีผู้สนใจ มากขึ้น และนำมาประยุกต์ใช้งานกับการจัดการกับฐานข้อมูลเพื่อเพิ่มความสามารถให้ระบบจัดการ ฐานข้อมูล ผู้วิจัยจึงมีความสนใจที่จะทำการแปลงฐานข้อมูลเชิงสัมพันธ์ให้อยู่ในรูปแบบของ ฐานข้อมูลนิรนัย โดยใช้ภาษาโปรล็อกและภาษาดาต้าล็อก พร้อมทั้งยังนำเทคนิคทำเหมืองข้อมูล (Data Mining) เข้ามาประยุกต์ใช้งานร่วมด้วย เพ อช่วยสร้างข้อมูลในรูปแบบ IDB ซึ่ งจะเพิ่ม ประสิทธิภาพให้กับการสอบถามหรือค้นหาข้อมูลในฐานข้อมูล โดยในงานวิจัยนี้จะใช้ทั้งภาษา โปรล็อกในการเขียนอัลกอริทึมการทำเหมืองข้อมูลและใช้ภาษาดาต้าล็อกในการแปลงฐานข้อมูลที่ จะกล่าวถึงขั้นตอนและวิธีการคำเนินการต่อไปในบทที่ 3

ตารางที่ 2.1 สรุปเปรียบเทียบงานวิจัยที่เกี่ยวข้องกับการแปลงฐานข้อมูลเชิงสัมพันธ์เป็นแหล่งความรู้ ี่ เพื่อใช้ในฐานข้อมูลนิรนัย

บทความวิจัยที่เกี่ยวข้องประกอบด้วย 1 = Sander Goos (2009), 2 = Kazem Taghvaและ ี่ ี่ Jayalakshmi Jayaraman (2008), 3 = Ignacis Blanco และคณะ(2009), 4 = Joseph Fong และคณะ (2001), 5 = การแปลงฐานข้อมูลเชิงสัมพันธ์เป็นแหล่งความรู้เพื่อใช้ในฐานข้อมูลนิรนัย (งานวิจัย ของวิทยานิพนธ์ฉบับนี้)

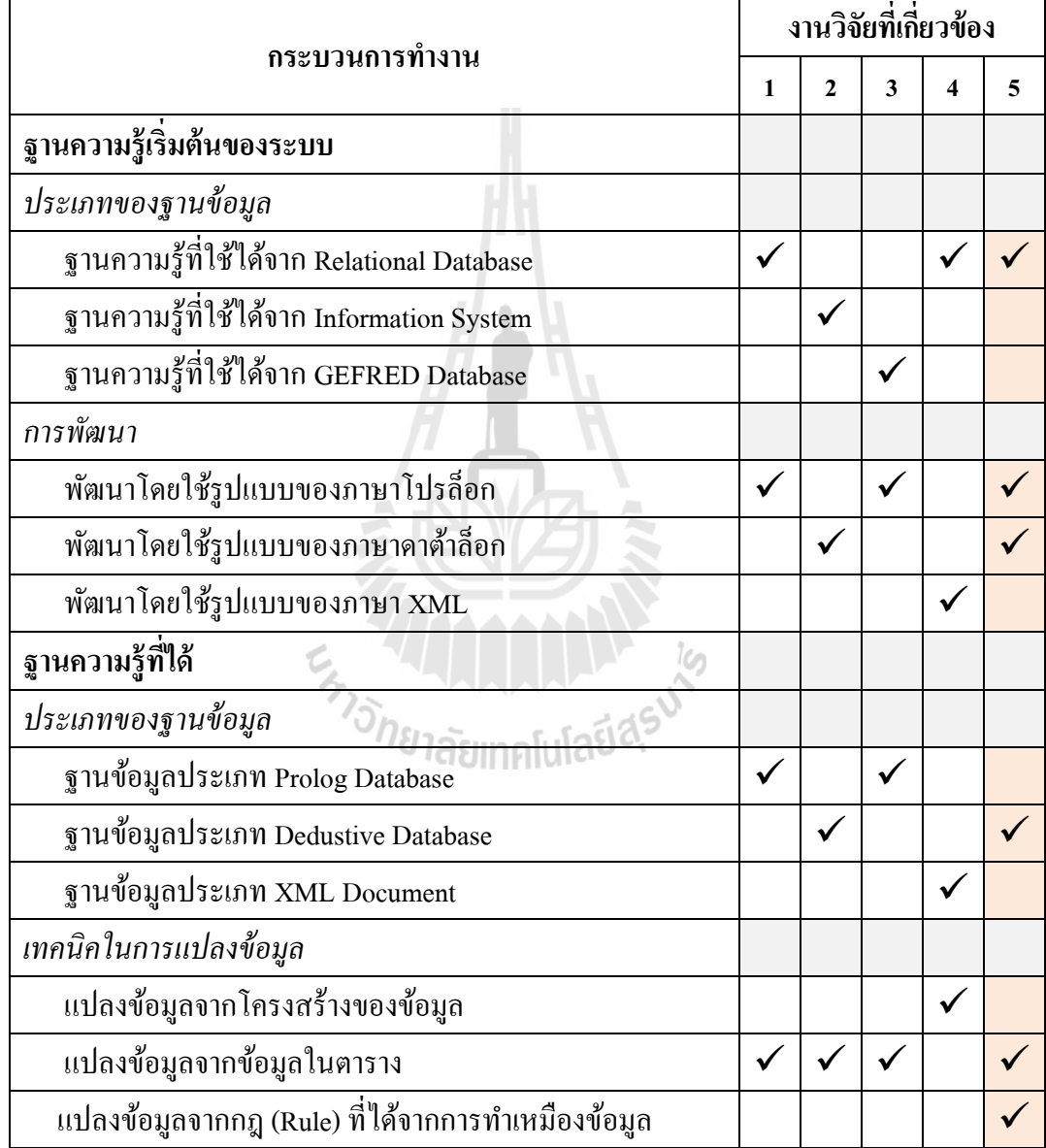

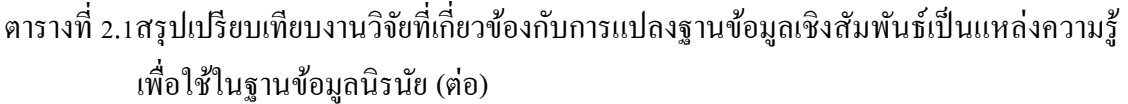

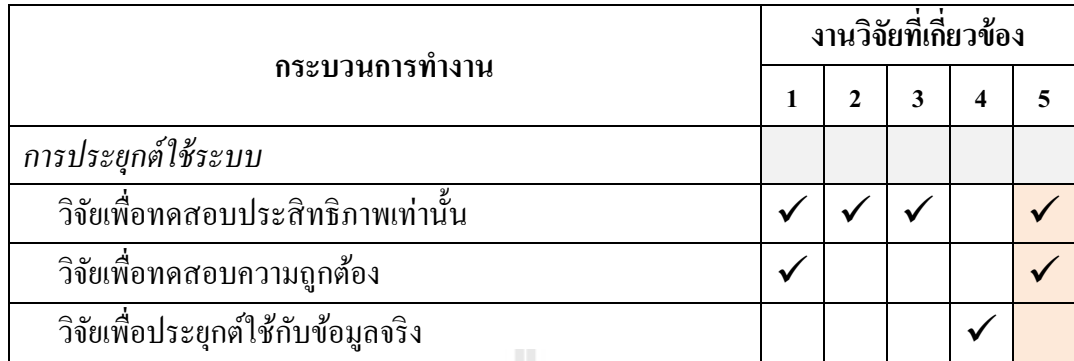

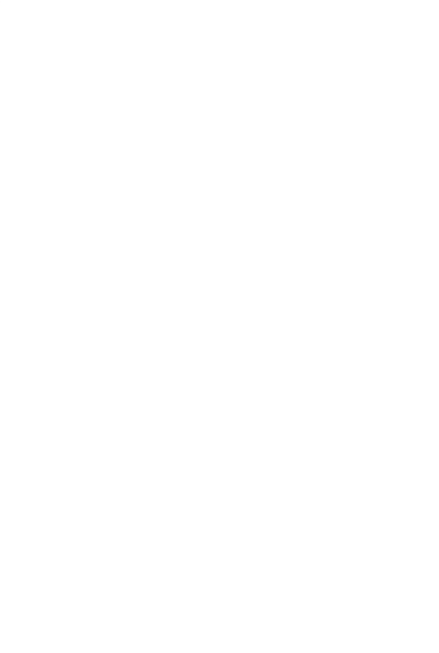

## **บทที่ 3 วิธีด าเนินการวิจัย**

ในบทนี้จะนำเสนอถึง วิธีการวิจัย เครื่องมือที่ใช้ในการวิจัย และกระบวนการต่าง ๆ ของ การวจิยั โดยมีรายละเอียดดงัน้ี

#### **3.1 วิธีการวิจัย**

#### ในการวิจัยนี้ จะมีวิธีการในการดำเนินการแยกออกเป็นขั้นตอนต่าง ๆ ดังนี้

#### **3.1.1 ศึกษาและวิเคราะห์ถึงปัญหาในการลดเวลาของการค้นหาข้อมูลหรือสอบถามข้อมูล**

ในส่วนของการประมวลผลในการค้นหาข้อมูลของฐานข้อมูลเชิงสัมพันธ์ ในการค้นหาจะ กระทำการค้นหาทีละแถวของข้อมูลที่มีอยู่ ทำให้เวลาในการค้นหานั้นจะขึ้นอยู่กับจำนวนของ ้ข้อมูล หากข้อมูลมีจำนวนมากเวลาในการค้นหาก็จะนานขึ้นไปด้วย ในงานวิจัยนี้จึงได้มีแนวคิดใน การแปลงฐานข้อมูลเชิงสัมพันธ์ให้เป็นฐานข้อมูลนิรนัย ซึ่งฐานข้อมูลนิรนัยนี้เป็นฐานข้อมูลที่จะ ประกอบไปด้วยส่วนของข้อมูล และส่วนของรูปแบบของข้อมูล (Pattern) ที่ได้จากการทำเหมือง ่ ข้อมูลทำให้ช่วยลดเวลาในการค้นหาข้อมูล เนื่องจากเมื่อเราทำการค้นหาข้อมูล ระบบจะมาทำการ ตรวจสอบท รูปแบบของขอ้มูลก่อน ี่

# **3.1.2 ออกแบบและพัฒนากรอบแนวคิดของการแปลงฐานข้อมูลเชิงสัมพนัธ์เป็นฐาน ความรู้เพอ ื่ ใช้ในฐานข้อมูลนิรนัย**

แนวคิดการแปลงฐานข้อมูลเชิงสัมพันธ์ในงานวิจัยนี้ จะเน้นไปที่ส่วนของการแปลงข้อมูล ในฐานข้อมูลเชิงสัมพันธ์ให้อยู่ในรูปแบบของฐานข้อมูลนิรนัย โดยข้อมูลจากตารางในฐานข้อมูล เชิงสัมพนัธ์แต่ละแถวจะถูกแปลงให้เป็น Fact และ วิว จะถูกแปลงให้อยใู่ นรูปแบบของ Rule ใน งานวิจัยนี้ยังนำเอาการทำเหมืองข้อมูลเข้ามาช่วยในการเพิ่มรูปแบบของข้อมูลในฐานข้อมูลเข้าไป ้ ค้วย เพื่อช่วยให้การค้นหาข้อมูลหรือสอบถามข้อมูลเป็นไปได้รวดเร็วขึ้น

้ แนวคิดในการแปลงฐานข้อมูลเชิงสัมพันธ์เป็นฐานความรู้เพื่อใช้ในฐานข้อมูลนิรนัย มีการ ี ทำงานหลัก 3 ส่วน คือ 1. ส่วนของการจัดเตรียมข้อมูลโดยการ Join ตารางในฐานข้อมูลให้เป็น ิตารางเดียวกัน 2. ส่วนของการทำเหมืองข้อมูล และ 3. ส่วนของการแปลงข้อมูลให้สามารถนำไปใช้

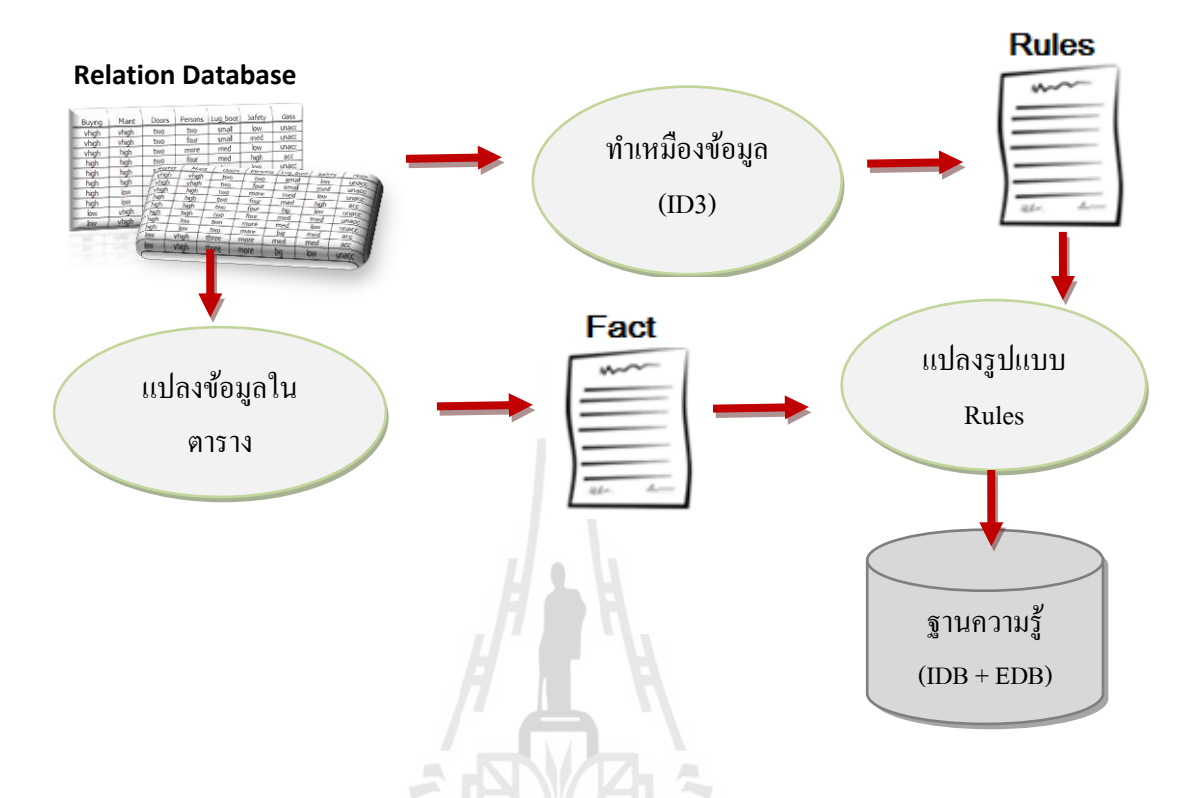

ในฐานข้อมูลนิรนัยส่วนประกอบท้งัหมดน้ีแสดงเป็นแผนภาพไดด้งัรูปท 3.1

รูปที่ 3.1 กรอบแนวคิดของการแปลงฐานข้อมูลเชิงสัมพันธ์เป็นฐานข้อมูลนิรนัย

1) ส่วนของการจัดเตรียมข้อมูล คือการนำข้อมูลจากฐานข้อมูลเชิงสัมพันธ์ที่ ประกอบด้วยหลายตารางมา Join กันและจัดรูปแบบให้ตรงตามรูปแบบที่จะใช้ในการทำเหมือง ่ ข้อมูลในขั้นตอนต่อไป ซึ่งส่วนนี้จะประกอบด้วยหลายขั้นตอนย่อย ไม่ว่าจะเป็นการรวบรวมข้อมูล การตัดข้อมูลที่ไม่จำเป็นออก แล้วจัดการแปลงให้อยู่ในรูปแบบที่เหมาะสม

2) ส่วนของการทำเหมืองข้อมูล (Data Mining) ในส่วนนี้ผู้วิจัยได้ใช้อัลกอริทึม ID3 (Quinlan, 1979) และพัฒนาเป็นโปรแกรมโดยใช้ภาษาโปรล็อก อัลกอริทึมนี้จะเป็นการหา ความสัมพันธ์ของข้อมูลจากการตัดสินใจแบบต้นไม้(Decision Tree) และน าเอาความสัมพันธ์ที่ได้ ส่งไปยงัส่วนของการแปลงขอ้มูล

3) ส่วนของการแปลงฐานข้อมูลเป็นฐานข้อมูลนิรนัย ในส่วนนี้จะเป็นส่วนที่จะทำ การแปลงข้อมูลในฐานข้อมูลเชิงสัมพันธ์จากทุก ๆ ตารางที่สนใจ วิวของข้อมูล และความสัมพันธ์ที่ ได้จากการทำเหมืองข้อมูลให้อยู่ในรูปแบบของภาษาดาต้าล็อก คือจะได้ฐานข้อมูลที่มีแต่ Rule และ Fact เท่าน้นั

ิจากแนวคิดในการแปลงฐานข้อมูลเชิงสัมพันธ์เป็นฐานข้อมูลนิรนัย จะเป็นไปตามแผนผัง ึการทำงานดังรูปที่ 3.2 รูปที่ 3.3 จะเป็นการแสดงในส่วนของการทำงานของการเพิ่มกฎที่ได้จากการ ท าเหมืองข้อมูล และรูปที่ 3.4 จะเป็ นการแสดงถึงการหารูปแบบของข้อมูลโดยใช้วิธีการสร้าง ต้นไม้ตัดสินใจ

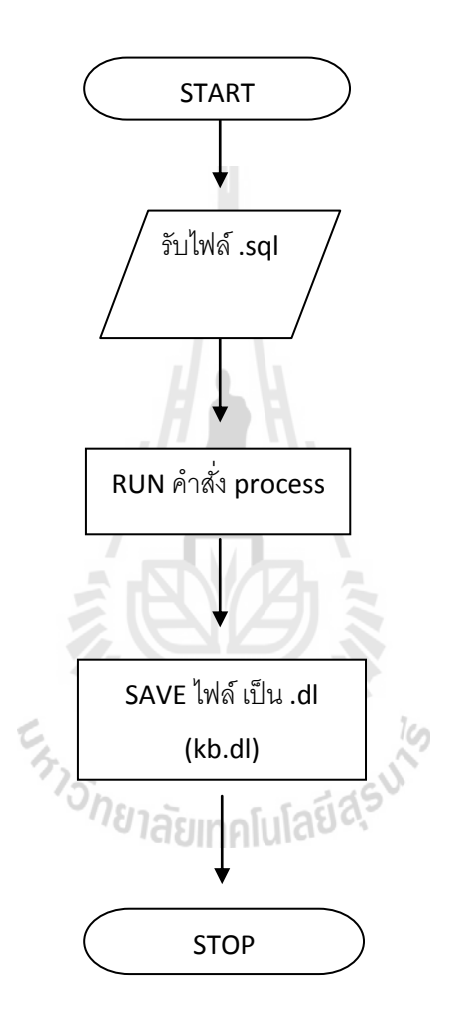

รูปที่ 3.2 แสดงแผนผังการทำงานในการแปลงข้อมูลเป็นฐานข้อมูลนิรนัย

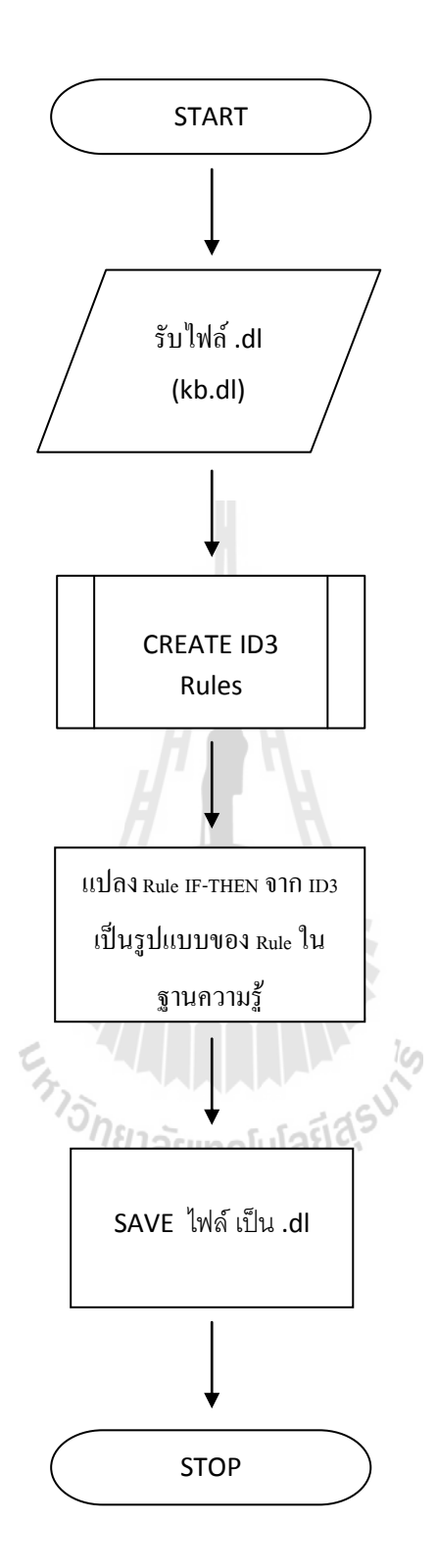

รูปที่ 3.3 แสดงแผนผังการทำงานเพิ่มส่วนที่เป็นกฎที่ได้จากการทำเหมืองข้อมูล

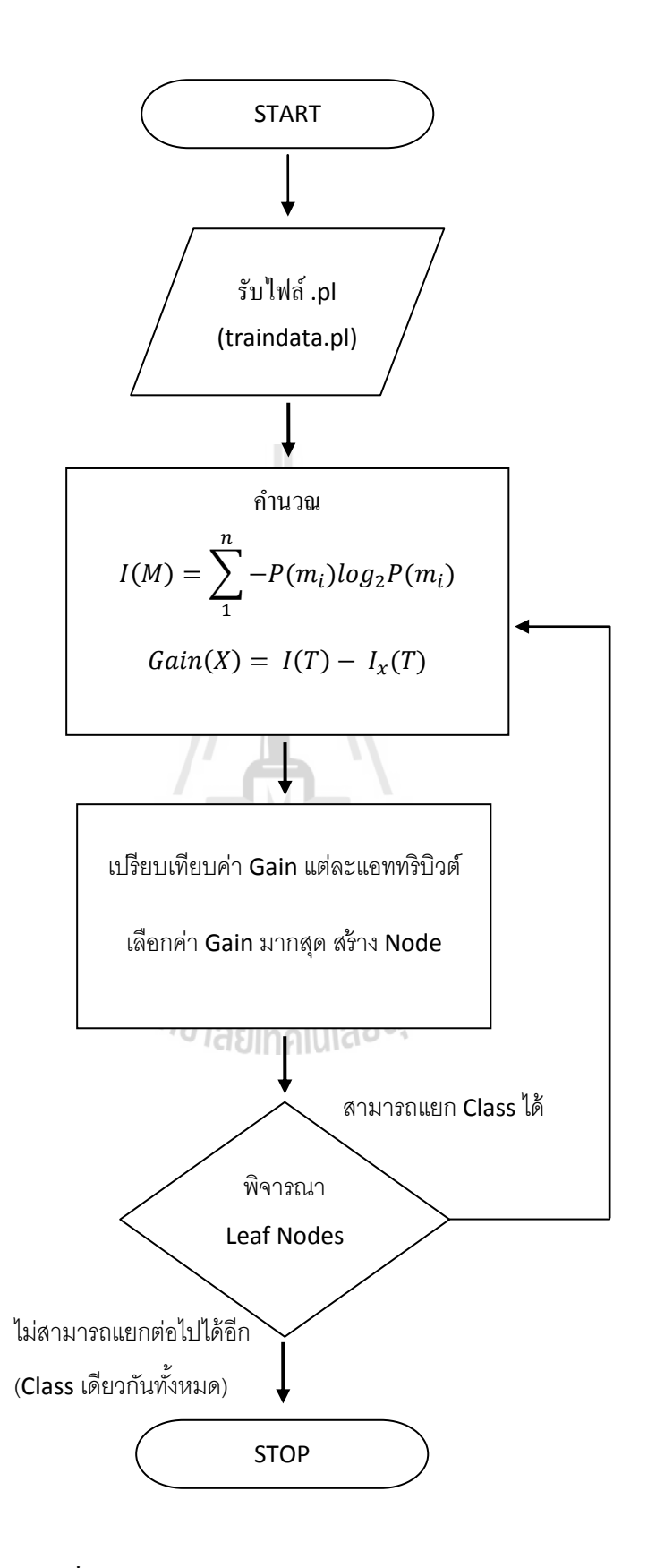

รูปที่ 3.4 แสดงแผนผังการทำงานของการทำเหมืองข้อมูล

#### **3.1.3 ทดสอบการทา งาน ประเมินผลและปรับปรุง**

ในการประเมินและทดสอบประสิทธิภาพของการแปลงฐานข้อมูลเชิงสัมพันธ์ไปเป็น ฐานความรู้เพื่อใช้ในฐานข้อมูลนิรนัย จะเน้นที่ความถูกต้องและเวลาที่ใช้ในการค้นหาข้อมูลหรือ ึการสอบถามข้อมูลในฐานข้อมูล ดังนั้นในการประเมินประสิทธิภาพจะประเมินโดยการทำการ ทดสอบการค้นหาข้อมูลหรือการสอบถามข้อมูลจากฐานข้อมูลปกติเทียบกับฐานข้อมูลที่ได้ทำการ ี แปลง แล้วทำการจับเวลาในการตอบคำตอบของทั้งสองฐานข้อมูล

#### **3.2 เครื่องมือที่ใช้ในงานวิจัย**

ในส่วนนี้จะกล่าวถึงเครื่องมือที่ใช้ในการพัฒนา โดยมีรายละเอียดดังนี้ **3.2.1 เครื่องมือที่ใช้ในการพัฒนาโปรแกรม**

- 1) เครื่องคอมพิวเตอร์สำหรับการพัฒนา มีรายละเอียดดังนี้
	- หน่วยประมวลผลกลาง : Intel Core 2 Duo
	- หน่วยความจา สา รอง : 160 GB
	- $\bullet$  หน่วยความจำหลัก : 4 GB
	- อุปกรณ์เสริมอื่น ๆ เช่น เมาส์แป้นพิมพ์เป็นตน้
- 2) ระบบปฏิบัติการและโปรแกรมประยุกต์ส าหรับการพัฒนา ประกอบไปด้วย
	- ระบบปฏิบัติการ : Windows 7 Home Basic 64 bit
	- โปรแกรม : SWI-Prolog, EditPlus
	- เครื่องมือที่ใช้ในการพัฒนา
		- o เคร ื่องมือพฒั นาส่วนของอลักอริทึม : Prolog และ Datalog
		- $\circ$  โปรแกรมในการทดสอบการทำงาน $\cdot$  DES

### **3.2.2 เครื่องมือที่ใช้ในการประเมินประสิทธิภาพ**

เครื่องมือที่ใช้ในการประเมินประสิทธิภาพของระบบ คือ การบันทึกเวลาส่วนของการ ทดสอบการสอบถาม (Query) ของฐานข้อมูลเชิงสัมพันธ์ และส่วนของการสอบถามข้อมูล (Query) ้ จากฐานข้อมูลนิรนัยที่ได้จากการแปลงข้อมูลของงานวิจัย แล้วทำการเก็บค่าของเวลาในการ ประมวลผลของการตอบคำกาม มาทำการเปรียบเทียบกับ

#### **3.3 วิธีการแปลงฐานข้อมูลไปเป็นฐานความรู้ในฐานข้อมูลนิรนัย**

ในส่วนนี้จะเป็นการนำเสนอเกี่ยวกับวิธีการที่นำมาใช้ในการแปลงฐานข้อมูลเป็นแหล่ง ความรู้ที่ใช้ในฐานข้อมูลนิรนัย ในส่วนของการแปลงฐานข้อมูลนั้น จะใช้วิธีการสร้างข้อมูลขึ้นมา ในรูปแบบของ Fact ในภาษาคาต้าล็อก และจากนั้นจะนำเอาวิธีการทำเหมืองข้อมูลเข้ามาช่วยใน การสร้างรูปแบบของข้อมูลในฐานความรู้โดยรูปแบบจะอยใู่ นลักษณะของ Rule

#### **3.3.1 อัลกอริทึมในการทา เหมืองข้อมูล**

ในงานวิจัยนี้ มีอัลกอริทึมในการทำเหมืองข้อมูลใช้ในการค้นหาความสัมพันธ์ของ ข้อมูล เพื่อที่จะนำความสัมพันธ์ที่ได้มาสร้างเป็นกฎในฐานความรู้เพื่อใช้ในฐานข้อมูลเชิงนิรนัย อัลกอริทึมที่ใช้นี้จะเป็นอัลกอริทึม ID3 (ยุทธพงษ์ ปลิ้มภิรมย์, 2549) เป็น อัลกอริทึมที่ใช้ในการสร้างต้นไม้ตัดสินใจ (Decision Tree) เป็นเทคนิคที่นิยมใช้กันมากที่สุด ซึ่ง วิธีการสร้างต้นไม้ตัดสินใจแบบ ID3 จะใช้ค่าเกนของสารสนเทศ (Information Gain) ในการ พิจารณาเลือกโหนดที่จะสร้างในต้นไม้วิธีการในการคำนวณหาค่าเกนจะสามารถคำนวณใด้จาก สมการท้งั 2 สมการต่อไปน้ีคือ

$$
I(M) = \sum_{i}^{n} -P(m_i)log_i P(m_i)
$$
 (1)

$$
Gain(X) = I(T) - I_x(T)
$$
\n(2)

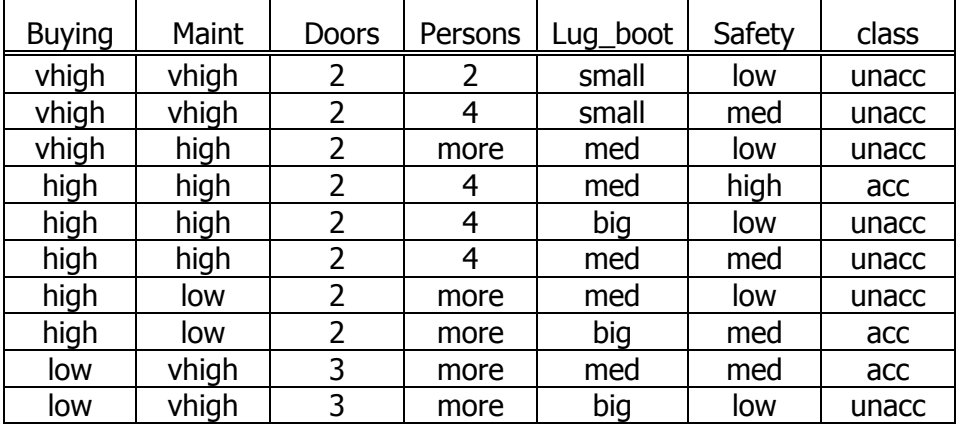

รูปท 3.5 ตวัอยา่ งตารางขอ้มูล

จากรูปที่ 3.5 จะเป็นตัวอย่างของตารางข้อมูลที่นำมาแสดงวิธีการคำนวณการสร้าง ี่ ต้นไม้ตัดสินใจ โดยใช้ค่าเกนในการพิจารณาเลือกว่าแอททริบิวต์ใดจะเป็นโหนดในต้นไม้ตัดสินใจ ข้อมูลจะประกอบไปด้วยข้อมูล 7 แอททริบิวต์ 10 เรคคอร์ด แอททริบิวต์ที่สนใจจากข้อมูลตัวอย่าง คือ แอททริวบิวต์ class ที่ประกอบด้วย acc และ unacc

ในการคำนวณ จะพิจารณาข้อมูลไปทีละแอททริบิวต์ โดยทำการคำนวณหาค่าเกน ของแต่ละแอททริบิวต์ จากนั้นทำการเปรียบเทียบเลือกแอททริบิวต์ที่มีค่าเกนมากที่สุด มาเป็น โหนดในต้นไม้ตัดสินใจ

ขั้นตอนแรกในการสร้างด้น ไม้ตัดสินใจ คือ หาแอททริบิวต์ที่เป็นโหนดที่อยู่ บนสุด (Root Node) เริ่มตน้จะคา นวณหาค่า Info ของแอททริบิวต์ที่สนใจ คือ Class

$$
I(class) = \sum_{1}^{n} -P(m_i)log_2 P(m_i)
$$

 $=$  [ $-$  (ความถี่ของข้อมูลคลาส unacc/จำนวนข้อมูลทั้งหมด) x log $_2$ (ความถี่ของข้อมูล คลาส unacc/จำนวนข้อมูลทั้งหมด)]+ [— (ความถี่ของข้อมูลคลาส acc/จำนวนข้อมูล ทั้งหมด) x log $_2$ (ความถี่ของข้อมูลคลาส  $\mathrm{acc}/$ จำนวนข้อมูลทั้งหมด)]

$$
= -(7/10) \times \log_2(7/10) - (3/10) \times \log_2(3/10)
$$

 $= 0.881$ 

ต่อมาทำการหาค่า Info ของแต่ละแอททริบิวต์ที่เหลืออยู่อีก 6 แอททริบิวต์ ซึ่งใน การคำนวณค่า Info ของแต่ละแอททริบิวต์ จะต้องคำนวณสัดส่วนข้อมูลในทุกค่าที่เป็นไปได้ของ ้ แอททริบิวต์นั้น เพื่อประกอบการเลือก ดังตัวอย่างการคำนวณต่อไปนี้

$$
I(Buying) = (3/10) [- (3/3) \times \log_2(3/3) - (0/3) \times \log_2(0/3)]
$$
  
+ (5/10) [- (2/5) \times \log\_2(2/5) - (3/5) \times \log\_2(3/5)]  
+ (2/10) [- (1/2) \times \log\_2(1/2) - (1/2) \times \log\_2(1/2)]  
= 0.685  

$$
I(Maint) = (4/10) [- (3/4) \times \log_2(3/4) - (1/4) \times \log_2(1/4)]
$$
  
+ (4/10) [- (3/4) \times \log\_2(3/4) - (1/4) \times \log\_2(1/4)]  
+ (2/10) [- (1/2) \times \log\_2(1/2) - (1/2) \times \log\_2(1/2)]

$$
= 0.849
$$
  
\n
$$
I(Doors) = (8/10) [-(6/8) \times \log_2(6/8) - (2/8) \times \log_2(2/8)]
$$
  
\n
$$
+ (2/10) [-(1/2) \times \log_2(1/2) - (1/2) \times \log_2(1/2)]
$$
  
\n
$$
= 0.849
$$
  
\n
$$
I(Persons) = (1/10) [-(1/1) \times \log_2(1/1) - (0/1) \times \log_2(0/1)]
$$
  
\n
$$
+ (4/10) [-(3/4) \times \log_2(3/4) - (1/4) \times \log_2(1/4)]
$$
  
\n
$$
+ (5/10) [-(3/5) \times \log_2(3/5) - (2/5) \times \log_2(2/5)]
$$
  
\n
$$
= 0.809
$$
  
\n
$$
I(Lug\_boot) = (2/10) [-(2/2) \times \log_2(2/2) - (0/2) \times \log_2(0/2)]
$$
  
\n
$$
+ (5/10) [-(3/5) \times \log_2(3/5) - (2/5) \times \log_2(2/5)]
$$
  
\n
$$
+ (3/10) [-(2/3) \times \log_2(2/3) - (1/3) \times \log_2(1/3)]
$$
  
\n
$$
= 0.761
$$
  
\n
$$
I(Safety) = (5/10) [-(5/5) \times \log_2(5/5) - (0/5) \times \log_2(0/5)]
$$
  
\n
$$
+ (4/10) [-(2/4) \times \log_2(2/4) - (2/4) \times \log_2(2/4)]
$$
  
\n
$$
+ (1/10) [-(0/1) \times \log_2(0/1) - (1/1) \times \log_2(1/1)]
$$
  
\n
$$
= 0.4
$$

เมื่อทำการคำนวณหาค่า Info ของแต่ละแอททริบิวต์แล้ว สามารถคำนวณหาค่าเกน ื่ จากการเลือกแต่ละแอททริบิวต์ดังนี้<br>พลัยเทคโนโลยีสุร<sup>ิบา</sup>

 $Gain(X) = I(T) - I_x(T)$ 

Gain( $B_{\text{uying}}$ ) = 0.881 – 0.685  $= 0.196$ Gain( $_{\text{Main}}$ ) = 0.881 – 0.849  $= 0.032$ Gain( $_{\text{Doors}}$ ) = 0.881 – 0.849  $= 0.032$ Gain( $Persons$ ) = 0.881 – 0.809

 $= 0.072$ Gain(Lug\_boot) =  $0.881 - 0.761$  $= 0.120$  $Gain(safety) = 0.881 - 0.4$  $= 0.481$ 

จากค่าเกนของแต่ละแอททริบิวต์ พบว่าแอททริบิวต์ <sub>Safety</sub> มีค่ามากที่สุด ดังนั้นจะ ทำการเลือกแอททริบิวต์ <sub>Safety</sub> เป็นโหนดแรกสุด ดังรูปที่ 3.6

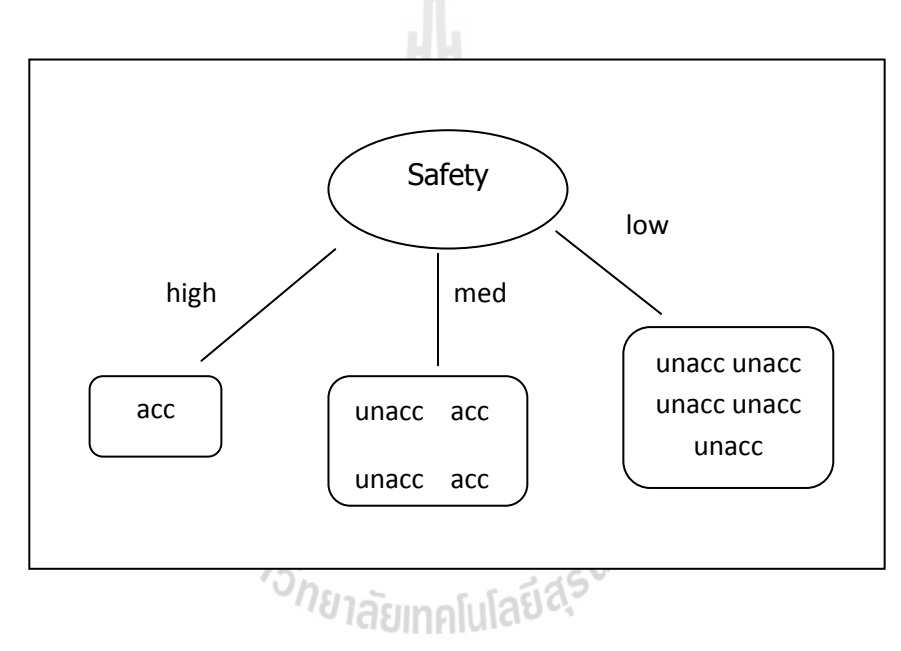

รูปท 3.6แสดงตวัอยา่ งตน้ ไมต้ ดัสินใจในข้นัแรก

จากรูปที่ 3.6 จะพบว่าต้น ไม้ที่ ได้เมื่อแอททริบิวต์ <sub>safety</sub> เป็นโหลดแรก ต้น ไม้ที่ ได้ จะมีกิ่งแตกออกมาสามกิ่ง เมื่อพิจารณาแต่ละกิ่งพบว่า ส่วนที่ safety=med นั้น ยังสามารถแยกต่อ ไป ใด้อีก เพื่อให้ต้นไม้ที่ได้สามารถแยกคลาสได้เป็นคลาสเดียวกันทั้งหมด ดังนั้นจากรูปยังจะต้องทำ ื่ การคำนวณหาค่าเกนของแต่ละแอททริบิวต์ที่อยู่ในเงื่อน "ขของ <sub>Safety</sub>=med ต่ออีก เพื่อสร้างโหนด ื่ ในต้นไม้ตัดสินใจ เพื่อให้สามารถแยกข้อมูลออกเป็นคลาสเดียวกันทั้งหมด

$$
I(med) = -(2/4) \times \log_2(2/4) - (2/4) \times \log_2(2/4)
$$
  
= 1

พิจารณาค่า Info ของแต่ละแอททริบิวต์ที่เหลือและสามารถนำมาสร้างโหนด ภายใต้ขอบเขตของ Safety=med

$$
I(Buying) = (1/4) [- (1/1) x log2 (1/1) – (0/1) x log2 (0/1)]+ (2/4) [- (1/2) x log2 (1/2) – (1/2) x log2 (1/2)]+ (1/4) [- (0/1) x log2 (0/1) – (1/1) x log2 (1/1)]= 0.5
$$
I(Maint) = (2/4) [- (1/2) x log2 (1/2) – (1/2) x log2 (1/2)]+ (1/4) [- (1/1) x log2 (1/1) – (0/1) x log2 (0/1)]+ (1/4) [- (0/1) x log2 (0/1) – (1/1) x log2 (1/1)]= 0.5
$$
I(Doors) = (3/4) [- (2/3) x log2 (2/3) – (1/3) x log2 (1/3)]+ (1/4) [- (0/1) x log2 (0/1) – (1/1) x log2 (1/1)]= 0.689
$$
I(Persons) = (0/4) [- (0/0) x log2 (0/0) – (0/0) x log2 (0/0)]+ (2/4) [- (2/2) x log2 (2/2) – (0/2) x log2 (0/2)]+ (2/4) [- (0/2) x log2 (0/2) – (2/2) x log2 (2/2)]= 0
$$
I(Lug\_boot) = (1/4) [- (1/1) x log2 (1/1) – (0/1) x log2 (0/1)]+ (2/4) [- (1/2) x log2 (1/2) – (1/2) x log2 (1/2)]+ (1/4) [- (0/1) x log2 (0/1) – (1/1) x log2 (1/1)]= 0.5
$$
$$
$$
$$
$$

#### จากนั้นเมื่อได้ค่า Info แล้วนำมาหาค่าเกนของแต่ละแอททริบิวต์

 $Gain(X) = I(T) - I_x(T)$ 

Gain( $Buying$ ) = 1 – 0.5  $= 0.5$ 

Gain( $\text{Main}$ ) = 1 – 0.5  $= 0.5$ Gain( $_{\text{Doors}}$ ) = 1 – 0.689  $= 0.311$  $Gain(Persons) = 1 - 0$  $= 1$  $Gain(\text{Lug\_boot}) = 1 - 0.5$  $= 0.5$ 

จากค่าเกนที่ได้ พบว่าแอททริบิวต์ที่มีค่าเกนมากที่สุดคือ Persons ดังนั้นจะทำการ เลือกแอททริบิวต์นี้มาเป็นโหนดลูกต่อจากโหนด Safety=med ต้นใม้ตัดสินใจจะเป็นไปตามรูปที่ 3.7

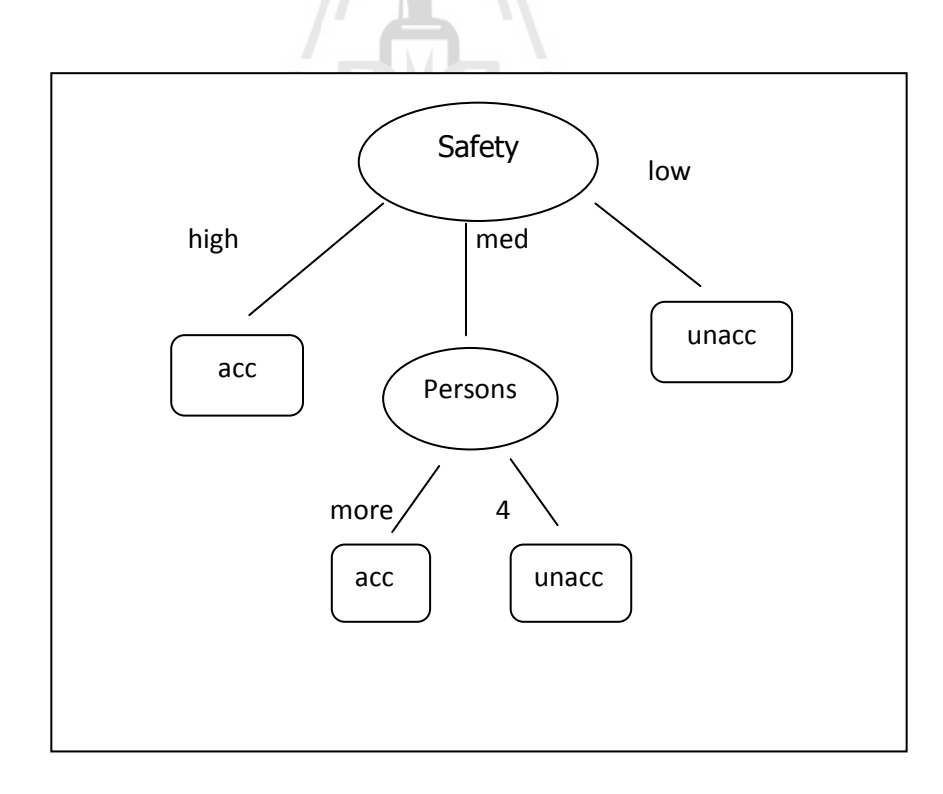

รูปที่ 3.7 แสดงตวัอยา่ งตน้ ไมต้ ดัสินใจ

จากรูปท 3.7 จะเห็นว่าในต้นไม้ทุกโหนดสามารถแยกคลาสออกเป็ นคลาส เดียวกันใด้หมด แสดงว่าเป็นการสิ้นสุดการคำนวณหาต้นไม้สินใจ แล้วเมื่อได้ต้นไม้ตัดสินใจดังรูป ที่ 3.7 แล้วสามารถที่จะแปลงต้น ไม้ดังกล่าวให้อยู่ในรูปแบบกฎของรูปแบบข้อมูล ได้ดังนี้ ี่ rule  $1:$  IF (safety = high) then class = acc rule 2 : IF (safety = med) AND (persons = more) THEN class =  $acc$ rule 3 : IF (safety = med) AND (persons = 4) THEN class = unacc rule  $4$ : IF (safety = low) then class = unacc

เมื่อใค้รูปแบบของข้อมูลคังกล่าวในลักษณะของกฎแล้ว จะนำรูปแบบที่ได้เข้าไป ื่ เพิ่มในฐานความรู้ที่ได้จากการแปลงฐานข้อมูลนิรนัย โดยจะน ารูปแบบของข้อมูลที่ได้ไปแปลงให้ ้อยู่ในรูปแบบของประโยคในฐานข้อมูลนิรนัย ซึ่งจะกล่าวถึงในหัวข้อถัดไป

#### **3.3.2 อลักอริทมึในการแปลงข้อมูล**

ในงานวิจัยที่ทำการศึกษาเป็นการแปลงฐานข้อมูลเชิงสัมพันธ์ไปเป็นแหล่งความรู้ เพื่อใช้ในฐานข้อมูลนิรนัย ในหัวข้อนี้จึงจะกล่าวถึงอัลกอริทึมที่ทำหน้าที่ในการแปลงจาก ฐานข้อมูลเชิงสัมพันธ์ให้อยู่ในรูปแบบของแหล่งความรู้ ในส่วนของการแปลงข้อมูลนี้ผู้วิจัยจะใช้ ภาษาดาต้าล็อกในการแปลงข้อมูลผ่านโปรแกรม DES

ในการแปลงข้อมูลเป็นแหล่งความรู้ในงานวิจัย จะทำการแปลงข้อมูล ทั้งส่วนที่ เป็นข้อมูลในตาราง และส่วนของรูปแบบข้อมูลหรือกฎที่ได้จากการทำเหมืองข้อมูล

#### **(1) ส่วนของการแปลงข้อมูลจากตาราง**

ในส่วนของการแปลงข้อมูลจากตารางในฐานข้อมูลเชิงสัมพนั ธ์ไปเป็นแหล่ง ความรู้เพื่อใช้ในฐานข้อมูลนิรนัย ส่วนนี้เป็นการแปลงข้อมูลจากตารางในฐานข้อมูล โดยใช้การ ื่ Query ข้อมูลในตารางออกมา แล้วนำมาสร้างเป็นตารางใหม่ในโปรแกรม DES โดยใช้ภาษา Datalogข้อมูลที่ได้จากข้อมูลในตารางความสัมพันธ์อยใู่ นรูปแบบของ Fact

ตัวอย่างในการแปลงข้อมูลจากตารางในฐานข้อมูลเชิงสัมพันธ์ไปเป็นแหล่ง ความรู้เพื่อใช้ในฐานข้อมูลนิรนัยจากรูปที่ 3.5 จะเป็นขอ้ มูลตวัอย่างจากตารางในฐานข้อมูลเชิง ี สัมพันธ์ จากนั้นจะทำการแปลงข้อมูลในตารางให้อยู่ในรูปแบบของ Fact โดยการใช้ภาษา ิดาต้าล็อกในการแปลงตารางข้อมูล ในการแปลงจะทำการเปลี่ยนข้อมูลในตารางให้อยู่ในรูปแบบ ของภาษาเอสคิวแอลก่อน ดังรูปที่ 3.8

/sql

create table data(buying string,maint string,doors string,persons string,lugboot string,safety string,careva string);

insert into data values('vhigh','vhigh','two','two','small','low','unacc'); insert into data values('vhigh','vhigh','two','four','small','med','unacc'); insert into data values('vhigh','high','two','more','med','low','unacc'); insert into data values('high','high','two','four','med','high','acc'); insert into data values('high','high','two','four','big','low','unacc'); insert into data values('high','high','two','four','med','med','unacc'); insert into data values('high','low','two','more','med','low','unacc'); insert into data values('high','low','two','more','big','med','acc'); insert into data values('low','vhigh','three','more','med','med','acc'); insert into data values('low','vhigh','three','more','big','low','unacc');

select \* from data;

รูปที่ 3.8 ตวัอยา่ งขอ้มูลในรูปแบบเอสคิวแอล

จากน้ัน เม อได้ขอ้ มูลเป็นเอสคิวแอลแล้ว จะนา ไฟล์น้ีไปรันในโปรแกรม DES เพื่อให้ฟังก์ชันในโปรแกรมทำการสร้างข้อมูลออกมาเป็นข้อมูลในรูปแบบ Fact ซึ่งคำสั่งที่ใช้ใน ื่ โปรแกรม DES คือคา สั่ง /process จากน้นัโปรแกรมจะสร้างขอ้มูลออกมาดังรูปที่ 3.9

data(high,high,two,four,big,low,unacc).

data(high,high,two,four,med,med,unacc).

data(high,high,two,four,med,high,acc).

data(high,low,two,more,big,med,acc).

data(high,low,two,more,med,low,unacc).

data(low,vhigh,three,more,big,low,unacc).

data(low,vhigh,three,more,med,med,acc).

data(vhigh,high,two,more,med,low,unacc).

data(vhigh,vhigh,two,four,small,med,unacc).

data(vhigh,vhigh,two,two,small,low,unacc).

:-type(data(buying:string,maint:string,doors:string,persons:string,

lugboot:string,safety:string,careva:string)).

#### รูปที่ 3.9 ข้อมูลที่อยู่ในรูปแบบ Fact

<u>ในส่วนของงานวิจัยที่ทำการศึกษาจะทำการแปลงข้อมู</u>ลในตารางของข้อมูลเพื่อ เปลี่ยนเป็นแหล่งความรู้ จากนั้นจะทำการเก็บบันทึกข้อมูลใหม่ไว้ที่ไฟล์ .dl เพื่อจัดเก็บเป็นแหล่ง ความรู้ในฐานข้อมูลนิรนัย

#### **(2) ส่วนของการแปลงรูปแบบข้อมูลทไี่ ด้จากอลักอริทมึการท าเหมืองข้อมูล**

ในส่วนนี้จะเป็นการรับรูปแบบของข้อมูลหรือกฎของข้อมูลที่ ได้จากอัลกอริทึม การท าเหมืองข้อมูล ผลลัพธ์ที่ได้จากการท าเหมืองข้อมูลจะได้รูปแบบของข้อมูลในลักษณะของ IF....THEN.... แต่การแปลงรูปแบบข้อมูลที่ได้เป็น Rule ในภาษา Datalog นั้น ลักษณะของ Rule ในภาษา Datalog จะเขียนอยู่ในรูปแบบตรงข้ามกับรูปแบบข้อมูลที่ได้จากการทำเหมืองข้อมูล คือ THEN….IF….

ึ่งากตัวอย่างข้อมูลในตาราง (รูปที่ 3.5) เมื่อนำข้อมูลมาทำเหมืองข้อมูลจะได้ รูปแบบของข้อมูล ดังรูปที่ 3.10 ข้อมูลที่ได้นั้น จะนำมาทำการแปลงให้อยู่ในรูปแบบของภาษา

Datalog ซึ่งรูปแบบของการแปลงจะอยู่ในรูปแบบดังรูปที่ 3.11 จากรูปจะเห็น ได้ว่าลักษณะของ Rule ที่จะมีลักษณะคล้ายกับรูปแบบข้อมูล เพียงแต่ส่วนของIF และ THEN จะสลับตำแหน่งกัน ี่

if[safety=high]then[acc/1].

if[safety=med, persons=more]then[acc/2].

if[safety=med, persons=4]then[unacc/2].

if[safety=low]then[unacc/5].

รูปที่ 3.10รูปแบบของข้อมูลที่ได้จากการท าเหมืองข้อมูล

rule(C1,C2,C3,C4,C5,C6,acc):-data(C1,C2,C3,C4,C5,C6),C6=high.

rule(C1,C2,C3,C4,C5,C6,acc):-data(C1,C2,C3,C4,C5,C6),C6=med,C4=more.

rule(C1,C2,C3,C4,C5,C6,unacc):-data(C1,C2,C3,C4,C5,C6),C6=med,C4=4.

rule(C1,C2,C3,C4,C5,C6,unacc):-data(C1,C2,C3,C4,C5,C6),C6=low.

# ั<sup>วิ</sup>ทยาลัยเทคโนโลยี<sup>สุร</sup>

#### รูปที่ 3.11รูปแบบของข้อมูลในภาษาดาต้าล็อก

#### **3.3.3 ลักษณะที่ใช้ในการทดสอบแหล่งความรู้**

ลักษณะที่ใช้ในการทดสอบหาประสิทธิภาพของแหล่งความรู้ที่ได้จากการแปลง ฐานข้อมูลเชิงสัมพันธ์ ได้ทำการทดสอบระหว่างแหล่งความรู้ 2 แบบว่าแบบใดที่จะมีประสิทธิภาพ มากกวา่ ซ่ึงรูปแบบของแหล่งความรู้ท ี่ใชท้ ้งั 2 แบบ จะมีลกัษณะดงัน้ี

1) แหล่งความรู้แบบท 1 ประกอบด้วยข้อมูล (Fact) เพียงอย่างเดียว ซ่ึงจะมี ลกัษณะขอ้มูลคลา้ยกบัฐานขอ้มูลเชิงสัมพนัธ์(Relational Database)

2) แหล่งความรู้แบบที่ 2 ประกอบด้วยข้อมูล (Fact) และกฎ (Rule) ที่ได้จากการ ท าเหมืองข้อมูล

โดยการออกแบบคำถามที่ใช้ในการสอบถามข้อมูลในฐานความรู้ให้ครอบคลุมกับ ข้อมูลที่มีทั้งหมด ไม่ว่าจะเป็นการสอบถามข้อมูลที่ตรงตามเงื่อนไข และสอบถามข้อมูลที่ไม่ตรง  $\mathcal{L}^{\mathcal{L}}(\mathcal{L}^{\mathcal{L}})$  and  $\mathcal{L}^{\mathcal{L}}(\mathcal{L}^{\mathcal{L}})$  and  $\mathcal{L}^{\mathcal{L}}(\mathcal{L}^{\mathcal{L}})$ ี่ ตามเงื่อนไขของรูปแบบข้อมูลที่ได้มาจากการท าเหมืองข้อมูล

#### **3.3.4 ขั้นตอนการทดสอบ**

้ขั้นตอนในการแปลงฐานข้อมูลเป็นแหล่งความรู้ และทำการทดสอบแหล่งความรู้ ข้นั ตอนแรกน้นั จะตอ้งทา การเตรียมขอ้มูลที่จะใช้ในส่วนน้ีดงัน้ี

1) ส่วนของการทำเหมืองข้อมูล ต้องทำการจัดรูปแบบของข้อมูลให้อยู่ใน ้ รูปแบบที่เหมาะสม เพื่อที่จะนำข้อมูลที่ได้ไปใช้ในการหารูปแบบข้อมูล แล้วทำการบันทึกไว้ใน ไฟล์ .pl ลักษณะของรูปแบบข้อมูลที่จะใช้จะเป็นไปดังรูปที่ 3.12

2) ส่วนของข้อมูลที่จะทำการแปลงเป็นแหล่งความรู้ ทำการเตรียมข้อมูลให้อยู่ ในรูปของภาษา SQL แล้วทำการบันทึกไว้ในไฟล์ .sql ดังตัวอย่างรูปที่ 3.13

example(1,unacc,[buying=vhigh,maint=vhigh,doors=2,persons=2,lugboot=small,safety=low]). example(2,unacc,[buying=vhigh,maint=vhigh,doors=2,persons=4,lugboot=small,safety=med]). example(3,unacc,[buying=vhigh,maint=high,doors=2,persons=more,lugboot=med,safety=low]). example(4,acc,[buying=high,maint=high,doors=2,persons=4,lugboot=med,safety=high]). example(5,unacc,[buying=high,maint=high,doors=2,persons=4,lugboot=big,safety=low]). example(6,unacc,[buying=high,maint=high,doors=2,persons=4,lugboot=med,safety=med]). example(7,unacc,[buying=high,maint=low,doors=2,persons=more,lugboot=med,safety=low]). example(8,acc,[buying=high,maint=low,doors=2,persons=more,lugboot=big,safety=med]). example(9,acc,[buying=low,maint=vhigh,doors=3,persons=more,lugboot=med,safety=med]). example(10,unacc,[buying=low,maint=vhigh,doors=3,persons=more,lugboot=big,safety=low]).

รูปที่ 3.12 ตวัอยา่ งรูปแบบของข้อมูลที่ใช้ในการท าเหมืองข้อมูล

```
create table data(buying string,maint string,doors string,persons string,lugboot 
string,safety string,careva string);
insert into data values('vhigh','vhigh','two','two','small','low','unacc');
insert into data values('vhigh','vhigh','two','four','small','med','unacc');
insert into data values('vhigh','high','two','more','med','low','unacc');
insert into data values('high','high','two','four','med','high','acc');
insert into data values('high','high','two','four','big','low','unacc');
insert into data values('high','high','two','four','med','med','unacc');
insert into data values('high','low','two','more','med','low','unacc');
insert into data values('high','low','two','more','big','med','acc');
insert into data values('low','vhigh','three','more','med','med','acc');
insert into data values('low','vhigh','three','more','big','low','unacc');
```
select \* from data;

รูปที่ 3.13 ตวัอยา่ งรูปแบบของขอ้มูลเอสคิวแอล

เม อทา การเตรียมข้อมูลท้ังสองเสร็จเรียบร้อยแล้ว ในงานวิจัยน้ีจะแบ่งแหล่ง ความรู้ที่ได้เป็น 2 แบบ แหล่งความรู้แบบแรกนั้น จะเป็นเพียงข้อมูลที่อยู่ในรูปแบบของ Fact ซึ่งขั้น  $\mathcal{L}^{\mathcal{L}}(\mathcal{L}^{\mathcal{L}})$  and  $\mathcal{L}^{\mathcal{L}}(\mathcal{L}^{\mathcal{L}})$  and  $\mathcal{L}^{\mathcal{L}}(\mathcal{L}^{\mathcal{L}})$ ตอนนี้เริ่มจากการแปลงข้อมูลตัวอย่างที่ได้เตรียมไว้แล้วในไฟล์ .sql มาใช้งานในโปรแกรม DES โดยทำการรันไฟล์ .sql แล้วทำการบันทึกข้อมูลที่ได้จากการรันข้อมูลที่อยู่ในลักษณะของ Fact ไว้ ่ ในไฟล์ .pl สำหรับแหล่งความรู้แบบที่ 2 จะเป็นฐานความรู้ที่ประกอบไปด้วยข้อมูล (Fact) กับกฎ (Rule) ที่ได้จากการทำเหมืองข้อมูล ในส่วนของแหล่งความรู้แบบที่ 2 นี้ จะทำการรันไฟล์ ID3.pl

เพื่อให้ได้รูปแบบที่ได้จากการท าเหมืองและเพิ่มรูปแบบน้ีเข้าไปในแหล่งความรู้ที่ได้จากการรัน ไฟล์.sql

ในส่วนของไฟล์ ID3.pl นั้นเมื่อทำการรันขึ้นมา ตัวโปรแกรมจะทำการถาม ผู้ใช้งาน เพื่อใส่ข้อมูล คำถามแรก จะเป็นการถามถึงชื่อใฟล์ของข้อมูลที่ได้ทำการเตรียมไว้ใน ตอนตน้ ต่อจากน้นั จะถามชื่อไฟล์ที่ได้จากการรันไฟล์ .sql และสุดท้ายจะถามชื่อไฟล์ที่ต้องการจะ ให้ไฟล์เป็ นแหล่งความรู้

#### **3.4 การเปรียบเทียบประสิทธิภาพของแหล่งความรู้**

ในหัวข้อนี้จะกล่าวถึงการเปรียบเทียบประสิทธิภาพของแหล่งความรู้ที่ได้ทั้ง 2 แบบ ว่า แหล่งความรู้แบบใดจะมีประสิทธิภาพมากกว่ากัน ซึ่งในการเปรียบเทียบประสิทธิภาพนี้ จะนำเอา แหล่งความรู้ที่ได้สองแบบไปทำการทดสอบในโปรแกรม DES โดยการสอบถามข้อมูลจาก แหล่งข้อมูลทั้งสองในลักษณะของคำถามที่เหมือนกัน ซึ่งลักษณะของคำถามที่ใช้ในการสอบถาม ี่ ข้อมูลจะมีลักษณะ

- 1) ตรงกับเงื่อนไขของรูปแบบข้อมูล ื่
- 2) ไม่ตรงกับเงื่อนไขของรูปแบบข้อมูล

จากนั้นเมื่อได้รูปแบบของการคำถามที่จะใช้ในการสอบถาม จะทำการสอบถามไปยังแหล่ง ้ความรู้ทั้งสองแบบ แล้วพิจารณาเวลาที่ใช้ในการตอบคำถามของแหล่งความรู้ทั้งสองแบบ แล้วนำ เวลาที่ได้มาท าการเปรียบเทียบวิเคราะห์และอภิปรายผล

#### **บทที่ 4 ผลการวเิคราะห ข ้ อมูลและอภปิรายผล ์**

การแปลงฐานข้อมูลเชิงสัมพันธ์เป็นแหล่งความรู้เพื่อใชใ้นฐานขอ้มูลนิรนยั ซ่ึงในการแปลง ฐานข้อมูลของงานวิจัยนี้ ทำการแปลงฐานข้อมูลออกมาเป็นแหล่งความรู้ 2 แบบ คือ แบบที่ 1 แหล่ง ความรู้ที่ได้จะประกอบไปด้วยข้อมูลเพียงอย่างเดียว และแบบที่ 2 แหล่งความรู้จะประกอบไปด้วย ข้อมูลรวมกับรูปแบบของข้อมูลที่ได้มาจากการทำเหมืองข้อมูลโดยใช้เทคนิค ID3 ในการหารูปแบบ หรือโมเดลของข้อมูล จากนั้นทำการทดสอบประสิทธิภาพของแหล่งความรู้ที่ได้จากการแปลงทั้ง สองแบบว่า แหล่งความรู้แบบใดมีประสิทธิภาพมากกว่า การทดสอบประสิทธิภาพของแหล่งความรู้ จะพิจารณาจากการใช้ระยะเวลาในการประมวลผลเพื่อค้นหาคำตอบของการป้อนแบบสอบถาม (Query) เข้าไป การสอบถามที่ผู้วิจัยได้ทำการป้อนจะแบ่งออกเป็นการสอบถามที่ตรงตามเงื่อนไข ของรูปแบบข้อมูล และการสอบถามที่ ไม่ตรงกับเงื่อน ไขของรูปแบบข้อมูล การทดสอบจะใช้ ื่ โปรแกรม DES เข้ามาช่วยในการอ่านไฟล์แหล่งความรู้ที่อยู่ในรูปแบบของภาษาดาต้าล็อก ี่

สำหรับเนื้อหาที่ได้ทำการนำเสนอในบทนี้ จะเป็นการนำเสนอตั้งแต่ขั้นตอนการแปลง ข้อมูลออกมาเป็นแหล่งความรู้ไปจนถึงขั้นตอนการทดสอบประสิทธิภาพของแหล่งความรู้ที่ได้ โดย มีรายละเอียดดังนี้ หัวข้อ 4.1 อธิบายถึงฐานข้อมูลที่ใช้ในการแปลงเป็นแหล่งความรู้ หัวข้อ 4.2 อธิบายถึงแหล่งความรู้ท ี่ได้จากการแปลงฐานข้อมูล หัวข้อ 4.3 อธิบายถึงผลการทดสอบ ประสิทธิภาพของแหล่งความรู้และหวัขอ้ 4.4 เป็นการอภิปรายสรุปผลการเปรียบเทียบการทดสอบ แหล่งความรู้ท้งัสอง

#### **4.1 ฐานข ้ อมูลทใี่ ช ้ในการแปลงเป็นแหล่งความร ู้**

ในงานวิจัยฐานข้อมูลที่ใช้ในการแปลงเป็นแหล่งความรู้ จะนำข้อมูลตัวอย่างมาทำการแปลง ไปเป็นแหล่งความรู้ ซึ่งข้อมูลที่ใช้ในงานวิจัยนี้จะใช้ข้อมูล 2 ชุดด้วยกันคือ ข้อมูลชุดแรกจะเป็น ข้อมูลเกี่ยวกับการวิเคราะห์เกี่ยวกับรถ และข้อมูลชุดที่ 2 จะเป็นข้อมูลเกี่ยวการวิเคราะห์การจัด อันดับใบสมัครเพื่อคัดเลือกผู้สมัครเข้าเรียนในโรงเรียนอนุบาลของประเทศสโลวีเนีย (Nursery) ซึ่ง ข้อมูลที่ได้นำมาใช้ทั้ง 2 ชุดนี้ได้นำมาจากเว็บไซต์ http://archive.ics.uci.edu/ml/

#### ข้อมูลชุดแรกชื่อข้อมูล Car เป็นข้อมูลเกี่ยวกับการวิเคราะห์รถ ตัวอย่างข้อมูลดังรูปที่ 4.1 ซึ่ง มีรายละเอียดดงัน้ี

- จ านวนข้อมูล1728 เรคคอร์ด
- $-$  จำนวนแอททริบิวต์ 7 แอททริบิวต์ ได้แก่ buying, maint, doors, persons, lug\_boot, safety และ class

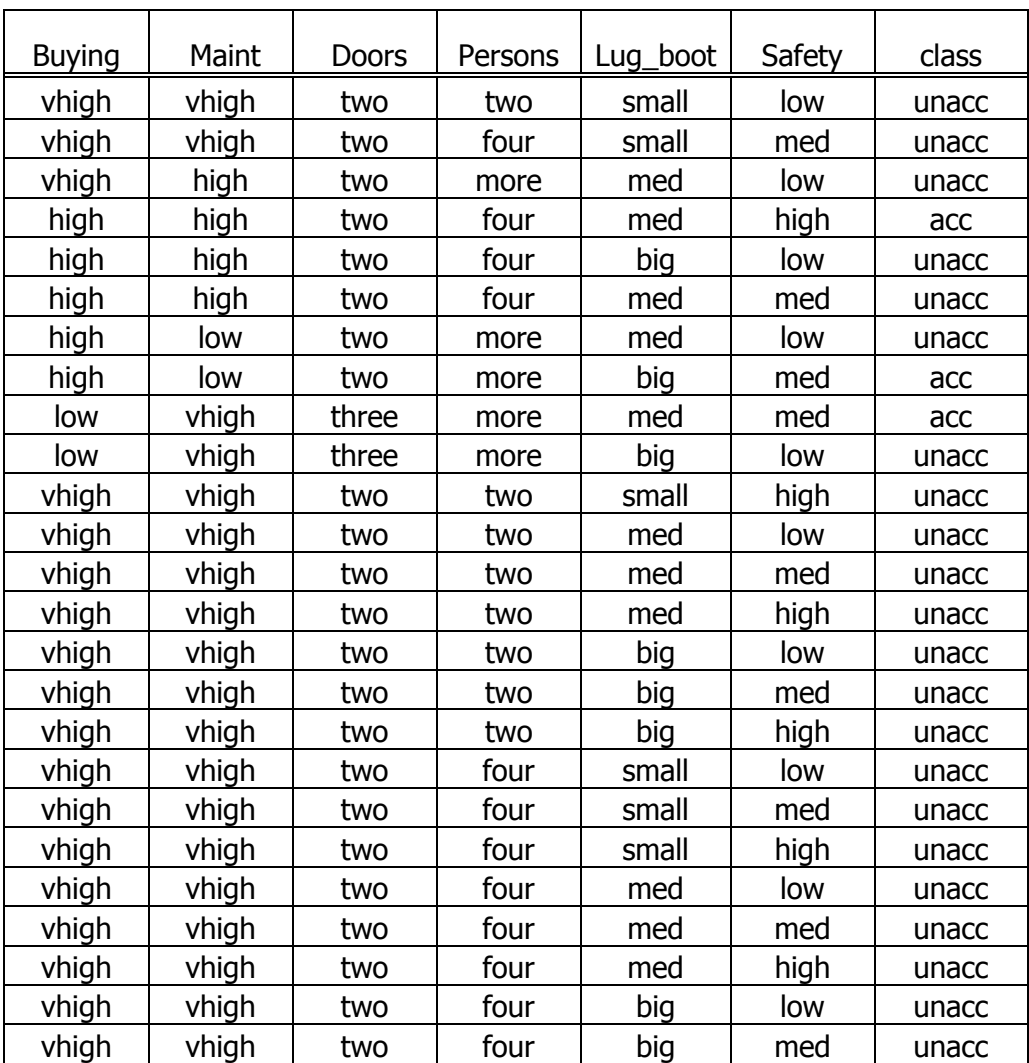

รูปที่ 4.1 ตัวอย่างตารางข้อมูลของชุดข้อมูลเกี่ยวกับรถ (Car)

ข้อมูลชุดที่ 2 ชื่อข้อมูล Nursery เป็นข้อมูลเกี่ยวการวิเคราะห์การจัดอันดับใบสมัครเพื่อ คัดเลือกผู้สมัครเข้าเรียนในโรงเรียนอนุบาลของประเทศสโลวีเนีย ซึ่งตัวอย่างข้อมูลดังรูปที่ 4.2 มี รายละเอียดดงัน้ี

 $-$  จำนวนข้อมูล 12960 เรกกอร์ด

 $-$  จำนวนแอททริบิวต์ 9 แอททริบิวต์ ได้แก่ parents, has\_nurs, form, children, housing, finance, social, healthและclass

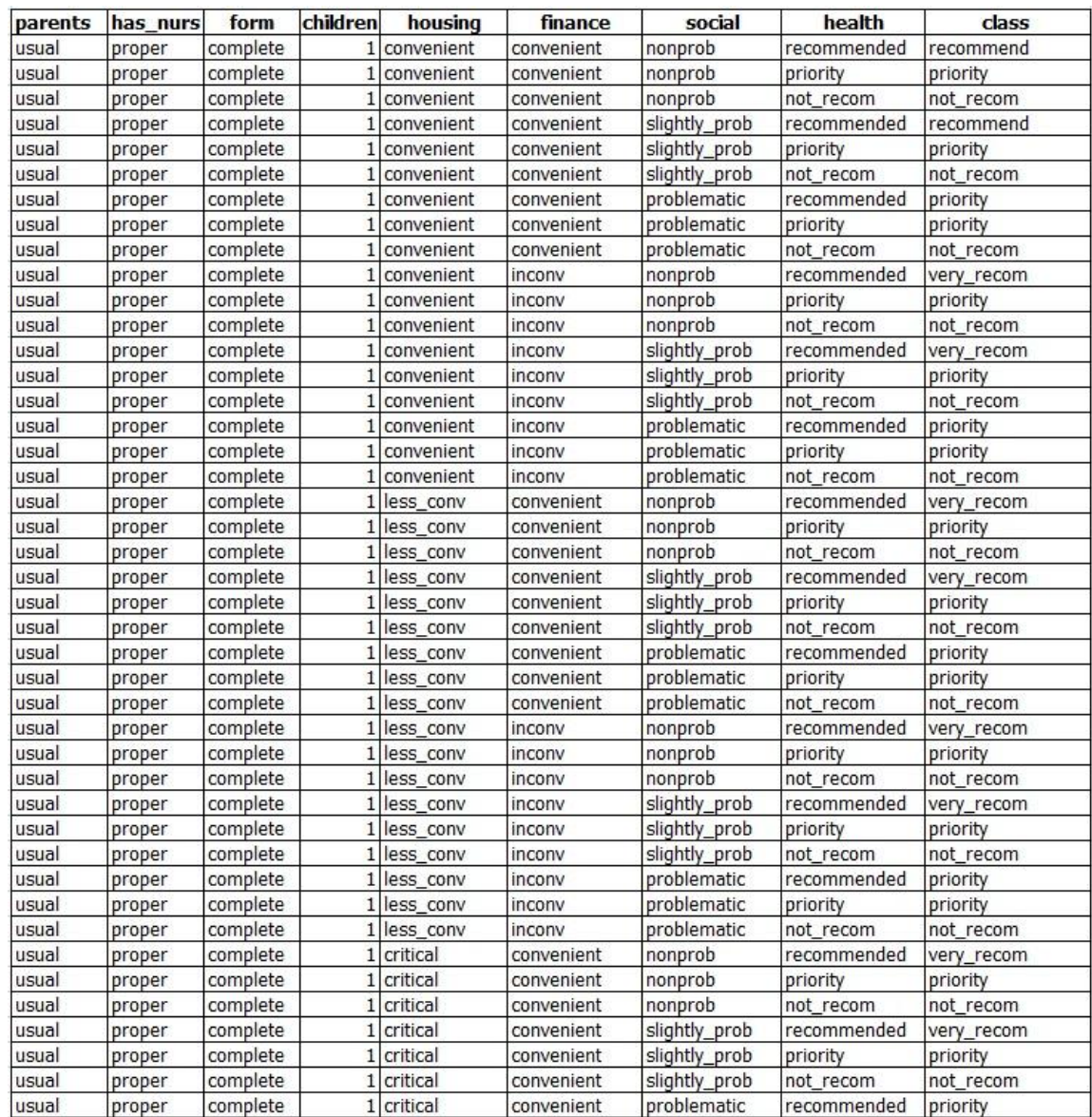

รูปที่ 4.2 ตัวอย่างตารางข้อมูลของชุดข้อมูลเกี่ยวกับการส่งเด็กไปยังสถานที่รับเลี้ยงเด็ก (Nursery)

#### **4.2 แหล่งความรู้ทไี่ ด้จากการแปลงฐานข้อมูล**

แหล่งความรู้ที่ได้จากการแปลงฐานข้อมูลตัวอย่างในงานวิจัยนี้ จะทำการแปลงข้อมูลโดยใช้ โปรแกรม DES และใช้ภาษาดาต้าล็อกในการช่วยแปลงขอ้มูลใหอ้ยใู่ นรูปแบบของแหล่งความรู้ท ี่ใช้ ในฐานข้อมูลนิรนัย แหล่งความรู้ที่ได้จากการแปลงฐานข้อมูล ผู้วิจัยได้จัดทำแหล่งความรู้ขึ้นมาสอง รูปแบบ คือ แหล่งความรู้ท เประกอบด้วยข้อมูล (Fact) เพียงอย่างเดียว และแหล่งความรู้ท ประกอบด้วยข้อมูล (Fact) และกฎ (Rule) ซึ่งเป็นรูปแบบหรือโมเดลของข้อมูลที่ได้จากการทำ เหมืองข้อมูล

แหล่งความรู้ สำหรับชุดข้อมูลที่ 1 ข้อมูลเกี่ยวกับรถ เป็นไปดังรูปที่ 4.3 แสดงแหล่งความรู้ ที่ประกอบด้วยข้อมูลเพียงอย่างเดียว และรูปที่ 4.4 แหล่งความรู้ที่ประกอบ ไปด้วยข้อมูลและรูปแบบ ของข้อมูลที่ได้จากการท าเหมืองข้อมูล

data(high,high,four,more,big,high,acc). data(high,high,more,more,med,high,acc). data(high,high,more,more,small,high,acc). data(high,high,more,two,small,high,unacc). data(high,low,more,more,small,low,unacc). data(high,med,more,four,big,med,acc). … … data(high,vhigh,four,four,big,low,unacc). data(low,vhigh,four,four,big,med,acc). data(vhigh,med,two,two,big,med,unacc). data(vhigh,vhigh,two,four,big,high,unacc). data(vhigh,vhigh,two,two,small,med,unacc). :-type(data(buying:string,maint:string,doors:string,persons:string,lugboot:string, safety: string, careva: string)).

data(high,high,four,more,big,high).

data(high,high,more,more,med,high).

data(high,high,more,more,med,low).

data(high,high,more,more,small,high).

data(high,high,more,more,small,low).

data(high,high,more,more,small,med).

… ...

…

…

data(vhigh,vhigh,two,two,big,low).

data(vhigh,vhigh,two,two,big,med).

data(vhigh,vhigh,two,two,med,low).

data(vhigh,vhigh,two,two,small,high).

data(vhigh,vhigh,two,two,small,low).

data(vhigh,vhigh,two,two,small,med).

:-type(data(buying:string,maint:string,doors:string,persons:string,lugboot:string,safety:string)).

rule(C1,C2,C3,C4,C5,C6,unacc): data(C1,C2,C3,C4,C5,C6),C6=med,C4=more,C1=high,C5=med,C3=two.

rule(C1,C2,C3,C4,C5,C6,unacc):-data(C1,C2,C3,C4,C5,C6),C6=med,C4=more,C1=high,C5=small

rule(C1,C2,C3,C4,C5,C6,unacc):-data(C1,C2,C3,C4,C5,C6),C6=high,C4=two.

rule(C1,C2,C3,C4,C5,C6,acc):-data(C1,C2,C3,C4,C5,C6),C6=high,C4=four,C1=low,C2=vhigh.

rule(C1,C2,C3,C4,C5,C6,unacc):-data(C1,C2,C3,C4,C5,C6),C6=med,C4=four,C1=vhigh,C2=vhigh.

rule(C1,C2,C3,C4,C5,C6,unacc):-data(C1,C2,C3,C4,C5,C6),C6=med,C4=two.

rule(C1,C2,C3,C4,C5,C6,unacc):-data(C1,C2,C3,C4,C5,C6),C6=low.

รูปที่ 4.4แหล่งความรู้แบบท 2ของข้อมูล Car

แหล่งความรู้ สำหรับชุดข้อมูลที่ 2 ข้อมูลเกี่ยวกับการวิเคราะห์ถึงการส่งเด็กไปยังสถานที่รับ เลี้ยงเด็ก (Nursery) เป็นไปดังรูปที่ 4.5 ซึ้งแสดงแหล่งความรู้ที่มีเพียงแต่ข้อมูล และรูปที่ 4.6 แสดง  $\mathcal{L}^{\text{max}}_{\text{max}}$ แหล่งความรู้ที่ประกอบไปด้วยข้อมูลและรูปแบบของข้อมูลที่ได้จากการทำเหมืองข้อมูล

data(greatpret,critical,complete,more,convenient,convenient,nonprob,notrecom,notrecom). data(greatpret,critical,complete,more,convenient,convenient,nonprob,priority,specprior). data(greatpret,critical,complete,more,lessconv,convenient,nonprob,notrecom,notrecom). data(greatpret,critical,complete,more,lessconv,convenient,nonprob,priority,specprior). data(greatpret,proper,foster,one,lessconv,inconv,nonprob,notrecom,notrecom). data(greatpret,proper,foster,one,lessconv,inconv,nonprob,priority,specprior). data(pretentious,critical,completed,two,convenient,inconv,slightlyprob,notrecom,notrecom). ... data(usual,critical,complete,two,critical,inconv,nonprob,priority,specprior). data(usual,critical,complete,two,critical,inconv,nonprob,recommended,priority). data(usual,improper,incomplete,one,critical,convenient,problematic,recommended,priority). data(usual,improper,incomplete,one,critical,convenient,slightlyprob,notrecom,notrecom). data(usual,verycrit,foster,one,critical,inconv,problematic,recommended,specprior). data(usual,verycrit,foster,one,critical,inconv,slightlyprob,notrecom,notrecom). data(usual,verycrit,foster,one,critical,inconv,slightlyprob,priority,specprior). data(usual,verycrit,foster,one,critical,inconv,slightlyprob,recommended,specprior). data(usual,verycrit,foster,one,lessconv,convenient,nonprob,notrecom,notrecom). data(usual,verycrit,foster,one,lessconv,convenient,nonprob,priority,specprior). data(usual,verycrit,incomplete,two,lessconv,inconv,slightlyprob,recommended,specprior). :- :-type(data(parents:string,hasnurs:string,form:string,children:string,housing:string, finance:string,social:string,health:string,nursary:string)).

รูปท 4.5แหล่งความรู้แบบท 1ของขอ้มูล Nursery

data(greatpret,critical,complete,two,critical,inconv,problematic,priority).

data(greatpret,critical,complete,two,critical,inconv,problematic,recommended).

data(greatpret,critical,complete,two,critical,inconv,slightlyprob,notrecom).

...

data(pretentious,proper,completed,two,convenient,convenient,nonprob,notrecom).

data(pretentious,proper,completed,two,convenient,inconv,slightlyprob,priority).

data(pretentious,proper,completed,two,convenient,inconv,slightlyprob,recommended).

data(usual,verycrit,incomplete,two,lessconv,inconv,slightlyprob,notrecom).

data(usual,verycrit,incomplete,two,lessconv,inconv,slightlyprob,priority).

data(usual,verycrit,incomplete,two,lessconv,inconv,slightlyprob,recommended).

:-type(data(parents:string,hasnurs:string,form:string,children:string,housing:string,finance:string ,social:string,health:string)).

rule(C1,C2,C3,C4,C5,C6,C7,C8,priority): data(C1,C2,C3,C4,C5,C6,C7,C8),C8=recommended,C2=improper,C1=usual,C7=nonprob,C5=lessc onv,C4=three.

rule(C1,C2,C3,C4,C5,C6,C7,C8,veryrecom): data(C1,C2,C3,C4,C5,C6,C7,C8),C8=recommended,C2=improper,C1=usual,C7=nonprob,C5=lessc onv,C4=two,C3=complete.

```
..
..
```
rule(C1,C2,C3,C4,C5,C6,C7,C8,veryrecom): data(C1,C2,C3,C4,C5,C6,C7,C8),C8=recommended,C2=improper,C1=usual,C7=nonprob,C5=conve nient,C6=convenient.

rule(C1,C2,C3,C4,C5,C6,C7,C8,specprior): data(C1,C2,C3,C4,C5,C6,C7,C8),C8=recommended,C2=lessproper,C7=problematic,C1=greatpret,C 5=critical,C4=three.

rule(C1,C2,C3,C4,C5,C6,C7,C8,specprior): data(C1,C2,C3,C4,C5,C6,C7,C8),C8=recommended,C2=lessproper,C7=problematic,C1=greatpret,C 5=critical,C4=two.

รูปท 4.6แหล่งความรู้แบบท 2ของข้อมูล Nursery

#### **4.3 ผลการทดสอบประสิทธิภาพของแหล่งความรู้**

การทดสอบประสิทธิภาพของแหล่งความรู้ท ี่ไดจ้ากการแปลงฐานข้อมูล จะท าการทดสอบ ประสิทธิภาพของแหล่งความรู้โดยการสอบถามข้อมูลหรือการค้นหาข้อมูล ซึ่งคำถามที่ใช้ในการ สอบถามข้อมูลจะเป็นคำถามที่ครอบคลุมกับข้อมูล คือการสอบถามข้อมูลที่ตรงตามเงื่อน ไขและ ไม่  $\mathcal{L}^{\text{max}}_{\text{max}}$ ื่ ตรงตามเงื่อนไขของรูปแบบข้อมูล

#### **4.3.1 การทดสอบกบั ข้อมูลในฐานข้อมูลเชิงสัมพนัธ์**

ตารางที่ 4.1 และตารางที่ 4.2 เป็นตารางแสดงรูปแบบคำถามที่ใช้ในการ สอบถามข้อมูลของข้อมูลทั้งชุดที่ 1 และชุดที่ 2 ในรูปแบบของภาษาเอสคิวแอล ซึ่งทำการสอบถาม ข้อมูลในรูปแบบของข้อมูลที่เป็นฐานข้อมูลเชิงสัมพันธ์ เพื่อใช้ในการเปรียบเทียบกับแหล่งความรู้ ี่ ื่ ท้งั 2 แบบ ของงานวิจยัน้ี และแสดงตารางที่ 4.3 และ 4.4 เป็ นการแสดงผลการทดสอบในการ สอบถามข้อมูลทั้งที่เป็นการสืบค้นข้อมูลที่ตรงตามเงื่อน ใขและ ไม่ตรงตามเงื่อน ใขของรูปแบบ  $\mathcal{L}^{\mathcal{L}}(\mathcal{L}^{\mathcal{L}})$  and  $\mathcal{L}^{\mathcal{L}}(\mathcal{L}^{\mathcal{L}})$  and  $\mathcal{L}^{\mathcal{L}}(\mathcal{L}^{\mathcal{L}})$ ข้อมูล

| รูปแบบ         | Query ตรงตามเงื้อนไข                                                          |
|----------------|-------------------------------------------------------------------------------|
| 1              | select * from data where careva = 'unacc'                                     |
| $\overline{2}$ | select * from data where buying='low' and maint='low' and safety='high' and   |
|                | $careva = 'vgood'$                                                            |
| 3              | select * from data where buying='low' and maint='high' and persons='four' and |
|                | $lugboot = 'med'$ and careva = 'unacc'                                        |
| $\overline{4}$ | select * from data where buying='low' and maint='high' and doors='two' and    |
|                | persons = 'four' and lugboot = 'med' and safety='low'and careva = 'unacc'     |
| รูปแบบ         | Query ไม่ตรงกับเงื่อนไข                                                       |
| 1              | select * from data where buying='low' and doors='five'                        |
| $\overline{2}$ | select * from data where buying='low' and maint='high' and doors='four' and   |
|                | $persons = 'two'$ and lugboot = 'big' and safety='low' and careva = 'good'    |
| $\overline{3}$ | select * from data where buying='med' and maint='med' and safety='high' and   |
|                | $careva = 'good'$                                                             |
| 4              | select * from data where careva = 'un'                                        |

ตารางที่ 4.1 แสดงรูปแบบการสอบถามข้อมูล Car

ตารางที่ 4.2แสดงรูปแบบการสอบถามข้อมูล Nursery

| รูปแบบ         | Query ตรงตามเงื่อนไข                                                                        |
|----------------|---------------------------------------------------------------------------------------------|
| $\mathbf{1}$   | select * from data where nursary= 'priority'                                                |
| $\overline{2}$ | select * from data where parents = 'greatpret' and children = 'more' and                    |
|                | $finance = 'inconv'$ and health $= 'priority'$                                              |
| 3              | select * from data where hasnurs = 'improper' and children = 'two' and                      |
|                | housing = critical and finance = 'inconv' and health = 'priority' and nursary = 'specprior' |
| $\overline{4}$ | select * from data where parents = 'pretentious' and hasnurs = 'improper' and               |
|                | form = 'foster' and housing ='convenient' and social ='problematic' and                     |
|                | health ='notrecom' and nursary = 'notrecom'                                                 |
| รูปแบบ         | Query ไม่ตรงกับเงื่อนไข                                                                     |
| $\mathbf{1}$   | select * from data where children = 'mo'                                                    |
| $\overline{2}$ | select * from data where finance = 'test' and health = 'notrecom'                           |
| 3              | select * from data where parents = 'usual' and hasnurs = 'improper' and                     |
|                | form = 'completed' and children ='one' and finance= 'incomplete' and                        |
|                | health ='notrecom' and nursary= 'specprior'                                                 |
| 4              | select $*$ from data where parents = 'pretentious' and hasnurs = 'improper' and             |
|                | $form = 'completed'$ and children $= 'three'$ and housing $= 'convenient'$ and              |
|                | finance= 'inconv' and social ='nonprob' and health ='notrecom' and<br>nursery='veryrecom'   |
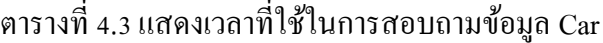

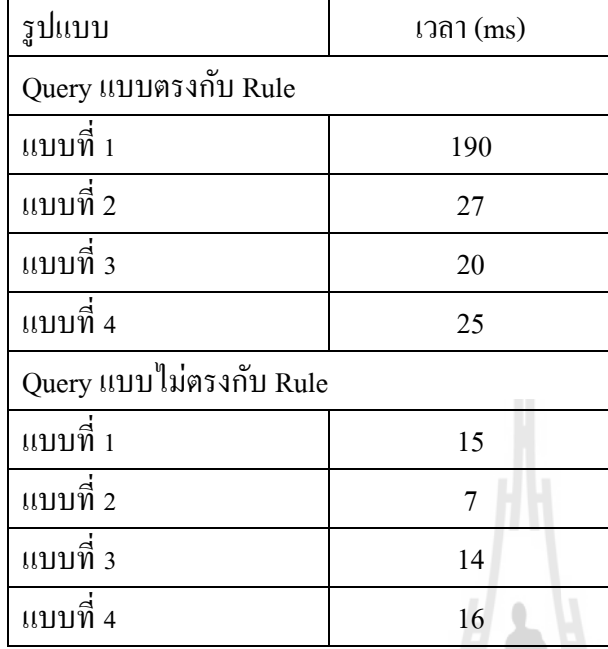

# ตารางที่ 4.4แสดงเวลาที่ใช้ในการสอบถามข้อมูล Nursery

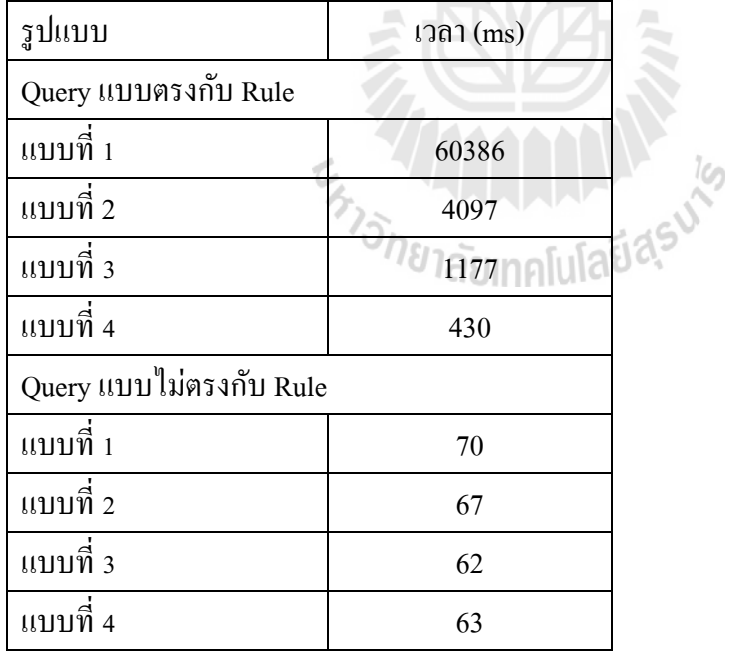

# **4.3.2 การทดสอบประสิทธิภาพของข้อมูลชุดท 1**

ตารางที่ 4.5 และตารางที่ 4.6 เป็นตารางแสดงรูปแบบคำถามที่ใช้ในการ สอบถามข้อมูลของแหล่งความรู้ท้งั 2 แบบ ซ่ึงรูปแบบการสอบถามข้อมูลจะแบ่งออกเป็นการ สอบถามที่ตรงตามเงื่อน ไขของข้อมูลและ ไม่ตรงตามเงื่อน ไขของข้อมูล และแสดงตารางที่ 4.7 เป็น ี่ การแสดงผลการทดสอบในการสอบถามข้อมูลทั้งที่เป็นการสืบค้นข้อมูลที่ตรงตามเงื่อน ไขและ ไม่ ี่ ตรงตามเงื่อนไขของรูปแบบข้อมูลในแต่ละแบบ

| รูปแบบ         | Query ของแหล่งความรู้แบบที่ 1          | Query ของแหล่งความรู้แบบที่ 2          |
|----------------|----------------------------------------|----------------------------------------|
|                | $data(A,B,C,D,E,F,unacc)$ .            | rule(A,B,C,D,E,F,unacc).               |
| $\mathfrak{D}$ | data (low,low,C,D,E,high,vgood).       | rule(low,low,C,D,E,high,vgood).        |
| 3              | data (low,high,C,four,med,F,unacc).    | rule(low,high,C,four,med,F,unacc).     |
| 4              | data(low,high,two,four,med,low,unacc). | rule(low,high,two,four,med,low,unacc). |

ตารางที่ 4.5แสดงรูปแบบการสอบถามข้อมูล Car ที่ตรงตามเงื่อนไข

# ตารางที่ 4.6แสดงรูปแบบการสอบถามข้อมูล Car ท ี่ไม่ตรงตามเง อนไข

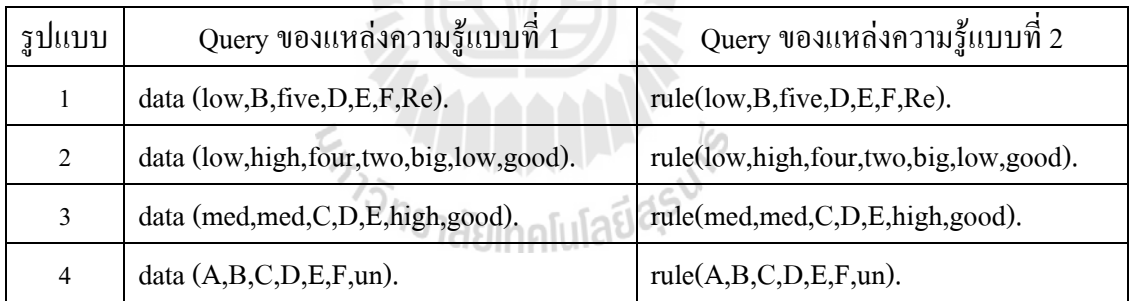

| รูปแบบ/เวลา (ms)  | $KB$ แบบที่ 1    | $KB$ แบบที่ 2    |  |  |  |
|-------------------|------------------|------------------|--|--|--|
| Query             |                  |                  |  |  |  |
| แบบตรงกับ Rule    |                  |                  |  |  |  |
| แบบที่ 1          | 120              | 90               |  |  |  |
| แบบที่ 2          | 10               | 7                |  |  |  |
| แบบที่ 3          | 5                | 3                |  |  |  |
| แบบที่ 4          | $\mathbf{0}$     | $\boldsymbol{0}$ |  |  |  |
| Query             |                  |                  |  |  |  |
| แบบไม่ตรงกับ Rule |                  |                  |  |  |  |
| แบบที่ 1          | $\mathbf{0}$     | 4                |  |  |  |
| แบบที่ 2          | $\boldsymbol{0}$ | 3                |  |  |  |
| แบบที่ 3          | $\overline{0}$   | 5                |  |  |  |
| แบบที่ 4          | $\mathbf{0}$     | $\overline{4}$   |  |  |  |

ตารางที่ 4.7แสดงเวลาที่ใช้ในการสอบถามข้อมูล Car

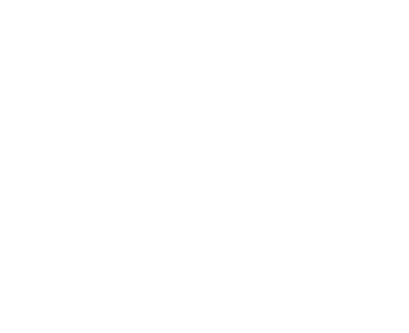

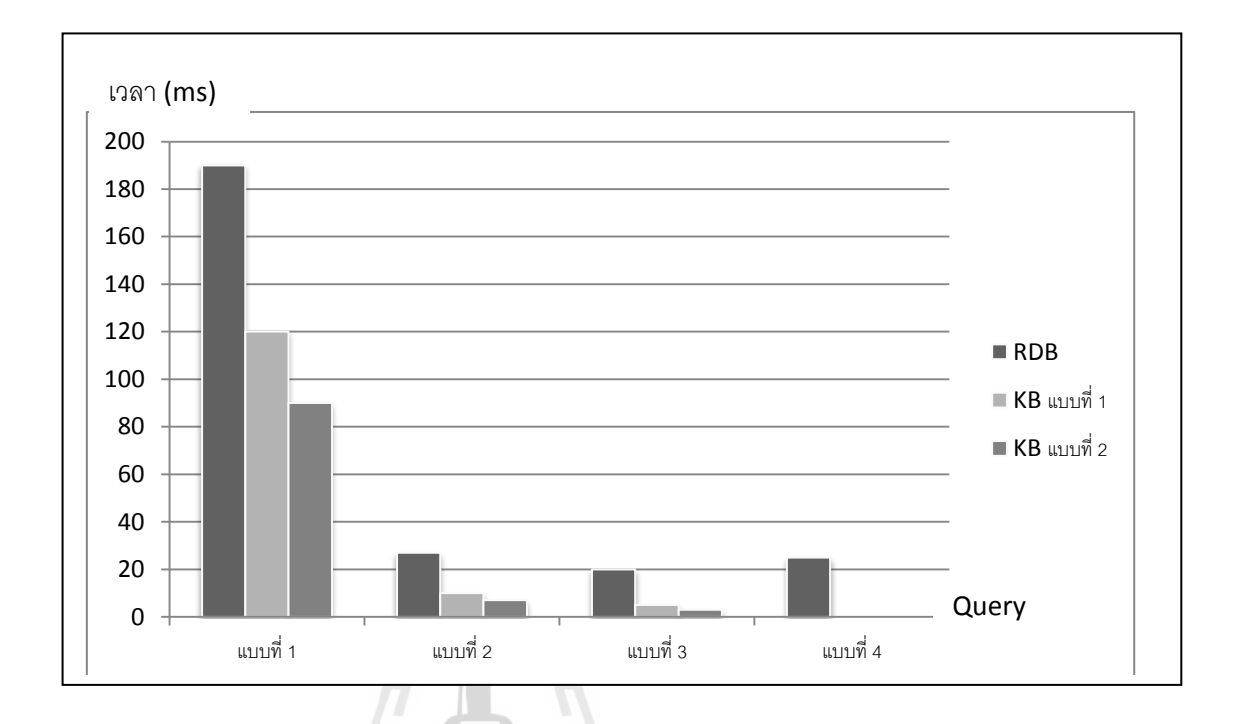

เมื่อนำค่าที่ได้จากตารางมาวิเคราะห์ สามารถแสดงผลได้เป็นกราฟดังรูปที่ 4.7 และรูปที่ 4.8 ื่

รูปที่ 4.7 กราฟแสดงเวลาที่ใช้ในการค้นหาคำตอบของการสอบถามข้อมูล Car ที่ตรงกับเงื่อนไข ี่

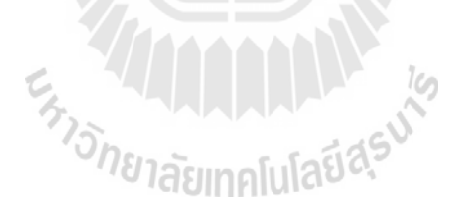

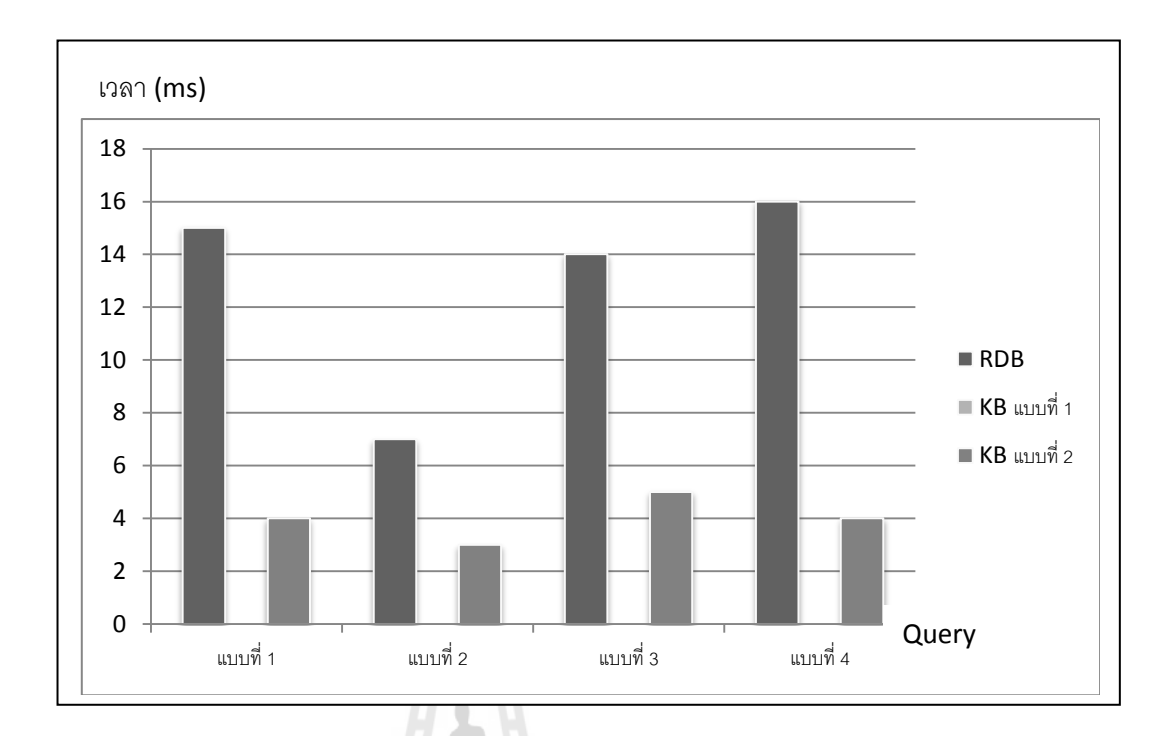

รูปที่ 4.8 กราฟแสคงเวลาที่ใช้ในการค้นหาคำตอบของการสอบถามข้อมูล Car ที่ไม่ตรงกับเงื่อนไข

# **4.3.3 การทดสอบประสิทธิภาพของข้อมูลชุดท 2**

ตารางที่ 4.8 และตารางที่ 4.9 เป็นตารางแสดงรูปแบบคำถามที่ใช้ในการ สอบถามข้อมูลของแหล่งความรู้ท้งั 2 แบบ ซ่ึงรูปแบบการสอบถามข้อมูลจะแบ่งออกเป็นการ สอบถามที่ตรงตามเงื่อน ไขของข้อมูลและ ไม่ตรงตามเงื่อน ไขของข้อมูล และแสดงตารางที่ 4.10 เป็น ี่ การแสดงผลการทดสอบในการสอบค้นข้อมูล

| รูปแบบ | Query ของแหล่งความรู้แบบที่ 1             | Query ของแหล่งความรู้แบบที่ 2              |  |  |
|--------|-------------------------------------------|--------------------------------------------|--|--|
| 1      | data(C1, C2, C3, C4, C5, C6, C7, C8,      | rule(C1,C2,C3,C4,C5,C6,C7,C8,              |  |  |
|        | priority).                                | priority).                                 |  |  |
| 2      | data(greatpret, C2, C3, more, C5, inconv, | $rule(greatest, C2, C3, more, C5, inconv)$ |  |  |
|        | $C7$ , priority, R).                      | $,C7$ , priority, R.                       |  |  |
| 3      | data(C1, improper, C3, two, critical,     | rule(C1,improper,C3,two,critical,          |  |  |
|        | inconv, C7, priority, speeprior).         | inconv, C7, priority, speeprior).          |  |  |
| 4      | data(pretentious,improper,foster,C4       | rule(pretentious, improper, foster, C4     |  |  |
|        | , convenient, C6, problematic, notrecom,  | , convenient, C6, problematic, notrecom,   |  |  |
|        | notrecom).                                | notrecom).                                 |  |  |
|        |                                           |                                            |  |  |

ตารางที่ 4.8แสดงรูปแบบการสอบถามข้อมูล Nursery ที่ตรงตามเงื่อนไข

ตารางที่ 4.9แสดงรูปแบบการสอบถามข้อมูล Nursery ท ี่ไม่ตรงตามเง อนไข

| รูปแบบ         | Query ของแหล่งความรู้แบบที่ 1                | Query ของแหล่งความรู้แบบที่ 2              |
|----------------|----------------------------------------------|--------------------------------------------|
|                | $data(C1, C2, C3, mo, C5, C6, C7, C8, Re)$ . | rule(C1,C2,C3,mo,C5,C6,C7,C8,Re).          |
| 2              | data(C1,C2,C3,C4,C5,test,C7,notrecom,R).     | rule(C1,C2,C3,C4,C5,test,C7,notrecom,R).   |
| 3              | data(usual,improper,complete,one,C5,         | rule(usual,improper,complete,one,C5,       |
|                | incomplete, C7, notrecom, specprior).        | incomplete, C7, notrecom, specprior).      |
| $\overline{4}$ | data(pretentious,improper,completed,three,   | rule(pretentious,improper,completed,three, |
|                | convenient, inconv, nonprob,                 | convenient, inconv, nonprob,               |
|                | notrecom, very recom).                       | notrecom, very recom).                     |

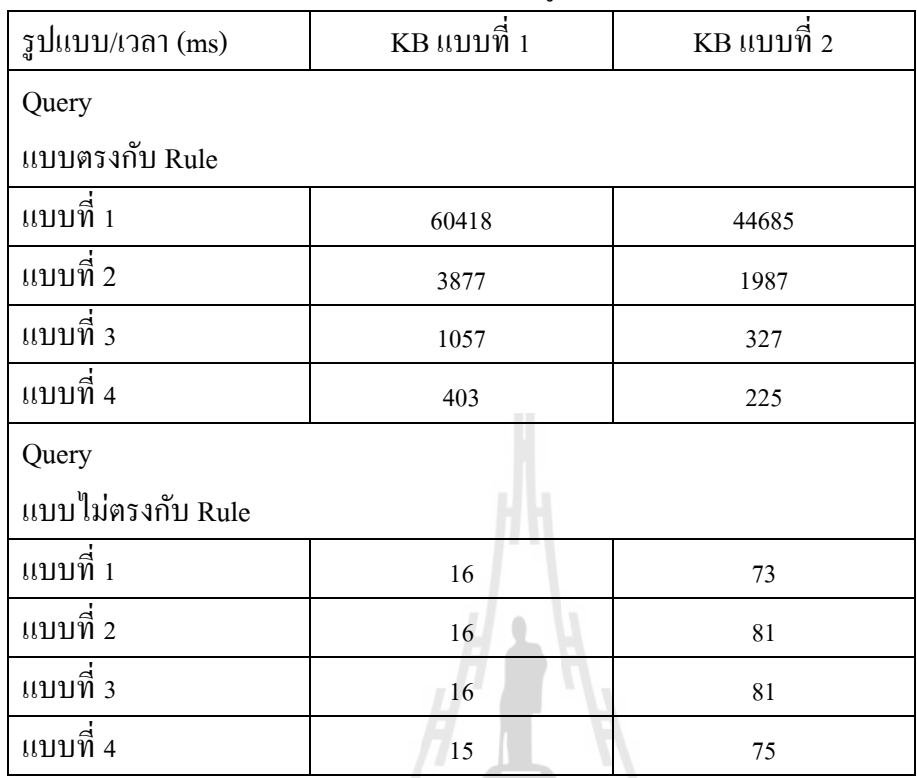

# ตารางที่ 4.10แสดงเวลาที่ใช้ในการสอบถามข้อมูล Nursery

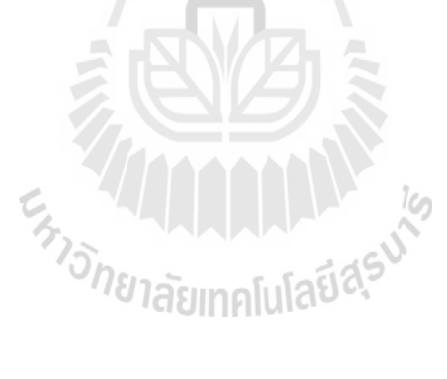

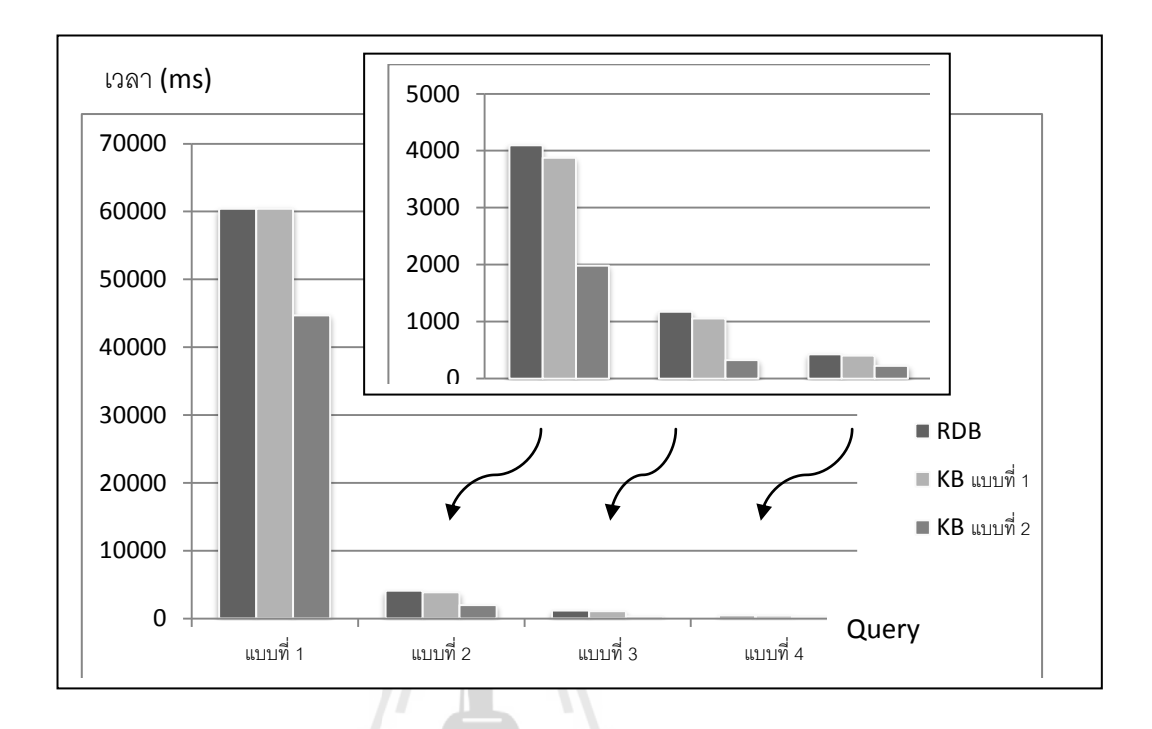

เมื่อนำค่าที่ได้จากตารางมาวิเคราะห์ สามารถแสดงผลได้เป็นกราฟดังรูปที่ 4.9 และรูปที่ 4.10 ื่

รูปที่ 4.9 กราฟแสดงเวลาที่ใช้ในการค้นหาคำตอบของการสอบถามข้อมูล Nursery ที่ตรงกับเงื่อนไข ี่

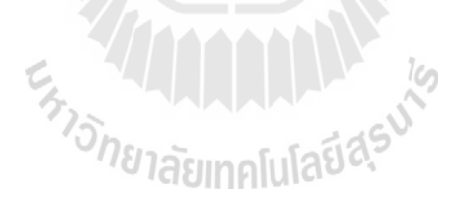

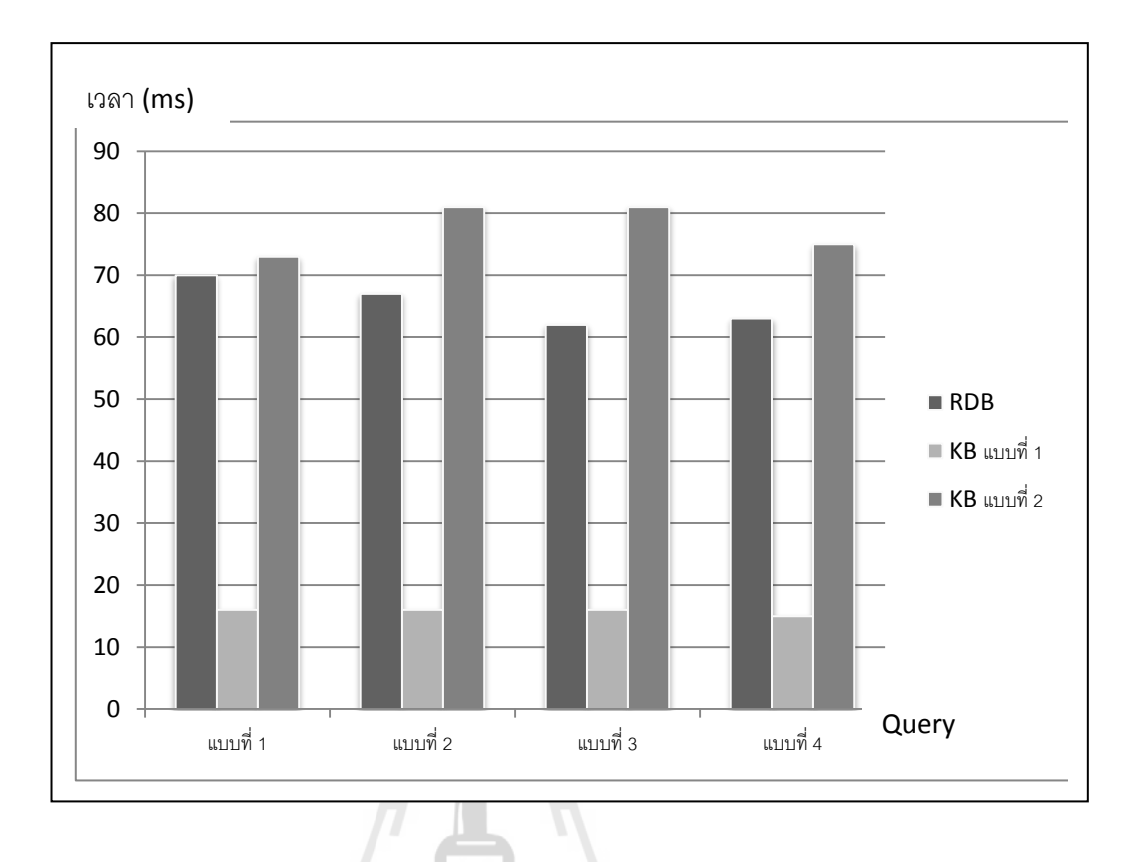

รูปที่ 4.10 กราฟแสดงเวลาที่ใช้ในการค้นหาค าตอบของการสอบถามข้อมูล Nursery ที่ไม่ตรงกับเงื่อนไข

# **4.3.4 การตรวจสอบความถูกต้องของผลลพัธ์ทไี่ ด้**

จากการทดสอบหาประสิทธิภาพของแหล่งความรู้ท ี่ได้ท้ัง 2 แบบ แล้ว จำเป็นต้องทำการทดสอบความถูกต้องของผลลัพธ์ที่ได้มาจากแหล่งความรู้ทั้ง 2 แบบ ด้วยว่าผลลัพธ์ ที่ ได้นั้น มีความถูกต้องมากเพียงใด โดยทำการทดสอบความถูกต้องจากการสอบถามกับฐานข้อมูล เชิงสัมพันธ์เทียบกับแหล่งความรู้แบบที่ 1 จากนั้นทำการตรวจสอบผลลัพธ์ที่ได้ ดังรูปที่ 4.11 ผลลัพธ์ที่ได้จากฐานความรู้เชิงสัมพันธ์ และรูปที่ 4.12 แสดงผลลัพธ์ที่ได้จากแหล่งความรู้แบบที่ 1 จากการทดสอบตัวอย่าง เมื่อทำการสอบถามด้วยคำถาม select \* from data where

buying='low' and maint='low' and safety='high' and careva = 'vgood'กบัฐานขอ้มูลนิรนยั และ สอบถามด้วยคำถาม data (low,low,C,D,E,high,vgood). กับแหล่งความรู้แบบที่ 1 ผลลัพธ์ที่ได้พบว่า ผลลัพธ์ที่ได้มีถูกต้อง สังเกตได้จากผลลัพธ์ที่ได้นั้น ได้กำตอบเท่ากัน กือ 13 ทูเพิล

```
DES-SQL> select * from data where buying='low' and maint='low' and safety='high' and careva = 'vgood'
answer (data.buying:string (varchar), data.maint:string (varchar), data.doors:string (varchar), data.persons:string
Å
 answer(low, low, four, four, big, high, vgood),
 answer (low, low, four, four, med, high, vgood),
 answer (low, low, four, more, big, high, vgood),
 answer(low, low, four, more, med, high, vgood),
 answer(low, low, more, four, big, high, vgood),
 answer (low, low, more, four, med, high, vgood),
 answer (low, low, more, more, big, high, vgood),
 answer(low, low, more, more, med, high, vgood),
 answer (low, low, three, four, big, high, vgood),
 answer (low, low, three, more, big, high, vgood),
 answer (low, low, three, more, med, high, vgood),
 answer(low, low, two, four, big, high, vgood),
  answer (low, low, two, more, big, high, vgood)
Info: 13 tuples computed.
```
รูปที่ 4.11แสดงผลลัพธ์ที่ได้จากการสอบถามของฐานข้อมูลเชิงสัมพันธ์

```
DES> data (low, low, C, D, E, high, vgood).
 data (low, low, four, four, big, high, vgood),
 data (low, low, four, four, med, high, vgood),
 data (low, low, four, more, big, high, vgood),
 data (low, low, four, more, med, high, vgood),
 data (low, low, more, four, big, high, vgood),
  data (low, low, more, four, med, high, vgood),
  data(low,low, more, more, big, high, vgood),
  data (low, low, more, more, med, high, vgood),
  data (low, low, three, four, big, high, vgood),
  data (low, low, three, more, big, high, vgood),
  data (low, low, three, more, med, high, vgood),
  data (low, low, two, four, big, high, vgood),
  data (low, low, two, more, big, high, vgood)
Info: 13 tuples computed.
```
รูปที่ 4.12 แสดงผลลัพธ์ที่ได้จากการสอบถามของแหล่งความรู้แบบที่ 1

Ξ

# **4.4 อภิปรายสรุปผลการเปรียบเทยีบการทดสอบแหล่งความรู้**

ในการทดสอบประสิทธิภาพของแหล่งความรู้ท้งั 2แบบที่ได้ท าการแปลงมาจากฐานข้อมูล เชิงสัมพันธ์พบว่า แหล่งความรู้ในแบบที่ 2 จะมีประสิทธิภาพมากกว่าในการค้นหาข้อมูล สังเกตใด้ จากเวลาที่ใช้ในการค้นหาคำตอบนั้นจะใช้เวลาที่เร็วกว่าแบบที่ 1 และจากการทดสอบพบว่าแหล่ง ี่ ความรู้ทั้ง 2 แบบนี้จะแสดงถึงความแตกต่างในการค้นหาคำตอบเมื่อข้อมูลที่ใช้นั้นมีขนาดใหญ่มาก  $\overline{a}$ ๆ แหล่งความรู้ทั้ง 2 นี้ยังมีทั้งข้อดีและข้อเสียที่แตกต่างกันคือ แหล่งความรู้แบบที่ 1 นั้นจะมีขนาด ี่ ของข้อมูลที่น้อยกว่า ทำให้เวลาที่ใช้ในการค้นหาคำตอบของคำถามที่ไม่ตรงกับเงื่อนไขของรูปแบบ ี่ ข้อมูลนั้นใช้เวลาน้อยกว่าแบบที่ 2 เนื่องจากว่าในภาษาดาต้าล็อกนั้นจะทำการค้นหาคำตอบไปทีละ บรรทัดของแหล่งความรู้ ดังนั้นจึงสรุปได้ว่าการเพิ่มส่วนของเงื่อนไข (Rule) เข้าไปในแหล่งความรู้ จะช่วยเพิ่มประสิทธิภาพให้กบัแหล่งความรู้ไดด้ียิ่งข้ึนในกรณีที่การสอบถามข้อมูลมีเงื่อนไขที่ตรง กับ  $Rule$ 

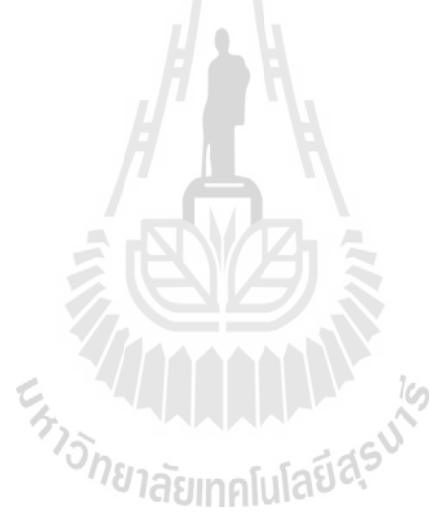

# **บทที่ 5 บทสรุป**

## **5.1 สรุปผลการวจิัย**

จากการศึกษาวิจัยและออกแบบการแปลงฐานข้อมูลเชิงสัมพันธ์เป็นแหล่งความรู้ที่ใช้ใน ู ฐานข้อมูลนิรนัยนั้น สามารถสรุปได้ว่าในการแปลงฐานข้อมูลเป็นแหล่งความรู้ในฐานข้อมูลนิรนัย นั้น เพื่อให้แหล่งความรู้ที่ได้มีประสิทธิภาพมากขึ้น แหล่งความรู้จะต้องเพิ่มในส่วนของรูปแบบ ื่ ้ข้อมูลหรือโมเดลเข้าไป ซึ่งรูปแบบข้อมูลนี้ได้มาจากการทำเหมืองข้อมูล ในงานวิจัยนี้เลือกใช้ วิธีการ ID3 ซึ่งเป็นการแบ่งคลาสของข้อมูลมาหารูปแบบของข้อมูลทั้งหมด เนื่องจากวิธีการนี้เป็น วิธีการหารูปแบบของข้อมูลที่เข้าใจง่าย และผลลัพธ์ที่ได้จะได้รูปแบบข้อมูลที่อยู่ในลักษณะของ IF-ี่ THEN Rule

ในการศึกษางานวิจัยนี้ จึงมุ่งเน้นไปยังแหล่งความรู้ที่ใช้ในฐานข้อมูลนิรนัยที่ได้จากการ แปลงจากฐานข้อมูลเชิงสัมพันธ์ แหล่งความรู้ที่ได้จากการแปลงนี้จะแบ่งออกเป็น 2 แบบ คือ แหล่ง ความรู้แบบที่ 1 ที่ประกอบด้วยข้อมูลอยู่ในรูปของ Fact เพียงอย่างเดียวและแหล่งความรู้แบบที่ 2 ที่ ประกอบด้วยข้อมูล (Fact) และรูปแบบของข้อมูลที่ได้จากการทำเหมืองข้อมูลด้วยวิธีการ ID3 อยู่ใน รูปแบบของ Rule จากนั้นจะทำการเปรียบเทียบประสิทธิภาพของแหล่งความรู้ที่ได้ โดยทำการ ทดสอบประสิทธิภาพจากการสอบถามข้อมูลหรือค้นหาข้อมูลจากเงื่อนใขที่ครอบคลุมกับข้อมูล คือ สอบถามข้อมูลที่ตรงตามเงื่อน ไขและ ไม่ตรงตามเงื่อน ไขของรูปแบบข้อมูล จากนั้นทำการจับเวลาที่ ี่ ื่ ใชใ้นการประมวลผลหาคา ตอบของท้งัสองแหล่งความรู้

ผลลัพธ์ที่ได้จากการทดสอบประสิทธิภาพของแหล่งความรู้สามารถสรุปไดว้า่ แหล่งความรู้ ที่ใช้ในฐานข้อมูลนิรนัยที่ประกอบไปด้วยข้อมูลและรูปแบบของข้อมูลที่ได้จากการท าเหมืองข้อมูล ้จะมีประสิทธิภาพในการสอบถามข้อมูลหรือค้นหาข้อมูลที่มีเงื่อนไขตรงกับรูปแบบของข้อมูลได้ดี ขึ้นกว่าแหล่งความรู้ที่มีเพียงแต่ข้อมูลเพียงอย่างเดียว แต่พบข้อเสียคือขนาดของแหล่งความรู้จะมี ี่ ขนาดใหญ่เพิ่มขึ้นจากแหล่งความรู้ที่ประกอบด้วยข้อมูล และข้อจำกัดอีกอย่าง คือ การค้นหาข้อมูล ท ี่ไม่ตรงตามเง อนไขน้นั เวลาท ี่ใชใ้นการคน้ หาจะใชเ้วลามากกวา่ แหล่งความรู้ท ี่ประกอบดว้ยขอ้ มูล ื่ เพียงอยา่ งเดียว

#### **5.2 ประโยชน ของการแปลงฐานข้อมูลเป็นแหล่งความรู้ทใี่ ช้ในฐานข้อมูลนิรนัย ์**

- 1) ช่วยลดเวลาในการสอบถามข้อมูลหรือค้นหาข้อมูลในฐานข้อมูลที่มีขนาดใหญ่มาก ๆ ี่
- 2) เพิ่มประสิทธิภาพให้กับแหล่งความรู้ที่จะใช้ในฐานข้อมูลนิรนัย

# **5.3 ข้อจ ากดัของการแปลงข้อมูลเป็นแหล่งความรู้ทใี่ ช้ในฐานข้อมูลนิรนัย**

1) ในส่วนของการทา เหมืองข้อมูลในงานวิจัยน้ีอัลกอริทึมที่ใช้ในการหารูปแบบของ ข้อมูลนั้น ยังใช้ได้กับข้อมูลที่เป็นแบบ Categorical ยังไม่สามารถใช้ได้กับข้อมูลที่เป็นข้อมูลจริงๆ ี่  $\mathcal{L}^{\text{max}}_{\text{max}}$ เนื่องจากว่าอัลกอริทึมที่ใช้นั้นยังไม่สามารถค้นหาข้อมูลที่เป็นตัวเลขได้ ี่

2) ในการแปลงฐานข้อมูลเป็นแหล่งความรู้นี้ ต้องใช้ผู้ที่มีความสามารถพื้นฐานในการเขียน ภาษาโปรล็อกและภาษาดาต้าล็อกในการแปลงข้อมูลและในการสอบถามข้อมูลหรือค้นหาข้อมูล อีก ท้งัผใู้ชย้งัตอ้งมีความรู้ในการใชง้านโปรแกรม DES

# **5.4 แนวทางในการพัฒนาต่อ**

ในการแปลงฐานข้อมูลเป็นแหล่งความรู้ในงานวิจัยนี้ แหล่งความรู้ที่ได้นั้นยังมีข้อด้อยใน กรณีทั้งแหล่งความรู้แบบที่ 1 ที่มีเพียงข้อมูลเพียงอย่างเคียวและแหล่งความรู้แบบที่ 2 ที่มีทั้งข้อมูล ี่ ้ และรูปแบบข้อมูลที่ได้จากการทำเหมืองข้อมูล ดังนั้นแนวทางพัฒนาต่อในอนาคต เพื่อปรับปรุงให้ แหล่งความรู้ที่ได้นั้นมีประสิทธิภาพมากขึ้น มีข้อเสนอแนะดังนี้

1) การประยุกต์แหล่งความรู้ทั้งสองแบบให้รวมเป็นแบบเดียวกัน คือ เมื่อทำการค้นหา ข้อมูลให้ทำการตรวจสอบก่อนว่ามีข้อมูลที่ค้นหาอยู่ในแหล่งความรู้แบบที่มีเฉพาะข้อมูล ถ้าพบว่ามี ี่ ก็จะสามารถตอบคำถามด้วยแหล่งรู้นี้เพียงอย่างเดียว แต่ถ้าไม่มีข้อมูลที่ตรงกับคำถามจึงจะทำการ  $\mathcal{L}^{\text{max}}_{\text{max}}$ ค้นหาจากแหล่งความรู้ประเภทที่ 2 เพื่อค้นหา Rule

2) การลด Rule ของแหล่งความรู้ให้เหลือเพียง Rule ที่มีความสำคัญมาก ๆ เท่านั้น เพื่อลด เวลาที่ใช้ในการค้นหาและลดขนาดของแหล่งความรู้

3) หาเทคนิคอื่น ๆ ของการทำเหมืองข้อมูลที่ให้ผลลัพธ์ออกมาแล้วสามารถแปลงเป็น Rule ี่ เพิ่มเข้าไปในแหล่งความรู้เพื่อช่วยให้แหล่งความรู้มี Rule ที่หลากหลายประเภทมากขึ้น

# **รายการอ้างอิง**

- จารุณี ซามาตย์. (2551). **ข้อดีของการใช้ Relational Database**. [ออนไลน์]. ได้จากhttp://www. gotoknow.org/blog/dbdesign/209806.
- ชญามน บุญประสิทธ์ิ. (2550). **รูปแบบฐานข้อมูล**.[ออนไลน์]. ได้จากhttp://www.thaigoodview .com/library/teachershow/lopburi/chayamon\_b/com/sec01p03.html.
- นิตยา เกิดประสพ. (2547). **เอกสารประกอบการสอนวิชาการค้นหาความรู้และการขุดค้นข้อมูล.** มหาวิทยาลัยเทคโนโลยีสุรนารี.
- พูนศกั ด์ิประคา ทอง. (2551). **การศึกษาเทคนิคของ Web Mining**. [ออนไลน์]. ได้จากhttp://wiki. nectec.or.th/ru/IT630\_1\_2008Students/MuekPoonsakWebminingReport.
- แพรตะวัน จารุตัน.(2554). **ฐานข้อมูลเชิงสัมพันธ์Relational Database**. [ออนไลน์]. http:// teacher.snru.ac.th/peartawan/admin/news/files/Chapter%203\_29-06-54.pdf
- ยุทธพงษ์ปลิ้มภิรมย.์ (2549). **การท าเหมืองข้อมูล : Data Mining**. [ออนไลน์]. ได้จาก http://www.dae.mi.th/articles/DATA%20MINING.pdf.
- วิทยา พรพัชรพงศ์. (2549). **Data Mining คืออะไร.** [ออนไลน์]. ได้จากhttp://www.gotoknow.org /blog/business-intelligence/43216.
- ศศลักษณ์ ทองขาว. (2547). **เอกสารประกอบการเรียนการสอนวิชา Artificial Intelligence**. มหาวิทยาลัยราชภัฏสงขลา. 1สัย MATUIAU
- ศุภชยั จิวะรังสินีและขจรศกั ด์ิสังขเ์จริญ. (2549). **ระบบฐานข้อมูล Oracle Database 10g Express Edition**. กรุงเทพมหานคร : TrainLyst. 490 หน้า.
- สุนิสา ริมเจริญ. (2554). **เอกสารประกอบการเรียนการสอนวิชา Artificial Intelligence**. มหาวิทยา ลัยบูรพา.
- อดุลย์ยิม้ งาน. (2552). **การท าเหมืองข้อมูล(Data Mining)**. [ออนไลน์]. ได้จาก http://compcenter .bu.ac.th/index.php?option=com\_content&task=view&id=75&Itemid=172.
- โอฬาริก สุรินต๊ะ. (2552). **ฐานข้อมูลเชิงสัมพันธ์Relational Database.** [ออนไลน์]. ได้จากhttp:// www.wbi.msu.ac.th/file/744/doc\_33.pdf.
- I. J. Blanco et al. (2009). Deduction in a GEFRED database using Datalog. **Proceedings of the 3rd Conference of the European Society for Fuzzy Logic and Technology.** pp550-553.
- L. Breiman et al. (1984). **Classification ang Regression Tree**. Belmont, CA: Wadsworth
- Datalog. (2011). **Datalog Educational System (DES).** [On-line]. Available: http://www. fdi.ucm.es/profesor/fernan/des/index.html.
- Datalog Tutorials. (2011). **Datalog Educational System V2.5 User's Manual**. [On-line]. Available: http://cdnetworks-kr-1.dl.sourceforge.net/project/des/des/des2.5/manualDES 2.5.pdf.
- J. Fong, F. Pang and C. Bloor (2001). Converting relational database into XML document. Procudings of the 12<sup>th</sup> International Workshop on Database and Expert System **Applications,** pp.61-65.
- S. Goos. (2009). On the correctness of a Prolog-based federated database. **Procuding of the 10th Twente Student Conference on IT**.
- J. McCarthy. (2011). **Datalog: Deductive database programming.** [On-line]. Available: http:// docs.racket-lang.org/datalog/
- J. M. Medina, O. Pons, J. C. Cubero and M. A. Vila. (1994). **A fuzzy relational deductive database interface**. International Journal of Intelligent Systems, pp. 597-613.
- J. R. Quinlan. (1979). **Discovering rules by induction from large collections of examples**. In Expert Systems in the Micro-electronic Age, D. Michie, Ed. Edinburgh University Press, uasınglulay pp. 168-201.
- J. R. Quinlan. (1986). **Induction of decision trees**. Machine Learning, vol. 1, no. 1. pp. 81-106.
- J. R. Quinlan. (1992). **C4.5: Programs for Machine Learning**. Morgan Kaufmann.
- K. Taghva and J. Jayaraman. (2008). Implementation of recursive queries for information systems. **Proceedings of the 19th International Conference On Systems Engineering,** pp. 273- 275.
- A. Tomasic. (1993). **Correct View Update Translations via Containment**. Standford University. Computer Science Technical Note STAN-CS-TN\_93-9.
- O. Zaiane. (1999). **Principles of Knowledge Discovery in Databases.** University of Alberta. [Online]. Available: http://webdocs.cs.ualberta.ca/~zaiane/courses/cmput690/

## ภาคผนวก ก

```
id3 :-
```
write('Enter name of file to Data: '), read(F), write('Enter name of file Knowleage: '), read(K),  $retractal1(node(\_,\_,\_)),$  findall(N,example(N,\_,\_),E),  $example(\_,\_,\_L), !$  get\_attributes(L,A), idt(E,root,A,3),  $tell(K)$ , write\_fact(F), write  $rule(A),$ told, write('You have one Knowleage Base for DDB'),!.  $idt(E, Parent, Tr)$  :- length $(E,Len)$ , Len=<Tr, distr(E, Distr), assertz(node(leaf,Distr,Parent)), !.  $idt(E, Parent, , )$  :- distr $(E, [C]),$  assertz(node(leaf,[C],Parent)). idt(Es,Parent,As,Tr) : choose\_attribute(Es,As,A,Values,Rest), !, partition(Values,A,Es,Parent,Rest,Tr).  $idt(E, Parent, , ) :- !,$ node(Parent,Test,\_). get\_attributes([],[]) :- !. get\_attributes( $[A=[T],[A|W])$  :- get\_attributes(T,W). partition( $[]_{1,1}, \ldots, I_{n}$ ) :- !.

partition([V|Vs],A,Es,Parent,Rest,Tr) :-

get\_subset(Es,A=V,Ei), !,

gen\_name(Node),

assertz(node(Node,A=V,Parent)),

idt(Ei,Node,Rest,Tr), !,

partition(Vs,A,Es,Parent,Rest,Tr).

choose\_attribute(Es,As,A,Values,Rest) :-

length(Es,LenEs),

information\_content(Es,LenEs,I), !,

findall((A-Values)/Gain, (member(A,As),

get\_values(Es,A,[],Values),

split\_into\_subsets(Values,Es,A,Ess),

residual\_information(Ess,LenEs,R),Gain is I - R),All),

maximum(All,(A-Values)/\_),

efface(A,As,Rest), !.

```
split_into_subsets([],_,\_]) :- !.
```
split\_into\_subsets([V|Vs],Es,A,[Ei|Rest]) :-  $(s, A, E)$ [Ei|Rest]) :-<br>get\_subset(Es,A=V,Ei), !, split\_into\_subsets(Vs,Es,A,Rest).

residual\_information( $[]_{2}$ , 0) :-!.

residual\_information([Ei|Es],Len,Res) :-

length(Ei,LenEi),

information\_content(Ei,LenEi,I), !,

residual information(Es,Len,R),

Res is  $R + I^*LenEi/Len$ .

information\_content(Es,Len,I) :-

setof(C,E^L^(member(E,Es),example(E,C,L)),Classes), !,

sum\_terms(Classes,Es,Len,I).

```
sum_terms([],_,_,0) :- !.
```
sum\_terms([C|Cs],Es,Len,Info) :-

findall(E,(member(E,Es),example(E,C,\_)),InC),

length(InC,N),

sum\_terms(Cs,Es,Len,I),

Info is  $I - (N/Len)*(log(N/Len)/log(2)).$ 

get values( $[$ ], ,Values,Values) :- !.

get\_values([E|Es],A,Vs,Values) :-

example(E,\_,L),

member $(A=V,L)$ , !,

(member(V,Vs), !, get\_values(Es,A,Vs,Values);

get\_values(Es,A,[V|Vs],Values) ).

get\_subset $([],\_,[])$  :- !.

get\_subset([E|Es],A,[E|W]) :-

 $E(W] = \sum_{i=1}^{n} \sum_{i=1}^{n} E(X_i)$ example(E,\_,L), member(A,L), !,

get\_subset(Es,A,W).

 $get\_subset([E_s], A, W)$  :- get\_subset(Es,A,W).

path(Parent,[],Class) :- node(leaf,Class,Parent), !.

```
path(Parent,[A|Path],Leaf) :-
```
node(Son,A,Parent),

path(Son,Path,Leaf).

distr(S,Dist) :-

```
setof(C,X^L^(member(X,S),example(X,C,L)),Cs),
                                 countc(Cs,S,Dist).
countc([], []) : !.
countc([C|L], E, [C/N|T]) :-
                               findall(X, (member(X, E), example(X, C, ...)), W), length(W,N), !,
                               countc(L,E,T).
gen_name(M) :- retract(nam(N)),
                               M is N+1,
                                assert(nam(M)), !.
gen name(1) :- assert(nam(1)).
efface(X,[X|T],T) :-!.
efface(X,[Y|T],[Y|Z]) :- efface(X,T,Z).
subset([], :-!.
\begin{picture}(16,14) \put(0,0){\vector(0,1){100}} \put(15,0){\vector(0,1){100}} \put(15,0){\vector(0,1){100}} \put(15,0){\vector(0,1){100}} \put(15,0){\vector(0,1){100}} \put(15,0){\vector(0,1){100}} \put(15,0){\vector(0,1){100}} \put(15,0){\vector(0,1){100}} \put(15,0){\vector(0,1){100}} \put(15,0){\vector(0,1){100}} \put(15,0){\vector(0,1){100}} \ subset(T,L).
maximum([X],X) : \cdot !.
maximum([X/M|T], Y/N) :-
                                maximum(T,Z/K),
                               (M > K, Y/N = X/M ; Y/N = Z/K), !.
       ---------------- write_rules ----------------------------*/
write rule(A) :-
                               path(root,Path,Conclusion),
```

```
cutt(Conclusion,B),
                       length(A,D),
                       check attibute(A,'C',1,D,H),
                       cut(H,At),
                       write('rule('),attibute(At),write(','),write(B),write(')'),write(':-'),
                       write('data('),attibute(At),write('),'),
                       rule(Path,H),writeln('.'),
                       fail.
write rule().
/*-------------------End write_rules --------------------------*/
check attibute([A|B], S, E, D, [A=W|T]):- atomic_list_concat([S,E], W),
                       T1 is E+1, check attibute(B,S,T1,D,T).
check_attibute([A],S,D,D,[A=W]):- atomic_list_concat([S,D],W),!.
rule([A=B|T],At) :- check(A,At,R),
                       write(R),write('='),write(B),rule1(T,At).
rule1([A= B|T],At) :- check(A, At, R),
                       write(','),write(R),write('='),write(B),rule1(T,At).
                                  ั″⊍าลยïnคโนโล่<sup>ย</sup>
rule1([],_) := !.
check(L,[-]T],R):- check(L,T,R).
check(L,[L=B\rule{1.5pt}{0.5pt}E,B\rule{1.5pt}{0.5pt}{0.5pt}.1].cut([[, []]):-!.cut([=A|T],[A|W]):- cut(T,W).
cutt([A / J,A): !.
attibute([H|T]) :- T\=[],write(H),write(','),attibute(T).
attibute([H]) : write(H), !.
```
/\*-------------------write\_fact --------------------------\*/

write\_fact(A) :-  $\text{see}(A)$ ,

repeat,

read(Data),

checkd(Data),

seen,!.

write\_fact(\_).

checkd(A) :- A\=end\_of\_file,write(A),writeln('.'),fail.

checkd(end\_of\_file) :- !.

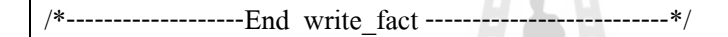

En 1918 Innfulation

## **ภาคผนวก ข**

# **บทความทางวิชาการที่ได้รับการตีพิมพ์เผยแพร่ในระหว่างศึกษา**

# **รายชื่อบทความที่ได้รับการตีพิมพ์เผยแพร่ในระหว่างศึกษา**

ประภัสสร สิเนหะวัฒนะ (2012). **การแปลงฐานข้อมูลเชิงสัมพันธ์เป็นฐานความรู้เพ อใช้ใน ื่ ฐานข้อมูลนิรนัย**. การประชุมวิชาการ "ศรีนครินทรวิโรฒวิชาการ" คร้ังท 6. 29-30 พฤษภาคม, 2012.,หน้า 86.

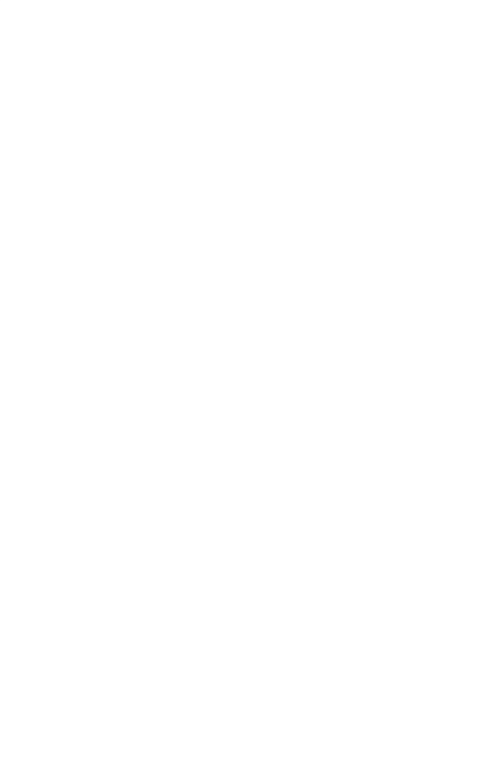

การประชมวิชาการ "ศรีนครินทรวิโรฒวิชาการ" ครั้งที่ 6 29 – 30 พฤษภาคม 2555 มหาวิทยาลัยศรีนครินทรวิโรฒ

SWU6-1026: การแปลงฐานข้อมูลเชิงสัมพันธ์เป็นฐานความรู้เพื่อใช้ในฐานข้อมูลนิรนัย TRANSFORMATION OF RELATIONAL DATABASE TO A KNOWLEDGE REPOSITORY IN **DEDUCTIVE DATABASE** 

ประภัสสร สิเนหะวัฒนะ, นิตยา เกิดประสพ, กิตติศักดิ์ เกิดประสพ Prapatsorn Sinahawattana<sup>'</sup>, Nittaya Kerdprasop, Kittisak Kerdprasop

สาขาวิชาวิศวกรรมคอมพิวเตอร์ สำนักวิชาวิศวกรรมศาสตร์ มหาวิทยาลัยเทคโนโลยีสรนารี School of Computer Engineering, Faculty of Engineering, Suranaree University of Technology, Thailand. Corresponding author, E-mail: prapatsorn.sin@gmail.com

#### <u>ำเทดัดย่อ</u>

งานวิจัยนี้เป็นการนำเสนอเกี่ยวกับการแปลงฐานข้อมูลเชิงสัมพันธ์เป็นฐานความรู้เพื่อใช้ในฐานข้อมูล นิรนัย ฐานความรู้ที่ได้จะประกอบด้วย 2 ส่วนคือ ส่วนที่เป็น Intentional Database (IDB) และส่วน Extensional Database (EDB) ในฐานข้อมูลนิรนัย ผู้วิจัยจะแสดงการแปลงข้อมูลโดยใช้ภาษาดาต้าล็อก และมีการนำกฎหรือ ้รูปแบบข้อมูลที่ได้จากการทำเหมืองข้อมูลชนิด Decision-tree induction เข้ามาเพิ่มเข้าไปในส่วนของ IDB จากนั้น จะทำการเปรียบเทียบประสิทธิภาพของฐานความรู้ที่ได้พบว่า ฐานความรู้มีประสิทธิภาพมากขึ้นในการค้นหาข้อมูล หรือค้นหาคำตอบจากการสอบถามข้อมูล

คำสำคัญ: ฐานข้อมูลนิรนัย โปรล็อก ดาต้าล็อก ต้นไม้ตัดสินใจ (ID3)

### Abstract

This paper aims to transform Relational Database to Knowledge repository in Deductive Database. Knowledge Base consists of an intentional (IDB) and extensional databases (EDB). The proposed procedure consists of 2 components: the transformed database to be used an EDB, and the transformed rules from ID3 result to be used an IDB. Then, we compare the performance of the knowledge Base alone to the Knowledge Base with induced rules stored as IDB, the experiment results show that Knowledge Base with induced rules are more effective to search information or answer to queries.

Keywords: Deductive Database, Prolog, Datalog, DecisionTree (ID3)

#### บทนำ

ปัจจุบันในองค์กรต่างๆ ไม่ว่าจะเป็นบริษัทขนาดเล็กหรือขนาดใหญ่ต่างก็มีการเก็บรวบรวมข้อมูลไว้ ้จำนวนมาก ในอดีตนั้นการจัดเก็บข้อมูลจะทำการจัดเก็บข้อมูลต่าง ๆ ในรูปแบบของแฟ้มเอกสาร ซึ่งการจัดเก็บ แบบแฟ้มนั้นมีข้อเสียมาก ไม่ว่าจะเป็นความซับซ้อนของข้อมูล จำนวนข้อมูลที่มีขนาดมาก ยากต่อการแก้ไขและ คันหา ต่อมาเมื่อมีการนำคอมพิวเตอร์เข้ามาใช้งานมากขึ้น การจัดเก็บข้อมูลจึงถูกนำมาเก็บไว้ในคอมพิวเตอร์ที่ ้เรียกว่า ระบบฐานข้อมูล ซึ่งทำให้การจัดเก็บข้อมูลมีระบบมากขึ้น ฐานข้อมูลเชิงสัมพันธ์ (Relational Database)

การประชุมวิชาการ "ศรีนครินทรวิโรฒวิชาการ" ครั้งที่ 6 29 – 30 พฤษภาคม 2555 มหาวิทยาลัยศรีนครินทรวิโรฒ

เป็นฐานข้อมลที่ได้รับความนิยมใช้กันอย่างมาก [1] เป็นการจัดเก็บข้อมลในรูปแบบของตาราง 2 มิติ ประกอบไป ด้วย แถวและคอลัมน์

การทำเหมืองข้อมูล [2-3] เป็นวิธีการหารูปแบบของข้อมูลที่ซ่อนอยู่ในข้อมูลที่มีจำนวนมาก โดยอาศัย หลักสถิติ การรู้จำ การเรียนรู้ของเครื่องและหลักทางคณิตศาสตร์ ประโยชน์ของการทำเหมืองข้อมูลนั้นจะได้ รูปแบบที่ช่วยในการตัดสินใจ การวางแผนและการดำเนินงานบางอย่างได้ การทำเหมืองข้อมูลจำเป็นต้องอาศัย ้บคคลและความรัจำนวนมากถึงจะได้รับประโยชน์สงสด

จากที่กล่าวมาจะเห็นได้ว่าปัจจุบันการจัดเก็บข้อมูลมีมากขึ้น ส่งผลให้ข้อมูลที่ถูกเก็บไว้เพิ่มขึ้นเป็นจำนวน ้มาก ซึ่งข้อมลที่มีจำนวนมากๆ นี้ บางข้อมลก็ไม่ได้ถกนำกลับมาใช้ประโยชน์อีก และข้อมลที่มีจำนวนมากๆ นี้ก็ ส่งผลให้ใช้ระยะเวลาในการค้นหาข้อมูล หรือการนำข้อมูลมาวิเคราะห์ เกิดความซับซ้อน ยุ่งยาก และใช้เวลานาน มากขึ้น ผู้วิจัยจึงได้เสนอแนวคิดในการที่จะแปลงฐานข้อมูลเชิงสัมพันธ์ไปเป็นฐานความรู้ที่จะนำไปใช้ในฐานข้อมูล นิรนัย [4] ฐานข้อมูลนิรนัยจะเป็นออกเป็นส่วน Extensional Database (EDB) จะประกอบไปด้วย fact ของข้อมูล และ Intentional Database (IDB) จะประกอบด้วย rule ที่ได้จากการนำ fact มาสร้างเงื่อนไข

ฐานข้อมูลนิรนัยในงานวิจัยนี้เป็นฐานข้อมูลที่เพิ่มในส่วนของการทำเหมืองข้อมูลเข้ามาช่วย ทำให้ ฐานข้อมูลนิรนัยที่ได้ต่างจากฐานข้อมูลทั่วไป การทำเหมืองข้อมูลจะทำให้เราได้รูปแบบของข้อมูลขึ้นมา รูปแบบ ของข้อมูลนี้จะช่วยทำให้การค้นหาข้อมูลและการวิเคราะห์ข้อมูลเป็นไปได้ง่ายขึ้น พร้อมทั้งยังช่วยลดเวลาในการ ค้นหาอีกด้วย

## วัตถุประสงค์ของการวิจัย

งานวิจัยนี้จัดทำขึ้น โดยมีวัตถุประสงค์เพื่อที่จะทำการแปลงข้อมูลจากฐานข้อมูลเชิงสัมพันธ์ไปเป็น ฐานความรู้ในฐานข้อมูลนิรนัยที่จะประกอบไปด้วยส่วนที่เป็น EDB และ IDB ในส่วนของ IDB จะได้มาจากการทำ เหมืองข้อมูล โดยใช้อัลกอริทึม ID3 ฐานความรู้ที่ได้จากงานวิจัยนี้จะเพิ่มประสิทธิภาพในการค้นหาข้อมูลหรือการ สอบถามข้อมูลที่มีขนาดใหญ่ ๆ ได้ดีขึ้น ใช้เวลาในการค้นหาคำตอบได้เร็วขึ้นกว่าการค้นหาข้อมูลจากฐานข้อมูล ทั่วไป

### วิธีดำเนินการวิจัย

้งานวิจัยนี้เป็นการแปลงฐานข้อมูลไปเป็นฐานความรู้ที่ใช้ในฐานข้อมูลนิรนัย ฐานความรู้ที่ได้จะอยู่ใน รูปแบบของ fact และ rule แนวคิดในการแปลงข้อมูลเป็นฐานความรู้ภาษาที่ใช้ในการเขียนอัลกอริทึมคือ ภาษา ดาต้าล็อกและภาษาโปรล็อก งานวิจัยจะแบ่งการทำงานออกเป็น 2 ส่วน คือ ส่วนของการแปลงข้อมูลเป็น ฐานความรู้ และส่วนของการทำเหมืองข้อมูล

1. ส่วนของการแปลงข้อมูลเป็นฐานความรู้ ส่วนนี้เป็นการจัดการกับข้อมูลที่มีอยู่ โดยใช้โปรแกรม DES [5] เข้ามาช่วยในการแปลงข้อมูลให้อยู่ในรูปแบบของ fact

ตัวอย่างในการแปลงข้อมูลจากตารางในฐานข้อมูลเชิงสัมพันธ์ไปเป็นฐานความรู้เพื่อใช้ในฐานข้อมูลนิรนัย จากรูปที่ 1 จะเป็นข้อมูลตัวอย่างจากตารางในฐานข้อมูลเชิงสัมพันธ์ จากนั้นเราจะทำการแปลงข้อมูลในตารางให้ อยู่ในรูปแบบของฐานความรู้ โดยการใช้ภาษาดาต้าล็อกในการสร้างตารางข้อมูลขึ้นมาจากตารางข้อมูลที่มีอยู่ดังรูป ที่ 2 และจากรูปที่ 3 จะเป็นรูปแบบของข้อมูลที่ได้ทำการแปลงแล้วจะอยู่ในรูปแบบของ fact

งานวิจัยที่ทำการศึกษานี้จะทำการแปลงข้อมูลในตารางทุกตารางของข้อมูลที่นำมาแปลงเป็นฐานความรู้ จากนั้นจะทำการเก็บบันทึกข้อมูลใหม่ไว้ที่ไฟล์ .dl เพื่อจัดเก็บเป็นฐานความรู้ในฐานข้อมูลนิรนัย

# การประชุมวิชาการ "ศรีนครินทรวิโรฒวิชาการ" ครั้งที่ 6<br>29 – 30 พฤษภาคม 2555 มหาวิทยาลัยศรีนครินทรวิโรฒ

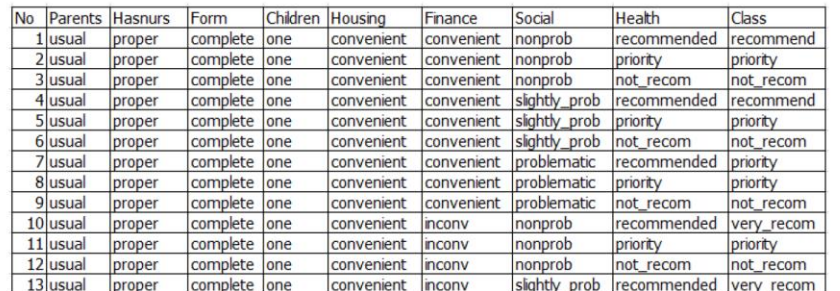

## **ภาพที่ 1** ตัวอย่างตารางข้อมูล

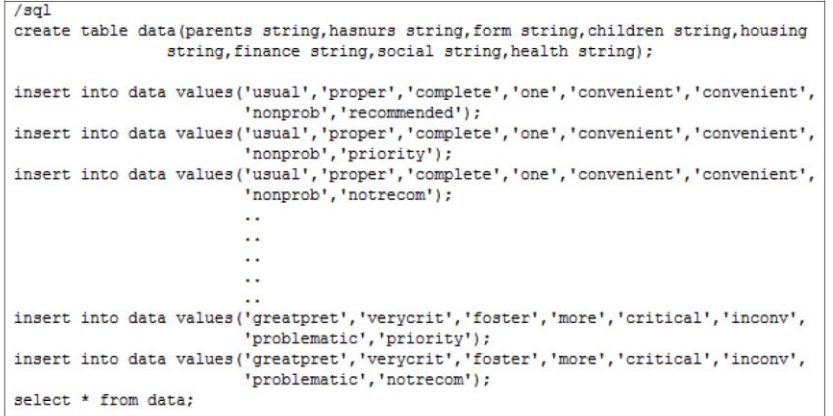

## **ภาพที่ 2** ตัวอย่างของภาษาดาต้าล็อกที่ใช้ในการสร้างฐานความรู้

29 – 30 พฤษภาคม 2555 มหาวิทยาลัยศรีนครินทรวิโรฒ data (greatpret, critical, complete, more, convenient, convenient, nonprob, notrecom, notrecom). data (greatpret, critical, complete, more, convenient, convenient, nonprob, priority, specprior). data (greatpret, critical, complete, more, convenient, convenient, nonprob, recommended, priority).  $\ddotsc$  $\dddot{\phantom{0}}$  $\sim 1$  $\dddot{\phantom{0}}$ data (usual, verycrit, incomplete, two, lessconv, inconv, slightlyprob, notrecom, notrecom). data (usual, verycrit, incomplete, two, lessconv, inconv, slightlyprob, priority, specprior). data (usual, verycrit, incomplete, two, lessconv, inconv, slightlyprob, recommended, specprior). :-type (data (parents: string, hasnurs: string, form: string, children: string, housing:string, finance:string, social:string, health:string, nursary:string)).

การประชมวิชาการ "ศรีนครินทรวิโรฒวิชาการ" ครั้งที่ 6

**ภาพที่ 3** ตัวอย่างของข้อมูลในฐานความรู้ที่ได้

2. ส่วนของการทำเหมืองข้อมูล ส่วนนี้จะเป็นส่วนการค้นหาความสัมพันธ์ของข้อมูล เพื่อที่จะนำ ความสัมพันธ์ที่ได้มาสร้างเป็นกฎในฐานความรู้เพื่อใช้ในฐานข้อมูลเชิงอุปนัย อัลกอริทึมที่ใช้คือ อัลกอริทึม ID3 เป็นอัลกอริทึมที่ใช้ในการสร้างต้นไม้ตัดสินใจ (Decision Tree) จะใช้ค่าเกนของสารสนเทศในการตัดสินใจที่จะ เลือกคุณสมบัติแอททริบิวต์ที่จะใช้เป็นรากหรือโหนดในต้นไม้ โดยดูจากค่าเกนสูงที่สุด

ในงานวิจัยนี้จะใช้ภาษาโปรล็อกในการเขียนอัลกอริทึม ID3 ขึ้นมาเพื่อใช้กับข้อมูลในฐานข้อมูลที่จะทำ การแปลงเป็นฐานความรู้ ผลลัพธ์ที่ได้จากอัลกอริทึมนี้จะออกมาได้รูปแบบของกฎ (IF-THEN) แล้วจากนั้นจะทำ การแปลงกฎที่ได้ให้อยู่ในรูปแบบของ rule ในฐานความรู้ แล้วทำการเพิ่มเข้ารวมเข้าไปกับข้อมูลที่ได้จากส่วนของ การแปลงข้อมูลเป็นฐานความรู้

จากตัวอย่างข้อมูลในตาราง (ภาพที่ 1) เมื่อนำข้อมูลมาทำเหมืองข้อมูลจะได้รูปแบบของข้อมูล ดังภาพที่ 4 ข้อมูลที่ได้นั้น เราจะนำมาทำการแปลงให้อยู่ในรูปแบบของภาษาดาต้าล็อก ซึ่งรูปแบบของการแปลงจะอยู่ใน รูปแบบดังภาพที่ 5 จากรูปจะเห็นได้ว่าลักษณะของ Rule ที่จะมีลักษณะคล้ายกับรูปแบบข้อมูล เพียงแต่ส่วนของIF และ THEN จะสลับตำแหน่งกัน

การประชมวิชาการ "ศรีนครินทรวิโรฒวิชาการ" ครั้งที่ 6 29 – 30 พฤษภาคม 2555 มหาวิทยาลัยศรีนครินทรวิโรฒ

if[health=notrecom]then[notrecom]. if [health=priority, hasnurs=verycrit, children=more]then[specprior].<br>if [health=priority, hasnurs=verycrit, children=more]then[specprior].  $\dddot{\phantom{1}}$ ÷.  $\ddotsc$  $\cdot$ .  $\ddot{\phantom{a}}$ if [health=recommended, hasnurs=proper, parents=usual, social=nonprob, housing=convenient, finance=convenient, children=more]then[veryrecom]. if [health=recommended, hasnurs=proper, parents=usual, social=nonprob, housing=convenient, finance=convenient, children=one, form=completed] then[veryrecom]. if [health=recommended, hasnurs=proper, parents=usual, social=nonprob, housing=convenient, finance=convenient, children=one, form=complete] then [recommend].

**ภาพที่ 4** รูปแบบของข้อมูลที่ได้จากการทำเหมืองข้อมูล

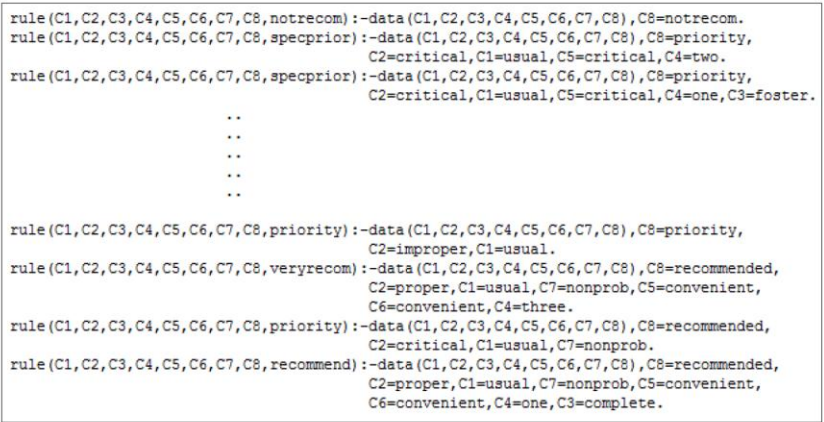

**ิภาพที่ 5** รูปแบบของข้อมูลในภาษาดาต้าล็อก

การทดสอบและประเมินผลของงานวิจัยนี้ จะมุ่งเน้นไปที่การเปรียบเทียบความถูกต้องและเวลาที่ใช้ในการ สอบถามข้อมูลหรือค้นหาข้อมูลในฐานข้อมูลที่เป็นฐานความรู้เพื่อใช้ในฐานข้อมูลนิรนัย ซึ่งฐานความรู้ที่ทำการ เปรียบเทียบจะมีสองรูปแบบ คือ ฐานความรู้ที่เป็น Fact ข้อมูลเพียงอย่างเดียว กับฐานความรู้ที่มี Rule จากการทำ เหมืองข้อมูลมาเพิ่มเข้าไป จากนั้นจะทำการเปรียบเทียบประสิทธิภาพฐานความรู้ทั้งสองแบบ

## ผลการวิจัย

งานวิจัยนี้จะทำการทดลองเปรียบเทียบประสิทธิภาพของการค้นหาข้อมูลหรือสอบถามข้อมูลจาก ฐานความรู้ที่ใช้ในฐานข้อมูลนิรนัยแบบธรรมดา และแบบที่ทำการเพิ่ม rule จากที่ได้จากอัลกอริทึม ID3 เพิ่มเข้ามา

การประชุมวิชาการ "ศรีนครินทรวิโรฒวิชาการ" ครั้งที่ 6 29 – 30 พฤษภาคม 2555 มหาวิทยาลัยศรีนครินทรวิโรฒ

ข้อมูลที่ใช้ทดลองในงานวิจัยนี้ใช้ข้อมูล 9 แอททริบิวต์ 12690 เรคคอร์ด มาทำการแปลงข้อมูลให้อยู่ในรูปแบบของ ฐานความรู้ ฐานความรู้ที่ได้จะประกอบไปด้วยข้อมูลและรูปแบบของข้อมูลที่ได้จากอัลกอริทึม ID3 จากนั้นจะทำ การเปรียบเทียบหาประสิทธิภาพของฐานความรู้ที่ได้กับฐานความรู้ธรรมดาที่ไม่มีรูปแบบของข้อมูล

จากภาพที่ 6 จะเป็นฐานความรู้ที่ได้จากงานวิจัยนี้ จะประกอบไปด้วยข้อมูล (fact) และรูปแบบของข้อมูล ที่ได้มาจาก ID3 และทำการแปลงให้อยู่ในรูปแบบของ rule

จากการทดลองของงานวิจัยจะทำการเปรียบเทียบการสอบถามข้อมูลกับฐานความรู้ธรรมดาที่มีเพียงแต่ ข้อมูลเพียงอย่างเดียว ดังภาพที่ 7 ในส่วนของการสอบถามข้อมูลจะทำการทดสอบโดยการสอบถามข้อมูลออกเป็น ่ 2 แบบ คือ สอบถามข้อมูลที่ตรงกับรูปแบบของข้อมูลและสอบถามข้อมูลที่ไม่ตรงกับรูปแบบของข้อมูล จากนั้นจะ ้ทำการจับเวลาในการค้นหาข้อมูลแต่ละคำถาม ผลที่ได้จากการสอบถามข้อมูลจะเป็นไปตามตารางที่ 1 และภาพที่ 8-9 จะเป็นการแสดงกราฟเปรียบเทียบเวลาของการสอบถามข้อมูลทั้งสองแบบพบว่า เวลาในการสอบถามข้อมูล ของฐานความรู้ที่มี rule จากอัลกอริทึม ID3 เพิ่มเข้าไปจะช่วยให้เวลาที่ใช้ในการหาคำตอบนั้นน้อยกว่ากว่า ฐานความรู้ธรรมดา

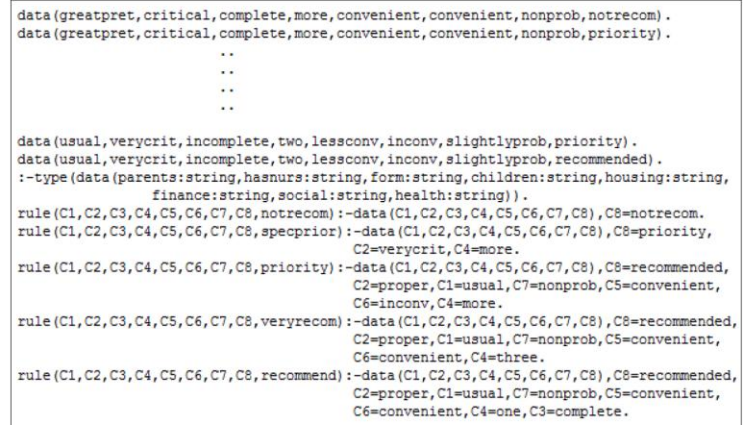

## **ภาพที่ 6** ตัวอย่างฐานความรู้ของงานวิจัย

data(greatpret, critical, complete, more, convenient, convenient, nonprob, notrecom, notrecom).<br>data(greatpret, critical, complete, more, convenient, convenient, nonprob, priority, specprior)  $\ddotsc$ ., .. .,

data (usual, verycrit, incomplete, two, lessconv, inconv, slightlyprob, notrecom, notrecom). data (usual, verycrit, incomplete, two, lessconv, inconv, slightlyprob, priority, specprior).<br>
data (usual, verycrit, incomplete, two, lessconv, inconv, slightlyprob, priority, specprior).<br>
data (usual, verycrit, incomplet :-type (data (parents:string, hasnurs:string, form:string, children:string, housing:string, finance:string, social:string, health:string, nursary:string)).

**ภาพที่ 7** ฐานความรู้ที่นำมาเปรียบเทียบ

การประชุมวิชาการ "ศรีนครินทรวิโรฒวิชาการ" ครั้งที่ 6 ี<br>29 – 30 พฤษภาคม 2555 มหาวิทยาลัยศรีนครินทรวิโรฒ

**ตารางที่ 1** ตารางแสดงเวลาที่ใช้ในการสอบถามข้อมูล

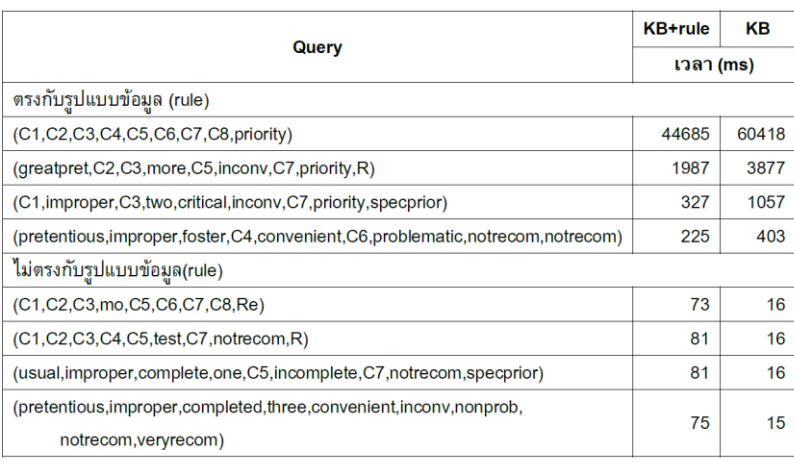

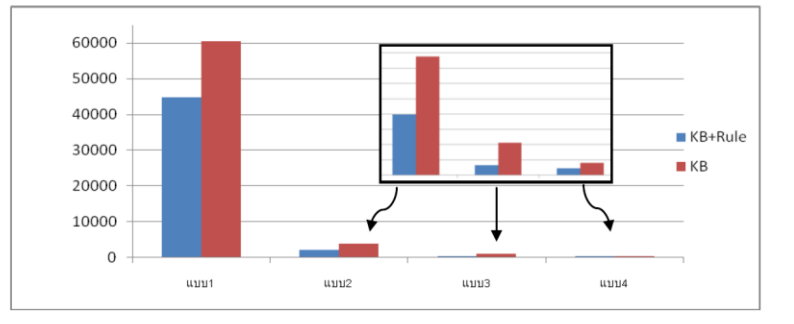

**ภาพที่ 8** การเปรียบเทียบเวลาที่ใช้ในการสอบถามข้อมูลแบบตรงกับรูปแบบข้อมูล (Rule)

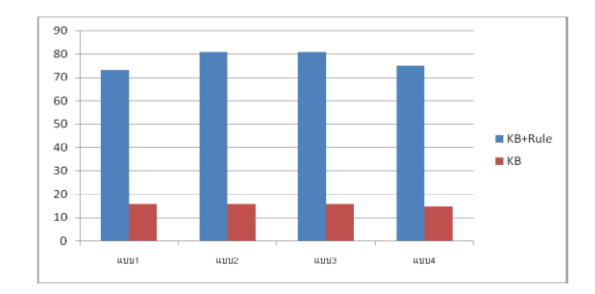

**ภาพที่ 9** การเปรียบเทียบเวลาที่ใช้ในการสอบถามข้อมูลแบบไม่ตรงกับรูปแบบข้อมูล (Rule)

การประชมวิชาการ "ศรีนครินทรวิโรฒวิชาการ" ครั้งที่ 6 ี<br>29 – 30 พฤษภาคม 2555 มหาวิทยาลัยศรีนครินทรวิโรฒ

## สรปและอภิปรายผล

จากผลทดลองดังกล่าว จะเห็นได้ว่าเมื่อมีการนำ rule ที่ได้จากอัลกอริทึม ID3 เข้ามาในฐานความรู้แล้ว จะช่วยให้เวลาที่ใช้ในการตรวจสอบหาคำตอบให้กับการสอบถามข้อมูลลดลงไปจากเวลาที่ใช้ตรวจสอบหาคำตอบ จากฐานความรู้ธรรมดาที่มีเพียงข้อมูลอย่างเดียว เนื่องจากว่าฐานความรู้ที่มี rule อยู่ด้วยนั้น เมื่อทำการป้อนการ สอบถามเข้าไปแล้ว จะเข้าไปตรวจเช็คที่ rule ที่มีก่อนจึงทำให้เวลาที่ได้เร็วกว่าแบบธรรมดาที่ต้องเข้าไปตรวจสอบ ทกข้อมลที่มีอย่จนกว่าจะพบคำตอบที่ต้องการ แต่เมื่อทำการป้อนการสอบถามข้อมลที่ไม่ตรงกับ rule แล้วจะพบว่า เวลาที่ได้จะมากกว่าแหล่งข้อมูลธรรมดาที่ไม่มี rule ดังนั้นแหล่งข้อมูลที่ได้จากการเพิ่ม rule ของอัลกอริทึม ID3 เข้าไปจะช่วยเพิ่มประสิทธิภาพให้กับการค้นหาคำตอบของการสอบถามข้อมูลที่มีอยู่ในแหล่งข้อมูลนั้น และยังพบ ข้อด้อยเมื่อทำการสอบถามข้อมูลที่ไม่ตรงกับรูปแบบที่มีอยู่จะใช้เวลาได้นานกว่าฐานความรู้ที่ไม่มี rule

## กิตติกรรมประกาศ

งานวิจัยนี้ได้รับการสนับสนุนจากมหาวิทยาลัยเทศโนโลยีสุรนารี

## เอกสารอ้างอิง

- [1] รวิวรรณ เทนอิสสระ. (2543). ฐานข้อมูลและการออกแบบ. กรุงเทพฯ: เฮิรด์เวฟ เอ็ดดูเคชั่น.
- [2] นิตยา เกิดประสพ. (2547). เอกสารประกอบการสอนวิชาการค้นหาความรู้และการขุดค้นข้อมูล. นครราชสีมา: มหาวิทยาลัยเทคโนโลยีสุรนารี.

[3] Tom M, Mitchell. (1997). Machine Learning. Singapore: McGraw-Hill.

- [4] Miguel Nussbaum. (1991). Building a deductive database. New Jersey: Ablex.
- [5] Fernando Sáenz-Pérez. (2011). Datalog Educational System V2.5User's Manual. Retrieved September 22, 2011, from

http://cdnetworks-kr-1.dl.sourceforge.net/project/des/des/des2.5/manualDES2.5.pdf

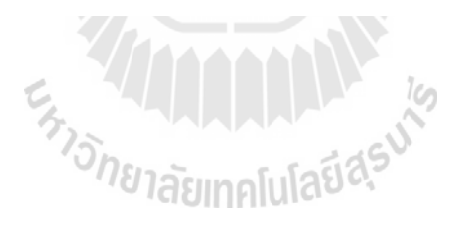

# **ประวตัผิู้เขย ี น**

นางสาวประภัสสร สิเนหะวัฒนะ เกิดเมื่อวันที่ 21 พฤศจิกายน พ.ศ. 2530 ที่ อำเภอเมือง จังหวัดมุกดาหาร เริ่มเข้าศึกษาในระดับประถมศึกษาที่โรงเรียนเซนต์ยอแซฟ มุกดาหาร ช้ัน มัธยมศึกษาที่โรงเรียนมุกดาหาร จากน้ันเข้าศึกษาต่อระดับปริญญาตรีในปี 2549 ที่สาขาวิชา วิศวกรรมคอมพิวเตอร์ สำนักวิชาวิศวกรรมศาสตร์ มหาวิทยาลัยเทคโนโลยีสุรนารี และสำเร็จ ึการศึกษาเมื่อปี 2552 ภายหลังสำเร็จการศึกษาในระดับปริญญาตรี ได้เข้าศึกษาต่อในระดับปริญญา โท สาขาวิชาวิศวกรรมคอมพิวเตอร์ ส านักวิชาวิศวกรรมศาสตร์ มหาวิทยาลัยเทคโนโลยีสุรนารี ใน ปี การศึกษา 2553

ในระหว่างการศึกษาไดร้ับความอนุเคราะห์อยา่ งดียิ่งจากคณาจารยใ์นสาขาวิชา โดยได้รับ ความไว้วางใจให้เป็นผชู้่วยสอนปฏิบตัิการวชิา Computer Programming

ผลงานวิจัย : ไดเ้สนอบทความเขา้ร่วมในงานประชุมวิชาการ "ศรีนครินทรวิโรฒวิชาการ" ครั้งที่ 6 ประจำปี 2555 เรื่อง การแปลงฐานข้อมูลเชิงสัมพันธ์เป็นแหล่งความรู้ที่ใช้ในฐานข้อมูล นิรนัย

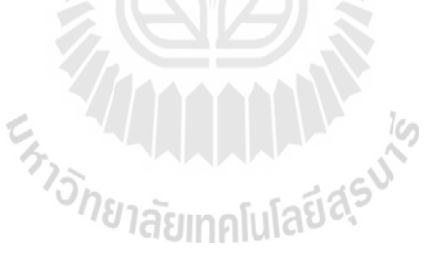